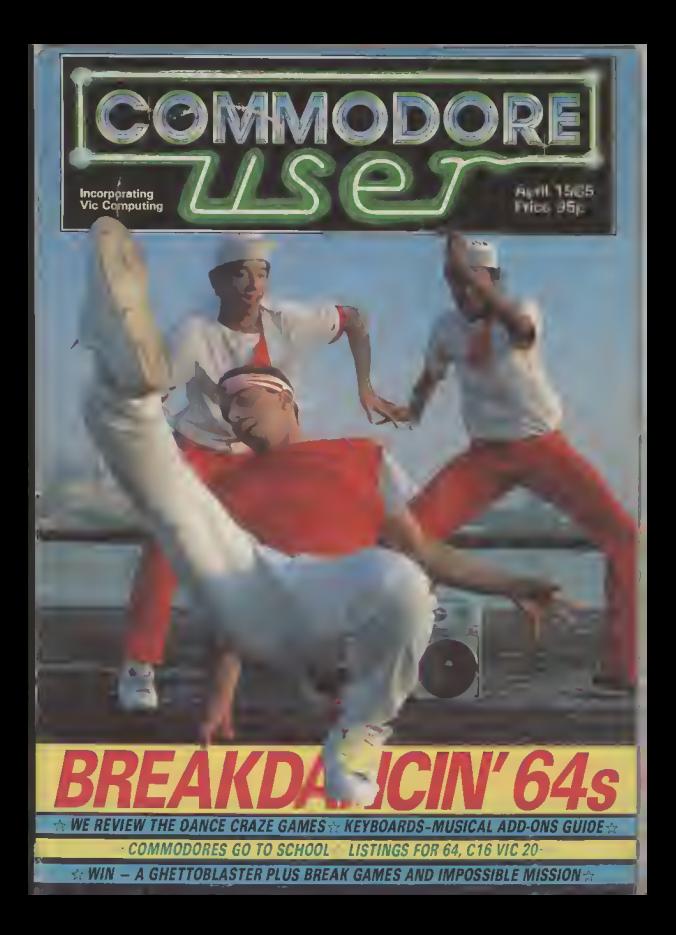

## THE ULTIMATE HUMAN TO COMPUTER INTERFACE

## **JUST IMAGINE**

*VOICEMAS* 

- YOUR COMPUTER TALKING TO YOU IN A REAL HUMAN VOICE...
- YOUR COMPUTER UNDERSTANDING WHAT YOU SAY...
- BEING ABLE TO WRITE MUSIC AND PLAY AN INSTRUMENT JUST BY HUMMING...

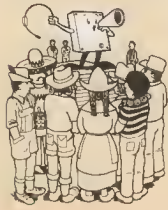

#### THE VOICE MASTER **SPEECH SYNTHESISER**

THE VOICE MASTER ENAILLES YOUR COMPUTER TO SPEAK IN YOUR VOICE

IN ANY LANGUAGE AND WITH **ANY ACCENT** 

#### The Voice Master Speech Synthesiser

The Voice Master enables your computer to speak in your own voice, in any language and with any accent.

To record speech, use the command LEARN and speak into the microphone To play back, use the SPEAK command Up to 64 different words, phrases or sounds can be stared in the computer at one time

You can corrorel the recording rate, play back speed, and volume for special effects You can even program to speak backwards it is easy to use. Examples are included in

the manual to make it easy to add speech to programs.

#### THE VOICE MASTER WORD **RECOGNITION**  $FIR$

tech recognition - the technology of ton s available traday enabling you to give verball<br>convirands to your computer. It is very easy to<br>use Store the words or phrases to be recognised using the TRAIN command Give RECOGNIS command and the computer will understand the words it has been trained to recognise

Sophisticated pattern matching alogrithm is used for word recognition, and there is a delay of less than \$00 mill seconds \$tate of the art digital signal processing and dynamic time warping techniques ensure high performance

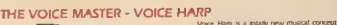

CBM64 Version

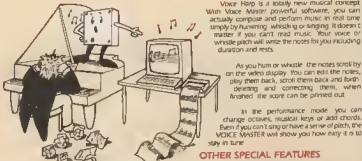

Anghed Bien if you can't sing or have a serier of plitth, the you in ture.

duration and more

#### **OTHER SPECIAL FEATURES**

As you hum or whistle the notes scroll by

when

on the wideo display this can edit the notes, detering and correcting them.<br>Inghed the score can be printed out

change octaves, musical keys or add chords.

to the nethamance mode

**VOICEMASTER®** 

to a real time spectrograph. Voice fundamental plach is also **charder** 

is that word recognition and so violee Minster comes completely with a quility head set entroprisone and engineer (similar to what telephone<br>and public use) speech windhess speech recognition, voter hasp software and detailed immudion manual reluded in the soltware. A detailed markal with examples explain how to r brograms are a problems and recommitted in one cashions.

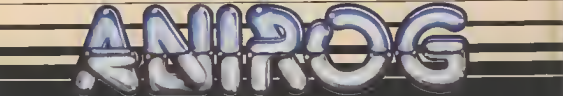

**Trade Enquiries** Unit 10 Victoria Industrial Park, Victoria Road, Dartford, Kent DA1 5AJ Tel: 0322 92513/8

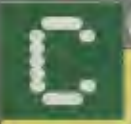

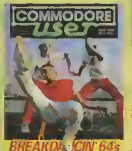

ret supplied by Rex Features Ltd

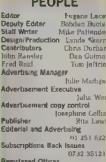

Priory Court, 30-32 Farringdoc Lane, London ECIR 3AU

Commodore User as published insular<br>Samue a year by MAP Susanus and Comparer Pobles<br>increased Frances at the Susanus and Salescripters and Each Reason and<br>Salescripters and Each Reason in<br>Salescripters, Description Salescr usi<br>usi subscription (II), 1 c 1 2 cm (Itire) Annual solutions provided in the State of Rest of<br>1986, 37 00 (Barnpo) (Sin 00 (Rest of<br>1986 by Garried & Lollinguage 150<br>Crowley, Photosofting and<br>1987 converting the Steeling and enceri BC1<br>Witr'al in accepted on an ult rights'<br>Alse unders otherway agreed Enclose<br>Alt d you want the lebaro al emperal<br>amancrysts and predictionages<br>in restrial = 2005 rapid Lorensvices<br>emperal = 2005 and publishers No User 1985 and confirming the report<br>of the state of the state of the state of the state of<br>the form without the principal contents in withing of the particles where the<br>above and duly residuals where the state of the state orientestres inclusions are<br>orientestres inclusions are<br>expositely for arrow in sobered publise of the magnetic or any<br>condite arising therefore, 1880-0205-721X<br>1803 An SMAP Publication

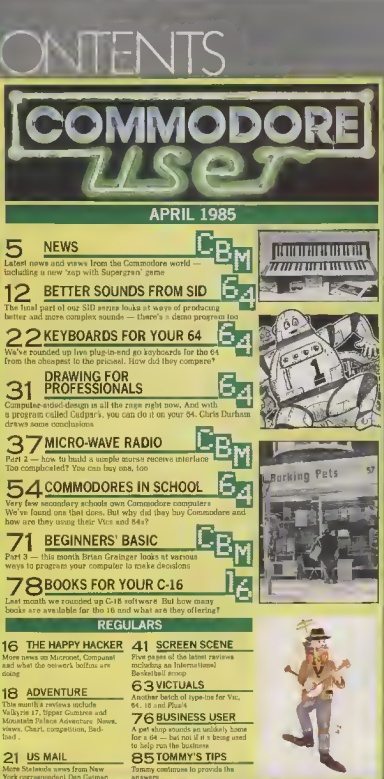

# ICE<sup>T</sup> FA E **ADVENT RE** FEATURING OVER 1200 LOCATIONS WITH **JUNE**S

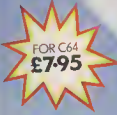

AVAILABLE FROM ALL LEADING SOFTWARE STOCKISTS OR DIRECT FROM<br>CREATIVE SPARKS DEPARTIARNT INO THOMSON HOUGE 296 FARNISOROUGH ROAD FARNIS COSTAND

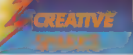

SPECIAL ^ Jolly to bring you an<br>axclusive money saving **IMDE CONSERVER CONTROL**<br>International comments<br>that the teamed up with the during you and<br>acclusive money savi nemed up ere's an offer you<br>Commodore User<br>named us with Basu I offer.

n II D

two tapes, for the Commodore 64 and the Spactrum, called Mega 30 charts. Hits. Each game tape features 10 top games<br>from top software **I** from top software<br>In puses like Quicksilva, Beyond, Alligate, Anirog, Commodore User<br>Interceptor, Taskset, reader's price of just Interceptor, Taskset, **Micropowar, Micro-Gen, E16.491 A genuina**<br>**Elite, Melbourne House**, bargain i Elite, Melbourne House.

Beau-Jolly are releasing sphere. All the games<br>we tepes, for the have featured highly in PSS, Realtime and Mi sphere. All the games fill in the coupon and the Commodore User Top

the chance to get your

All you have to do is send it with your summuture bear to product point of the Games on the<br>Deharts. order/credit card number Games on the Andreas shown. Commodors 64 Mega to the eddress shown. Commodore 64 Mega<br>Then just 28 days later a Hits tape are: Tales of Then just 28 days later a Hits tape are: Tales<br>bumper bundla of the top the Arabian Nights, hands on one of these bumper bundle of the top the Arabian Nights,<br>tapes for the special genes of '84 will come Poster Paster, Flight Path games of '84 will come Poster Paster, Flight  $\beta$ <br>crashing through your 737, Paytron, Son of crashing through your 737, Psytran, Son of<br>latter-box. Don't delay - Blagger, Super Pipelina. **Intter-box. Don't delay - Blagger. Super Pipeline,**<br>rush your order form off Trailie Wallie, Automania, rush your order form off today!

MELA HITS CAREATE

 $G$ houls and  $B$ ooga- $B$ oo.

**I** To: Mega Hits Special Offer, Commodore User, 30-32 Priory Court, Farringdon Lana, London EC1R 3AU.<br>I eLOCK CAPITALS PLEASE

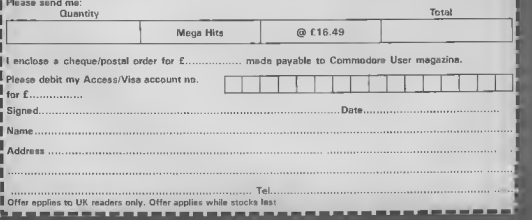

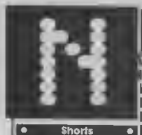

C-16 goes foreigns Audiogenic has announced Commodore 16 conversions of its Gruneberg Linkword Language Courses for the Vic and 64 At present, only

the French and German courses ere svailable. Costing £12 95 each, you got a computer program on tape or disk, an sudio castatis to help you with pronunciation and an instruction manuel. Haw does Linkword work? Well, the Spanish for bread iz 'pan', so you'd imagina a pan full of bread Geddit? (Not swally  $\sim$  Ed.)

r

г

n

**e** Shorts

Apprenticeship served; If you've heen heving sleepless mabis irving in free incarcerated sorcerare smea Virgin's Sorcery came out. you can forget about finding that all-important last screen Once you've freed Fred get one more screen up Someone has finally found it. It contains a plane and a message to the effect that two tickets for New York could now be claimed. Oh well, what with the falling pound wa didn't hother  $clamma$ .

#### **Shorts** l•

PerperClip fitp: big-gunning software hours Anolasoft has announced that it's struck a UK manufactunng and distribution deal with American Batteries Included, the company producing the PoperChp wordprocessing package for the Commodore 64. Since Anclaroft will be manufacturing PaperChp (on dusk) in the UK, at will be cheaper than the ongmal. which costs around £80 how much cheaper won't be decided until it appears at the beginning of June Anolasoft slap has nohis to the rest of Batternes Included I range, so more cut-pnce products should lollow.

**GRAN STEALS SHOW** 

At the Letture Electronics Show, recently hald at Olympia in London, lots of new games were on display. Commodore User was there to bring you all the news.

Super Gran turned up at the show to promote a paw 64 game from Georgie voltware house, Tynesoft.

This is the hrm's second etternot to convert a TV programme into a computer geme A previous Auf Wiednrsehen Pet game pever made the crade.

But Tynesoft are conhident that Sunar Gran's une million viewers will make all the difference this time.

The game takes place in Super Gran's home town of Chisleton, The first screen has I har flying above the town in har Fly-Cycle at-I tempting to repel an attack from the imposters. There nashes are flinging things at lihe genaltic superstar who scores points for jeach nashe grounded

Screen two is a scrolling screen ant on the Istreets of the town. Super Gran has to rescue The runaway cats and dogs as well as dodome the balloons. Later screens introduce a platform challenge, a race in Gran's lamour JSkimmer, and a completely new piece of wizerdry - the invisibility machine.

Other personalities making thair dabut in computer games at the show were Terry and Arfur in DK Tronics new game - Minder. Sounds pretty similar to the TV programme this one - you have to do deels, huy a bil, asell a lat. All typical Arthur Daley stuff.

Film companies were also cetting their Bill, Joe, Frank et al you can share of the action with two major films heing Previewed as computer games - Gremins Rocky Horror Show from CRL

Gremlins is being programmed in the UK by Bnan Howarth, author of the wellrespected Mysterious Adventures senses.

**SOFT AID LAUNCHED** 

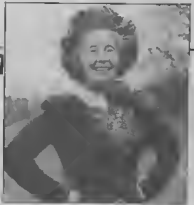

Super Gran, unlikely star of Tynasoft's paw gam

Forty graphies screens will be included up to the high stepdard net in the Hulk and Spidermon, savz Howarth The game will be loosely based on the plot of the film though will not necessarily reach the same conclusion

Other highlights for adventure lans included two new games from Level 9 -<br>Emerald Isle and Lords of Time

The solution to a mystery that has been keeping this office in confusion for the last three weeks wax also discovared al the show. Wa were rent a piece of card in a plain brown savelope with Confurson written on it. Advertisements appeared in the cleration section with the same unexplained message What's it all sbout? A new game from incentive that's what One of those railway track type games - where you have to som up the rails to enable the train to get to its destination. In this case II's a sperk not a train

Incentive launched a uzeful cadcul in the shape of the Azimuth 3000 -- a device to curs the problems of tapes that will not load It realigns the heads of the C2N Datasette thereby preventing most of the problems expectated with loading 64 cassetter

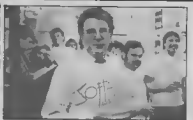

Rod Cousens - the Bob Geldaf of computer dames

Soft Aid - the computer genes industry's answer to Band Aid - was launched at a trade show last month with a champagne reception

Several bosses and programmers of softwars houres chinked glasses and wore Soli Ald T-shirts to poss for the cameras.

The official title het of the two compilation tapes het now hasn finalised The 64 tape comprises Gumshoe from ASF. Beam Bider Irom Activision, Star Trader by Bug Byte. Kakotoni Will from Elite. China Miner by Interceptor, Gilligan's Gold by Ocean, Fred from Quickalva, Gyropod from Task Set. Flak by U.S. Gold, and Virgin's Falcon Patrol.

The castette is in the shoos now at £4.99. Both cassettes contein the Band Aid single -'Feed the World'

Soft Aid organiser - Red Cousens - told the reception that al the £4 99 cover price a minimum of £3 would go to the Ethioptan Famine Appeal for each tape sold.

Several other businesses have offered their services ires to get this tape off the ground commission, distributors Microdealer UK who are shipping the tapes out to the shops. erixt David Rowe who designed the casaette inlays, duplicators Kilt Dale, and EMAP the publishers of this magazine - who are carrying advertisements for the tape at no

Tepes are on sale now, so go out and buy one.

6

#### **e** Shorts

oľ.

ï

Roger gets a rocket; Allinets is relevanthing the Rocket Roger game despite admitting that first time round, it "did not achieve any noticeable sales pensiration". Confused? Bearington . Common game was excellent it was extremely differuit to master and impossible to instantly review", explains Alligata. So Roger is set to live again, | with a new presentation, an 'amateur fami' and free poster - all for £7.95.

#### ю **Shorts**

Getting Centronics taped: SMC Supplies has produced a tape-based Cantronica interface for the Commodo 64 Calfed the Commodore Connexion, it costs £19 95 and mchides the connecting cabi». Not much in the way of matructions, though which point out that the device works in two modes Normal mode "provides carrigge control faculties for program listings and wordprocessing". The second mode "prints characters<br>direct". More details on<br>01.441.1282

#### Shorts  $\overline{\phantom{a}}$

Third for Prescol: 1st Publishing as the third software house to have produced a disk-based Pascal comptler for the Commodore 64, which produces 6502 maritime cod Oxford Pascal and Zoom Pascal heing the only other products we've heard about. let's Pascal costs £34.99 and comes with a generous negbound menual. More details on 01-546 7256

г

**e** Shorts<br>Cheap words for Vto: Kingston-based Atlantic Software has announced a 50 per cent out in the price of the American TOTL, TEXT 2.0 wordprocessor for the Vrc. You can now buy it for just £7, on either tape or duk The package supports the usual facilities as well as links to RS232 and Cantronics printers provided you have a suitable interface. More details from Atlantic Software, 28 Park Farm Road, Kingston Surray KT2 STO

#### **GRAPHICS FOR THE 16**

Mr Chip reckons it's probably the first company to produce a utility for the Commodors The offering in question, called Graphics Master, comes on tape and sells for £7 50.

The program lets you redefine the Commodore character set and save the new graphics to taps or disk. The instruction

sheet lists a short coutine to mcorporate your character data into your own program. There are three modes: character editor, input/outmut and multi-colour. As well as offering the usual editing commands there are incilities for scrofing, inverting and rotating characters. One nice touch is 'formet' disk command which saves you looking up that maddening jumble of characters

Good news from Commodore UK is pratty hard to come by these days. Following hard on the heals of regent staff redundances at the Corby plant and reports of dismal cond half of last year, comes news of UK General<br>Manager, Howard Stanworth's, resignation.

Commodore is keeping tight-lipped about the whole affair, except to state that Stanworth tendered his resignation to Commodore US president and chief executive Marshall Smith, dur- Haward Stanworth, who's next?

the a touting progress

#### Mr Chin adeharantan

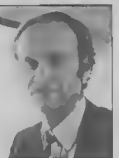

**STANWORTH RESIGNS** 

meeting in the UK A spokes man added that "his parting is amicable on both sides", and<br>stressed that Stanworth's leaving Commodore has little or nothing to do with the com pany's recent marketing decisions (last month we reported the halving of the Plus/4's  $nncel$ 

Arthur Scott, Commodor UK company secretary and financial controller, gets to ait in the big chair whilst Commodors fooks for someone to lill the postdion Again, nobody's giving anything away as io the

#### **WAFER DRIVE FOR VIC AND 64**

Audiopenic is soon to launch the Entrepo I micro wafer drive in the UK which is claimed to have filteen times the parformance of a te to have hiteen inner the personalize to the princy yet sluggush 1541 disk drive will be "the hottest selling perspheral in

The Entrepo water drive - an alternative to the 1541 disk drive?

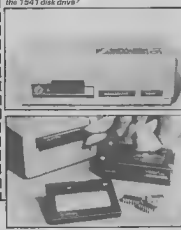

The Entreno is very similar to the Rotronics Waladrive (we're reviewing that next month) but contains only one drive unit. It uses magnetic tape but in an infinite loop form, contained within a 'wafer' the size of an average bisculf. Walars come in 15K, 35K, 65K. 95K and 120K sizes. The smaller the capacity, the quicker the access time: so a 15K water will access data in around eight saconds, but takes around 43 seconds for the largest capacity. Two date transfer rates give optional spaces of 111.5 or 1750 byles per second.

Included with the package is the operating system (on water) which makes the Entrepoact like a Detassife, accepting the usual commands In fact, the device plugs into the castsite port and takes power from it. Two water drives can be dairychained and accaused individually by using a secondary address

According to Audiopenic's Henry Smithson, the company has plans to make its range of Commodore 64 business software available on waler - "but it's something that<br>we've yet to finalise" Meanwhile, we want for our review copy. More details on 0734 664646

COMMODORE USER

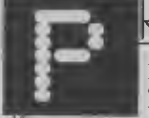

 $||$  -: DAVID CRANE

In this month's Programmer Profile we look at the man responsible for much of Activision's success. Rehind hit games like Pitfall and more recently. Ghostbusters, is David Crane.

since computer games became popular, software houses have truel in vain to produce a game of a film that wayld sell well

Some of the biggest names in the husiness have drawn a blenk with this type of game. Thorn EMI couldn't cull it off with WarGames and Aten are reputed to have lost millions when they paved Stephen Sprekdberg thirty million dollars for the rights to ET.

But now the duck has been broken The geme that made the breakthrough was Ghostbusters - end it has topped all of the games charts m the UK and the US

The man behind the game is David Crane - America's best known computer comes writer

Crane started out in video cames to 1978 writing games for Aten to run on their VCS In those days the 64 and Vm 20 were still just a sparkle in Jack Tramtel's eye

Now David Crane's work is almost exclusively for the 64 But his repute tion in America is based on the VCS titles he wrote for Activinon. Games like Pitfall 1 and 11 and Decathlon were all classics and Pitfall is reputed to have sold more than live million copies around the world. When Pittall lever was at its height one American magazine suggested that Crape had

earned more money from royalizes on Pitlall than Michael leckson had currantly carned for Thriller

Money is not a subsect that Crene will be drawn on though. When I asked him how not he was he replied that his job had made him "nch in experience" This guy has been inter viewed belore

A solily spoken electrical engineering graduate from Indiana, Crane refuses to take all the credit for Ghost busters. "The final game was the result ol a group of lour to five people." "We worked in a small room, all chipping in ideas, and discussing parts of the game The talking bill of Ghortburters were programmed by a separate compeny who specialise to speech they are the same people who did the

speech lor Epyx's Impossible Mission

Crane is also quick to acknowledge the designers of the film "They came up with a film that was not only bulliant, funny, anteriaming but was sho ideally suited to a computer not full of stunts" . . . "its humour is also a major edvantage you can put people into attachons that will be convincing but at the same time they do not need to take their situation too senously to enjoy playing the game'

Crane denies that their will be a Pit fall III but judging from the way his eyes ht up when I put the ideo forward I think we can expect to see the costi-

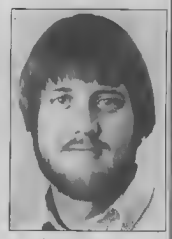

numq adventures ol Prifeli Harry conta nung for at least one more game

More film games may be leunched in '85 "We have prople looking at naw blue all the time"

When David is not programming he likes to relax with a game of tennis He's a real fan ol the sport - and has reached a high standard in his own game And what does he think of John MacEnroe<sup>2</sup> "Borg is my all time<br>havourite tennis pro". Yep . he's definitely been intervrewed before

STOP PRESS · STOP PRESS

# **VICTUALS BLUNDER**

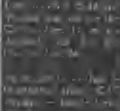

**COMMODORE USER** 

8

#### **128 GETS IN-THE-BOX DISK**

Even before the much vaunted C-128 te formally launched, Commodore is already ennouncing a variation on the theme. Called the 128D, this upwards revemp will have a built in 1571 disk drive, but no changes to the griginal 128 specification

Trouble is, it looks nothing like the onquasi machine, resembling more a humness micro-It comes in two parts: the system box holding the regular 128 obscironics and disk drive, and a separate cable-connected keyboard which chps on for portability

According to John Bexter, Commodore's toternational marketing manager, the 128D will attract people wishing to take adventuou of the CP/M operating system provided by the 128's Z80 co-processor: "If you want to run CP/M, you need a disk drive anyway"

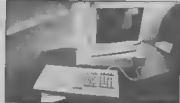

Moreover, the 128D should attract the new brevd of 'senous user' which the micro is couring (simost as a last-gasp lifeime) with machines like Sinclair's OL and Atari's new ST corner But the real assue is the price And Baxter is keeping tight-lipped on that, revealing only that the 128D will be shqirtly chanper than e 128/1571 combo. It should be available around lour weaks after the 128's launch at the end of July

# The next move isuptoyou.»

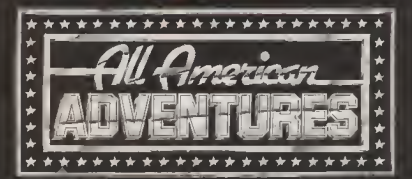

All American Adventutes Ltd.. Unit 10, Parkway Industrial Estate, Heneage Street, Birmingham B7 4LY. Telephone: 021-359 3020.

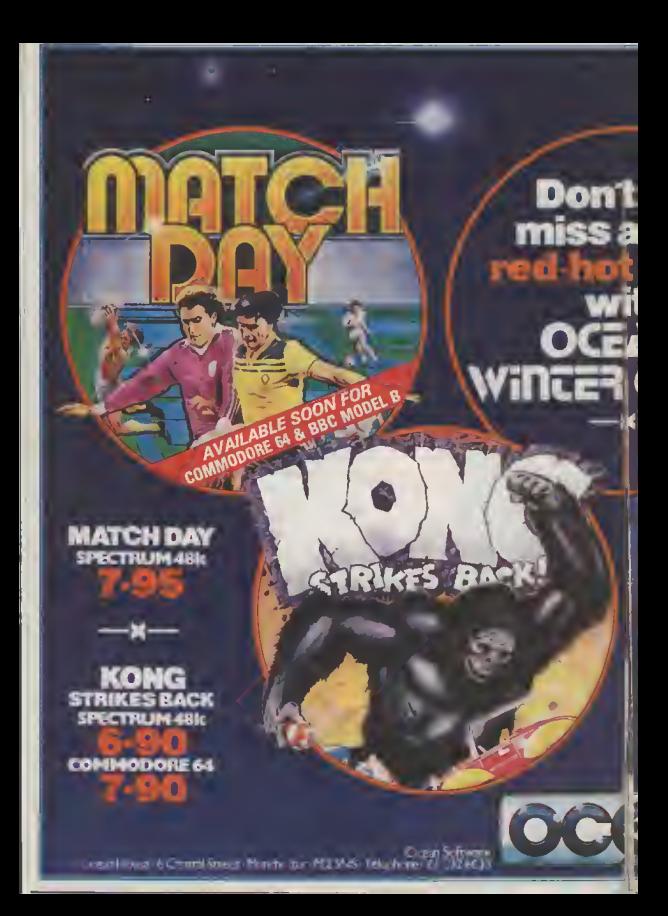

# **HUNCHBACK II**<br>SPECTRUM-48k

COMMOD ORE 64

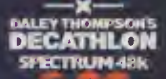

**COMMODORE 64** 

n

to an Selfman is a model them are a why in **WEIGHT WARTER WATER TO THE TIME Lengthern LAMES Burnhall ws. Cutterly F German Anton** 

rt you<br>all the

**STA** 

**GAME)** 

THOMPSOT

# **BETTER SOUNDS**

## **How to enhance your music making** by Tom Jeffries

Here it is, the last part of our sound series. This month we look at ways to make SID produce better and more realistic sounds by looking at a few principles and making better use of those horrible POKE commands. There's also a great program for you to type in and listen to

> ing developed in the 1960s, violin, it is really very minple. there was a lot of talk about how they were going to the from the acoustic instrument state orchestral instruments so I are simusi always much more closely that the "real" in- complex than the triangle, struments would be replaced sawtooth, pulse, or noise out-As it turned out, these lears put of the oscillator; the load, were misplaced. The sounds nees of the account metroproduced by an acoustic in- ment cen be varied constantstrument are so complex that ly, as opposed to the 4 part it is almost importable to synthose sounds electronically sound of the acoustic instruthat will fool our ears tor very ment is modified in enor-3one

the engineers. The latest instrument. recording of the acoustic instrument and modify the good? Whetever happened to ettument such modify the quode wherever neppears to<br>necording as needed. These the writtes of simplicity?<br>new machines do not "yn. The problem is the our ears<br>themse" sound in the sense of are used to hearing complex creating it from its individual sounds Simple SID can very components, they take a camly get boring or eyen irpreviously created sound ritating unless we use all ol ris trom memory and modify it to tacilities to provide variety suit the situation The best of and interest for the ears Forthem, I'm aireid, can be dif- tunately some resourceful ficult to tell sport from programming can make the acoustic instruments, which is most of SID's abilities; by anrather destreaming to the studio | plying a couple of principles musicians who lind work a he you can put a lot more life isto ecarcer these days

#### SID in a spin

SID is based, however, on the older approach it consists of oscillators that produce the your sounds so that they are rew sound (the waveform), unteresting and attractive, Altack-Decay-Sustain then combine them in in-Release (ADSR) shapers that teresting and versed ways modify the loudness of the Here's how to go about it. note as it progresses, and a hiter to perform further elements in the sound are the modification of the sound. waveform, the ADSR or This set-up certainly seems envelope, and the filter Procomplex enough when you gram I illustrates going from

When synthesizers were be- | instrument like a trumpet or a

The waveforms coming set-up of the ADSR; and the mously complex ways by the Of course, that didn't stop physical properties of the

Well, so what? Does sound have to be complex to be

vour music.

#### Liven up your music

There are really two steps in voived: brst, carefully creli

The most important three are programming it, but in a very raw sound to a useable

**WRATION ANY IYEN** 

# YOU AND YOUR COMMODORE 64

Organise your life for the next eight years with your personal electronic diary

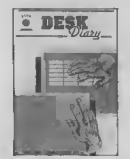

Desk Diary £29.95  $(disk + manual)$ 

Have you ever wished you had a Diary which you could alter at will to suit your requirements year after year? If<br>you have then DESK DIARY could be the Diary you've<br>always wanted.

protection for the entire DIARY, MENU driven routines

#### With DESK DIARY you can:

Protect your Diary from unauthorised entry @ Enter your Appointments and Engagements for any data up to 31.12.1992 and enjoy powerful search and adit facilities . Record important dates, text and any other information at any time, e.g. your tax details, your professional advisers, events and thair dates which are important to you a Access your recorded information with powerful search and edit facilities @ Leave a MESSAGE for another authorised DIARY user . Study the dates of a calendar month in any calendar year from<br>1983 to 2057 a Read ANY Data File which has been created by EASY SCRIPT and EASY FILE @ Pregare ANY your DESK DIARY Data Files to be reed by EASY of your DESK DIARY Data Files to be reed by EASY<br>SCRIPT & Initialise your Disks, make copies of your Deta<br>Oides Debra Disks, Delate entire Data Files, Rename your Data Files.

Stay ahead with your ideas for designing logic circuits with this ingenious software program

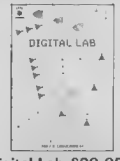

#### Digital Lab £29.95 (disk + manual)

s, EXCLUSIVE OR Gates, INVERTER UNKS, Simpl<br>ULAR LINKS, TAPPINGS and JUNCTIONS with th **Ingenious Software Program** 

DESK DIARY is a powerful Diary Information Machan and Collective Control of the Control of the Control of The Control of The Control of The Control of The Control of The Control of The Control of The Control of The Contro anaryais will be displayed in a Triu

DIGITAL LAB contains many other features and UTILITIES which Division and the contains many other reasoned and unit into which<br>are very useful to such an Application including a set of Diek<br>House Keeping UTILITIES which allows you to FORMAT all your<br>Diska, make copias of your Oata D and RENAME your Data Files

DIGITAL LAB is a unique tool for pupils, students and anyone were the wind was arrested than papers, students and surjection<br>also who would like to extend their practical approach to<br>Designing and Constructing LOGIC CIRCUITS. Writi the use of<br>DIGITAL LAB understanding LOGIC CIRCUITS comfort of your own home

DIGITAL LAB is easy to operate and will halp to provide a clear SCRIPT & Initialise your Disks, make copies of your Data<br>Disks, Debts entire Data Research your Data Field Cincutts. It is written in Commodore 66, 6502 Assembly<br>Send for your own Desk Qiary NOW. Send for you own Digital L

Produced by the software team that designed and developed EASY FILE These software programs will be supplied with the benefit of a six month guarantea but subjact to the terms of auch querantee which are available on request.

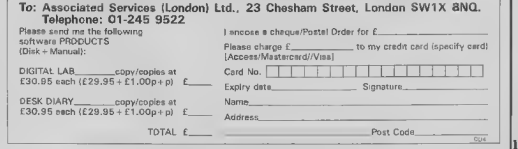

# **Better sounds from SID**

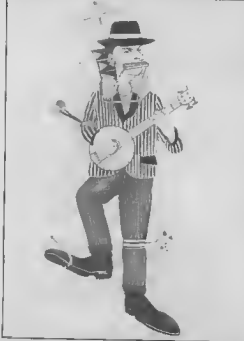

wave (rather like a hass 0, coarse and 0, line produces claringt, 180't 11?) and a vary abrunt full-on/full-off ADSR 8, coasse and 0, line, you are not were altractive, manify really repeating satings you are<br>because of the ADSR The have already irred, (I'm a high peating souls<br>because of the ADSR The have slready irred. (I'm a high realt three notes have slower heigh is still pretty appoving.

In the next three notes, the sound is considerably more from turning site a book I'll pleasing, with a gentle dacay leave the filter off in this pioafter the attack to a moderate gram. As a matter of fact. I sustain layed, followed by a unally ind the this car increase. The next three most being in the melody slow release. The next three most being in the melody not note at the melody next and smooth in the second on a different pulse width. I'll ax- most Commodors 64s seems plain the last sames of sounds to distort if the filtes is used on

way to houre out in advance base line. Keep in mind, just which ADSR combins however, that once you have tions will work. Experience all those parts together, you will help, but unless you eve a will very hkely want to go lot better at this than I am back and refine each voice you'll still need a lot of inal, some more. and stroy POKEing to get the sound just right.

(A note about pulse width: Once you have created at width is set with two numbers. a coarse setting and a tine satting. You may not know that repatition. Your music will

notes you hear use a square | has, to 8, coarse, and 0, hae no sound, and once you pass emharrassment of nches.))

In order to keep this article In Program 1 in just a minute. all three voices, I generally These is no quick and easy do not use the filter on the

#### Variety of sounds

as you probably know, pulse tractive sounds, you have to remamber that ayen the nicest sounds become bonng with there are, for practical pur- reap enormous meshis from<br>poses, exactly 2047 possibili- the use of variety In fact, one<br>has, from 0, coarse and 1, of SID's greatest variuss (and

#### \_\_\_\_\_\_\_

 $14$ 

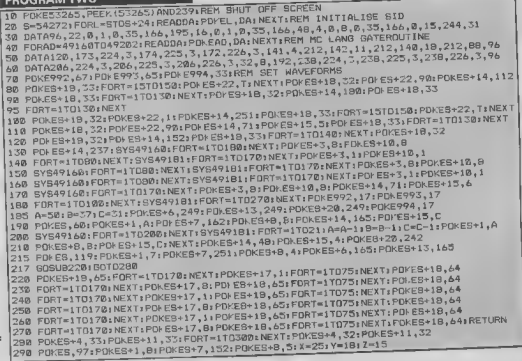

PROGRAM 1<br>20 SID-54372:1/90RL-SIDTOGID-24:F/2011EXT:POKESID-24,15<br>30 SID-54372:1/SPC/KESID-43.B:POKESID-4,200 PRIM EET PITCH, PLLSE WIDTH AND ADSR<br>40 GOBUB 130:REM PLAY WOTE THREE TIMES WITH "SQUARE" ADSR SO POKESTD-5,70:GDSUE100:REM SLDW DOWN THE ATTACK wy rynebiera, (predbywlou) Rem GHANGE SUSTA(N AND RELEASE<br>60 PDKES1D+6,121:GOSU#100;REM CHANGE SUSTA(N AND RELEASE av Porestora, i orrokoslova, orgoglatnored Har Med Millim A Different Pluss Wight<br>70 Porestora, i orrokoslova, orgoglatnored Har Med Millim A Different Pluss Wight 76 PDFEGID+2,110:PSKESID+3,018881001.06EM TRY IT WITH A DIPPERSME PLUSE<br>80 POKESID+6,2481605002001PSKESID+4,27:ENDFEELDIREN AVECARES<br>100 FORM-1TD31PSKEUID+4,&3:FSKT=1TO2001MEXT1REM TURN NOTE ON THERE TIME 110 POKESID+4, A41FORT=1T0500+NEXT+NEXT1REXTIRER AND TURN IT OFF THREE  $"$ FIG CONSERVATION ESTATE IN THE TERRA PRESENTATION PRO TURN IT UP THAT IS NOT THE TERRA PRODUCT TO A PRODUCT A STARBOOT AND PRODUCT AND PRODUCT AND THE UPPER PRODUCT. 210 POKESID-4,631 PORT=1T0501 NEXT1 NEXT1 RETURN REN GATE (NG OFF FOR FAST NOTES Sid Sawtooth plays on

get) is the fact that you can sawtooth and pulsa waves. program in as many changes For example the sawtooth as you want. Even most professional synthesizers do not been sound. I have often have this potential for found it useful to use the sawfloxibility

Obviously, it is very important to he able to change the settings in the SID chip at eny time. Weveform chenging is particularly useful. For example, you can write one section of a piece with the sewtooth or pulse waveform in all votces. then use the trangle waveform for a contracting section or swen an "echo" effect. I don't use the tranque wave very much axcept as contrast. ence dis a rether thin sound you get the effect of a naw and can become untaining quite quickly, but those very sawtooth and pulse wayer.

More subtle effects can be he needs every one he can achieved by coinc between waveform makes a good, solid tooth wave on beats one and three of each bar, with an AD SR similar to a string have. and a pulse wave on beats two and four, creating the affect of two different instruments uaing only one yoice.

Line 80 in Program 1 illustrates enother useful technique. Normally, each note has to be gated on and then off before the nest note can start. By changing the waveform without gateing off, note without having to gate off, in addition to introducing qualities make it useful for some versety Notice how Line contrast with the more robust 230 of Program 2 uses this **I**technique

Program 2 is a whimsteal look at the capabilities of the Commodore 64, and I think it ilanyone can use

When I wrote the puce I eliquinate the bad rhythm inherent in programming in Banc. To the end I shut off techniques for varying the the screen display in Line 10 sound on the Commodors \$4 and turn it hack on in Line as your imagination can 700. If you press RUN/STOP come up with, Each of the while the program is running three caticles that preceded you will be left with a hlank this one provides some screen and have to type in Ideas. Ilke vibrato, or using blindly POKE 53265. PEEK ring modulation or hard (53265) ORIS and press sync. It tokes a little axtra RETURN to get the screen affort to write gracidisplay back

How It all works The little machine-code program at the hequnning causes them often, subtly within the notes to stert as close esctions of a piece and together as possible POKE dramatically between sec-

that you can often hear the time between the first and the last note, especially il the computer performe an interrupt in the middle POKE 992 with the desired waysform for Voice 1. POKE 993 with the wavaform for Voice 2, and POEE 994 for Varce 3: than SYS 49160 to turn all three vocese on and SYS 49181 to turn all three voices off.

I wanted to start with a "wah" sound in the bass like the "weh-wah" pedal sound on a quiter, so I used a loop to change the filter setting in lustrates some techniques that lines 80 and 100. Notice the pulse width changes in lines 230-270, and the frequent wes trying to find weys to weveform chenges (look for POKE<sub>#</sub> to 992-4).

There are as many other sounding music on the 64. but I think it's worthwhile. Remember to start out with good sounds, and then vary statements are slow enough tions. And semember, ax-

```
388 POKES+4, 33: POKES+11, 33: FORT=1T0188+NEXT: POKES+4, 32: POKE6+11, 32
  310 FORT=1TO188: NEXT:POKES+14,33:POKES+15,3:805UR228:POKES+18,32:FORT=1T038:NEXT
  328 POKE8+18, 33 FORT=1T0100: NEXT: FORX=3T02556TEP2.51POKE8+15, X; NEXT
  358 POKEB+14,4B1PDKEB+15,4:BDBUB228:FDKEB,251:POKEB+1,4:POKEB+7,247:POKE9+8,9
  360 PDKE5+4, 33: PDKE5+11, 33: FORT-1T0300: NEXT: PDFE8+4, 32: POKE8+11, 32
  378 POKES, 97: POKES+1, B: POKES+7, 152: POKES+8, 5: X=25: Y=18: 2=15
  388 POKES+4, 33: POKES+11, 33: FORT=170180: NEXT: POKES+4, 32: POKES+11, 32
  390 FORT=1TO180:NEXT:POKES+14,35:POKES+15,3:808U8220
  480 POKE6+6, 249: POKE6+13, 249: POI E5+20, 249
 418 POKES, 38: POKES+1, X: POFES+7, 209: POKES+8, Y: POKES+14, 210: POKES+15, 2
 420 FOKES+3, B: POKES+10, 8:8Y949160; FORT=1T0200; NEXT: 9Y649181: FORR=1T015
 438 X=X-1; Y=Y-1; Z=Z-1; POKES+1, X; POKES+8, Y; POKES+15, Z; NEXT; POKES+28, 241
 448 POKES+14,48+POKES+115,4+00SUB228+POKES,251+POKES+1,4+POKE6+7,125+POKES+8,2
 458 POKES+4, 331 POKES+11, 331 FORT=110250: NEXT1POKES+6, 2421 POKES+13, 242
 455 PDKES+4, 32: POI ES+11, 32: FORT=1TO10: NEXT
 460 POKES, 97: POKES+1, 8: POKES+7, 152: POKES+8, 5
 470 PDKE5+4,33; PDKE8+11,33; FORT-1T0180; NEXT; POKES+4,32; PDKE8+11,32
 488 FORT=1T0180:NEXT:POKE5+14,35:PDFE8+15,3:006U8220;POKE5+18,32:POYE9+23,244
 498 POKE6+6, 247 | POKE8+13, 247 | POKE8+28, 247 | A-220 | B-130 | C-126 | FORT-1TO38 | NEXT
 588 POKE992, 17:POKE993, 17:POKE994, 17:POKE9+18, 65:PORT-28TO1205TEP2:POKE9+22, T
 585 NEXT:FORT=128T0288TEP-2:POKES+22,TINEXT:POKES+18,64;FORT=1T0180;NEXT
 Sta Pokes, 165: Pokes+1, ArPokes+7, 96: Pokes+8, B: Pokes+14, 225: Pokes+15, C
528 SYS49160:FORT=1TO100:NEXT:FORT=1TD106:A=A-1:B=B-,75:C=C-.63:POKES+1,A
538 POKES+8, BIPOKES+15, CINEXTIPOKES+1, 31 POKES+8, 22 POKES+15, BIFORT=1T01861NEXT
S40 9YS49181:FORT=1TO30:NEXT:SYS49168:FORT=1TO100:NEXT
550 SYS49181+FORT=1T0180+NEXT:SYS4916B+FORT=1TD75+NEXT
560 SYS491B1:FORT=1T0180:NEXT:SYS49160:FORT=1T075:NEXT
578 SYS49181;FORT=1TO168;NEXT;SYS49160;FORT=1TO75;NEXT;GYS49181
S88 FORT-17040;NEXT:POKES,135;POKE5+1,33;POKES+7,31:POKES+8,21;PDKES+14,97
590 SYS49168:FORT=1TD70:NEXT:SYS49181:FORT=1TD558:NEXT:POKES,15:POKES+1,67
608 POKES+7, 135: POKES+8, 33: POKE8+14, 48: POKE8+15, 4: POKE992, 33: POKE992, 33
610 POKE994, 33: SYS49160: FORT=1T0100: NEXT: SYS49181
780 PDKE53265, PEEK (53265) OR16
```
#### REGULAR SERIES

First this month, a letter from the Arck Wizard, Richard Bartle, Richard, who wrate most of the multi-user advanture MUD, is currently lecturing at Essex University, on whose DRC 10 mainframe the game runs.

In February's column I mentioned a version of MUD running in Olso. Contrary to recent stories, Richard is fully aware of the systam being run there They asked for a copy and he gave them one Additionally, he adds, any aducational institution may have a copy of the MUD system, on application to Richard at Essex University. Thrae collages/universities currently have bone fide copes and one faca) one Howaver, these systems are open only to students

Thanks for cleanng up that point, Richard. I don't suppose there's any chance of the odd point or two?

#### **BORED WITH** MICROBOARD7

Timefame's Bulletin Board on Prestal pags 8181 is now back in action. following their acceptance of Prestel's promise that their security was not actually breached within minites of their fD being changed after the last, er, **breach** 

However, "Screwdnyer", the editor'censor of the board seems to be taking a back seat al the moment and has handed over to "Rewplug". It is generally accepted that the Timelame MicroBoard is not yet another version of Micronet's Chatlins and any messages which do not adhere to Timefame's standards will simply not appear. Additionally, the software which runs MicroBoard can be programmed to reject all messages sent from cortens people

So, if you say something which Timfame don't like, you are hanned from their eres Parsonally, I think this goes totally against the idea of bullatin boards being open to all. If MicroBoard is supposed to be a inchnical area for a fast exchange of problems and solutions then n isn't actually working. The customers seem to prefer a general chat facility, so why not let them have one? If Typefame would care to answer, I'm sure that we could squeeze in thoir latter next  $month$ 

#### **WHAT'S GOING ON AT COMPUNET?**

Official words from Computet put its membership figures at around 3.500 as at the end of Isnuary 1985. Further evidence of a fack of excitement on the database comes from a statement that

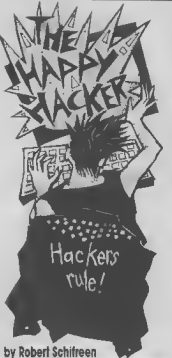

 $m = m$  $-16$ Histole all 14 **DOOR OF CLASS** VII o Wild - a live from **VIR. Basis Artifax** men and Filim, in 21. 11 Thomas Island 日内 Hos W ال Film **Dist**  $n - 1$ Formula

the average Compunatier logs on for around ten minutes per seemon. This compares with around half an hour on Micronet, though users of the latter system do have the whole of Prestel to perusa loo

The exception to the Compunet figures are MUD users, who tand to gat hooked for around an hour at a time Compu Store has recently opened on Compunst, offering Commodore modem owners a choice of over 10,000 tems which can be ordered on-hos Still no word of the homebanking facility about which so much was said at the faunch. A formal statement revealing the name of the High Street bank concerned, is axpected soon After thal, a limited home banking service is promised, with "the main festure" not compar for some time after that Quite what the main feature is, f wasn't told. Asked whether it would heat Homelink, the spokesperson said. f'd have to want and see I will

Incidentally, Viswisl, whose slaptronic daily nawpaper on Prestal page 2020 attracts a large number of accesses, has now launched a Compunel edition.

#### **SOFT DOWNLOAD**

There are two conflicting stories about telesoftware for Commodore modem owners Micronst's Commodors area slates that their programs will work onwhich imphes that Compunet modem ownars can't download software from Micronat Howaver, Compunat claims that their viewdata software (which you download from Computet to allow you to access Prestei with the Communet modem) will allow your 64 to download from Micronet 1 tried downloading from Micronal on a Compusat modem recently, and it didn't work Lat's honethat they cap sort out their differences soon. I for ope don't intend to buy two modeme

#### **SNIPPETS**

. Channel 4 have jumped on the miero bandwagon with a series called whather this is the title of the programme, or the anticipated viewing firmway

· Detabass, Thames TV's micro programme which has just started a new series, was to have launched a bullatin board system on Prestel m assoriation with Homalink, and running on a gatoway computer Access was to be made available to all, on a special free Prestol ID However, just minutes before filming of the programme, of writing, the first episode has been filmed, telling viswers the free ID to use and what page to call. However, it won't actually work

· Following Prism's demise last month, the VTX 5000 modem for the Spectrum has been yeduced to £70. H price reductions on Prim's other modems iollow, this should please Commodore owners wanting to access Mitropet's Commedors aves

# **What's on Micronet and Compunet**

COMMODORE USER

16

Join Forces

# with Smith-Corona

the latest Take a d PCs, the Fastext six pitches **B**-direction  $f$ eatures plus a  $f$  line

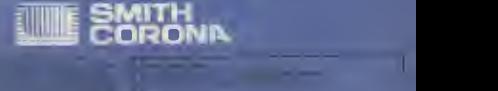

ifei » =J

, which is a property of the contract of the contract of the contract of the contract of the contract of the contract of the contract of the contract of the contract of the contract of the contract of the contract of the

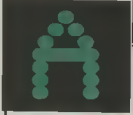

Take one crazed accounter and a whacky invention and what have you got? Up until now. you might have had the germ ol a Marx Brothers movie or mayba a Daffy Duck cartoon bay on these days, you're talk usc software. In a way, this theme is shered by hoth Upper Gumstree (Richard<br>Shepherd, £9.95/£11.95 disk) and Valkyrin 17 (Ramjan Corporation, £9.95) - and their contemporary scenarios cartainly do make a change from the dungsons or deep space which constitute the backcloth (of feding interest) to so many adventures.

Although I didn't go overboard for suthor Peter Upstart, i know from dosens of conversations and letters that it's given much pleasure to almost all who have played it. But as a delicate child who sometimes found the less hap pser tales of Engl Blyton somewhat distressing, the Mohipan-harrout humour of Upstart almost bad me flinching from the screen on

#### **Barking Upper Gumtree**

Upper Gumiree seems cortain to find an equally large iollowing The storyline hinges on a certain Professor Blowitovite and his threat to zap zee verld from the safety of the most horing village in the universe But all that changes when the night sky fills with ebadowy lorms, neses glow in the dark, and Tuesdays disappear completaly. Sounds fun - and why anyone should want to thwart the Prof beste me Anywey, that's your quest. and you've got some quicklydrawn and fairly piassing graphics, which flip to a text screen containing more info at the touch of a key, to help **vou** 

The game plays in real time (though you can freeze this if wouldn't be eurprised to see Relative Tolkies emple, multi-command author.

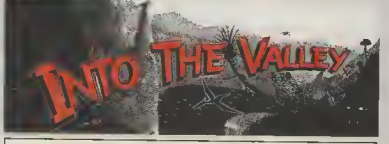

Three new releases, Upper Gumtree, Valkyrie 17 and Mountain Palace Adventure, get the review treatment this month. Plus a sprinkling of the latest Adventure news. Not forgetting our regular competition and your very own Chart. Which games did you yote for? By John Ronsley

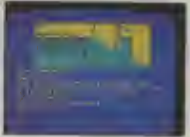

Loss in Upper Gumtree, the sequel to Urban Hoelan

sentances are sccepted, you can specify the text/background colours, repeat com mands with one keystroke. and check not only your own into the or our busy beat of Em- the moom is an 64. On ma and Sally - a pair of rather picaresque characters who'll balp and hinder you as you play.

worthwhile making a decent map and frequent SAVEs not least because when you eventually tathom the solu- Questprobe 3 tion, you mught make it to be one of the ten players who will tree Gamer Award

Even without that quamick, I'd dig into my pocket for a Sherlock Soived suspect he will) then I

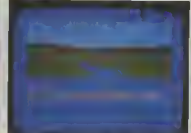

Beat the Nazi conspiracy in Valkyrie 17

#### . . . . . . . **IEWS . ADVENTIL**

A deluxe disk version of sale at £17 98 the game includes forty new ore phice screens including You'll find it perticularly I this heautiful view of Rivendell. It also hes music and sound  $a$ Hards

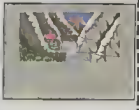

The follow up to the Hulk, and Spiderman will be hased on the Fantastic Four. Only two of the charecters will feature each month receive the Gum- I in the hunt game - the Human Torch and the Thing. The program is bang held back until June to give Adventure

and if the dastardly Professor Free Morpeth brathers have picked up £170 worth of 64 books and software for being the first people to solve somebow survives (es i Sherlock - the whodogsi adventure from Melbourne House

vertous other thoughtlal cult figure and the central I the 64 - Allen, Skull Island, Nmys, and Murder on the itestures make Gumitwe a real character in at least a couple the cy- Allow, and shawer resurs for a company called Step  $\blacksquare$   $\blacksquare$   $\blacksquare$   $\blacksquare$   $\blacksquare$   $\blacksquare$   $\blacksquare$   $\blacksquare$   $\blacksquare$ 

18

#### **TOP 10 ADVENTUPE CHAPT**

#### Mountains and molebille

John Ryan's Mountain Poiace Adventure (Duckworth, £7.95) is a creditable stiempt by a newcomer to win his spurs in taxt advanture suthorship; he probably deserves half the part for now. and the other when he daytass something a little more unequalive

The trouble is, the "You must penetrate an impenetrable castle to resone the beautiful princess" type of plot really is weering a bit thin by sow. And although Mountain Palace is quite nicely structured (I believe it owes much to the lessons  $q$ uide from the same publisher), and the author does his bast to jazz np the screen display with plenty of colour, John Ryen is definitely short on the land of atmospheric adjectival phreess which make the duscriphone in Colossal Adventure or Zork so enterlarging

Having eaid that, I'd rate this title an excellent choice for younger players, who oban don't have the nationog te absorb graat lumps of purpla prose. On that basis, Mountain Pelace whipe along et a cracking pace and is thus ideal for the mib-teen who wants to jam exploring a faw score locations between tea and the cub meetino/disco/homework

#### **Just Valkyrie 17**

Valkyne 17 is a little iem flippant but equally professional in its presentation. One side of the turbo-loading tepe cerries an audio track comprising messages recorded on an backed up with intelligent answering machine. Study taxt. You won't find any shorthese - and the versous tags of locations or documents that come with the challanges (many of them exgame - hefore you begin, fromely perplemag) and a Then sit down and go quietly nice air of black humour permad trying to escape from the vadas the whole while. Oddbill-waving manager of the ly, there's not a mention to be Glitz Hotel, so that you may found of the suthor(s) responbegin your mission of track-sible for this giorious hokum, ing down the sinister cell of but on the strength of Valkyrie ex-Name who snow to have 17, he, she or they must surely something mighty nasty up he on the way to a place in the their tunics.

There's much to like about Incidentally, just so you Valkyrie. The graphics sren't can prove that you, top, have highly detailed but compan- come face to face with

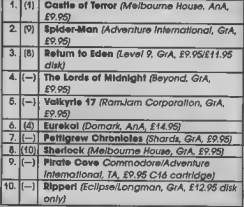

Chart action this month sees the long awaited 64 version of Mike Singleton's buggly innovative graphic spin spay straight in at No.4, with Valkyrie 17 (reviewed thus snasth) close behind. Other gew entries include, not surprisingly, a C16 cartridge version of a Scott Adams classic. By the way, AnA means animated edventure, GrA means if's graphic and TA means it's text-only.

If you'd like to take a hand in compiling our Top Tan, simply list the names of your three favourite adventures in order of preference (together with your Bad Load yote for the worst you've played so far) on a postcard and used it to Valley Top Two, Commodors User, Priory Court, 30-32 Farriogdon Lane, London EC1R 3AU, You don't need to enter the competition to vote, and you can vote every month, if you like

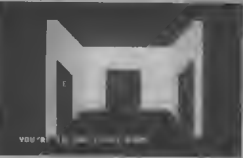

#### Which door? An early puzzle in Valleyria 17

adventure hell of fame.

sate by heing colourful and Valkyxie 17 and lived to SAVE quickly drewn, and they're your position (unlike the

hapless agent whose last words your answering mochine hes naptured), the goodies in the hoa include a metal badge that should get you a few free drinks at many bars in Bolivia. Pretty useful  $n<sub>b</sub>$ 

#### Lightning up time

Bosic Lightning, the least expensive and most accessible in a new trio of language aztensions from Oasia Software. is good news for adventure progremmers. The 100 new character numed Morlarty. commands it adds to Basic 2.0 **BAD LOAD OF THE MONTH** 

on Select One compilation.

include structured programming, named procedures. sunnlifted music and sound sifects, easy hi-oss graphic windows with scrolling jext. and up to 263 sprites.

It also permits virtually simultaneous execution of up to five separate tasks, which should allow the imeginative programmer to devise some amazing animated adventures feeturing confinance music and sound effects Unlike some demes-writing lanqueges, such as Scope, it permits full string-hendling.

Besic Lightnon costs £14.95 or £19.95 on disk, and must be in memory when running any programs which use ttr commands However, Oasus plan to launch soon an inexpensive compiler which will permit the production of stand-alone copies of Banc Lightning programs.

Competition

There's a double prize on offor in this month's ludicrously  $\frac{1}{2}$  compatition  $-\frac{1}{2}$  mint copy of Bob Chappell's useful end entertaining puzzle solver. The Commodore 64 Adventurer, plus the festiond cassatte version of Peter Cooke's new graphic adventure, Upper Gumtree

This month's puzzlar is: what do Adventure Internotional and the Actorctic have in common? Write the mogle word that answers this question together with your name and address on a postcard and mail it to Into The Valley, Commodore User, don Lane, London EC1B 3AU. Entries should reach me not later than 26th April.

Ramamber to add three votes for your isvourits advantures, to help in compiling our Top 10.

Congratulations to John Boucher of Hanham, near Bristol, for eubmitting the best program tip (his sniry will appear in a future lasue) and to Stephen Brown of Felling in Tyne and Wear for correctly guessing what<br>Sherlock Holmes mud The Goong had in common...c

Ring of Power (Quicksilva, GrA (wall . . .), £9.95 - also

-19

# The Adman Speech Maker is a real conversation piece!

The Adman SPEECH MAKER makes writing programmes with speech really easy on the Commodore 64

This latest synthesiser is pre-programmed not only with 234 set words and sounds, but also the 64 basic parts of english speech known as allophones, which can be used to build up your own limitless vocabulary

The uses for this are endless-to give timed messages, for example, and to add an extra dimension to Interactive educational programmes or adventure  $\sigma$ arnes

٦

It can also be used in conjunction with widely wallable programmes from some of the top software companies, such as the BJ and the Bear educational series (CBM), Twm Kingdom Valley (Bug Byte), Jack & the Beanstalk and 3-D Stitcon Fish (Thor)

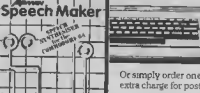

If you want a conversation piece for vour Commodore 64. you il find the Adman good computer stockists

Or simply order one direct from us at £29 95 with no extra charge for postage and packing!

#### Dept. C. Adman Electronics Ltd., Ripon Way, Harrogate, N. Yorks, HG1 2AU. Tel. (0621) 740972

Adman Electronics Ltd is a member of the Adam Lesture Group PLC

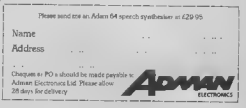

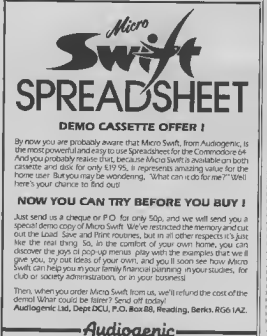

**PROFESSIONAL SERIES-**

**VISA SAME DAY COMMOUICK ACCESS** DESPATCH \* All programs in stock \* STERLING o All programs in stock are numbered energy and programs. CARD O.K. \* No cheques in foreign currencies

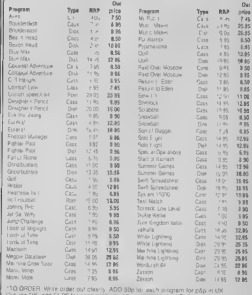

The purpose follows in COMMOUTCE, 37 Howard's Lans, Lending SW15 1NU, England

Hey, did you know that there machine, you know what I fought between Commodors make your own greeting country than there are in my country? It must be true. I read it in the New York Times They did a whole article on the Acorn 'Beeb", which we Yankaas had naver avan heard of helore

wish I could greet you with happing news. but I can only report what's happening. Altar driving Mattel, Singlair. computer business, bitnoing Commodors has finally stumbled. International earnings lor the last quarter of 1984 droppad 97% Iron 1983! What happened? What's go-What's going to  $mc$   $\omega$ ? happen?

As your own Douglas It looks like Commodore got caught in another fack Atteck As soon as Mr. Trampel took over Atari, he slashed the page of their 800XL nomputer It bagan selling, and the Commodore 64 started tading Commodore didn't raduce the price of the 84 to match Atan, although they linally did a few weeks ago in the USA - to \$150. A few years ago the 64 was selling lor over \$600 here

#### The price is right?

Meanwhile, an unusual trend has been happening in America - people have doesn't hove any expensive machines to replace the 64

around Christmastime, but say it will be Apple compati-

days, computers are white or off-white, at least in America What colour are your com puters, anyway?

#### Movement of the people

Nice to see you all again. I Meanwhile, 25 top Commodore employees have left the company to join Isck at these future products until the Atan, including software wiz cows come home (that's one of Sig Harimund The running our expressions), but you Texas lastroments out of the Itne is that Atan and Commodors have chanced per-Computer functions, business, and some propie There's some really cool new and in the computer some really cool new and achieve some really cool new in the area control of the area could be a set of computer in the set of to do to Commodore what he getting very hig on these already did to Mattel, Tl, and shores A digitizer is a simple Singlar<sub>2</sub>

are five times as many com- mean? The thing is black, like and Apple, rather than Com- cards or photo 1 D cards puters per capita in your a video game systems Nowa modore and Atan. Jack's got a couple of bot computers of hu own coming out, but be's the Commodors 64 (and Anin the middle of trying to ple ll too) called Computer rebuild Atari from the rubble. Digitize eves

**VHAT'S WRONG WITH COMMODORE?** pan Gutman report

> Anyway, back to the real world of things that exist to day. You gan talk about all can'i process a single word or play a single game on them days that interfaces a com-

COMPLITEDEVES **LEARN** 

Digital pictures of the one you love. Change those features you don't care for or simply run off next year's Christmas cards

be tougher for him this time (such as a video camera, begun to buy more expensive around Commodore may be video cassette recorder, or machines and abandon the shpping right now, but the videodinc player). low cost Ataris and Com- new C-128 will be coming out You can, lor inst modores. Apples and IBMs by the time you read this, and are sooming Commodors the Amiga should be out by The Plus/4 inally came out that one The latest rumours fook hke a vary sophisticated to last time may actually he term papers You can use it to See you next time!

I wouldn't but on it. It will puter and any video source

your video camara at somehody's face, and see that lace program and transfer it onto a the end of the year. The m- appear on your computer cartridow, even transfer the dustry is still buszing about screen in digital form. It's program from one cartridge wild The picture on the onto another cartridge! The screen sun't quite as sharp as a carindges can be erased and it's not selling so hot A lot of his and use windows and a regular photograph, but you used over and ovar again. people are complaining that moura like the Maeintosh. I can manipulate it. You can The complete kit costs \$189, the built-in software isn't way sew the graphics myself, and draw on a moustache or and five blank 16K cartndges software available, and the secret is three helds chops what you'd look like You can Propyramming Group, 47<br>hypeick ports are incompani- codename d''Aques'', take the photo and drop it is a secret of the secret of the<br>held world Bendes, it just doesn't bag computer war I referred cassing file to jazz up your more information

A company called Digital Vision makes a digitizar lor eyes that sails for \$130 They'll send you more informahon if you write to them at-14 Oak St., Suris 2, Needham MA 02192

#### Hard disk for 64

Also, a lot of people over here are seying that 1985 is "The Year of the Hard Datk Drive" I don't have one, but evary one I talk with says that after umps a bard disk you'll never touch a floppy again. Well, good news, Commodorians the first hard disk loy the 64 in now available.

A small company called Computer Specialties has unveiled a ten magabyte<br>dnye (model number CSI ST 10C) that is compatible lor all Commodors computers they claim. It's designed to use the data transfer bus, and features built-in backup moda, reformal protect, and  $q$  at  $thx - it$  stores  $50.000$ pages of text on a single disk that's a law file cabinats. huh? The only bad thing is that  $mce$  = \$1.595 Sall  $m$ terested? Write for more into CSI PO Box 1718 Melbourne, Florida 32902.

Something also you might be interasted in it Cortridge Maker 64. This little box plugs into the cartridge glot on the beck of your Commodore 64 and can be yeed in create carindges. You can take a program you've written You can, for instance, point and transfer it onto a gartridge, take a cassette or disk

21

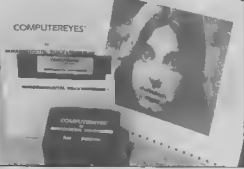

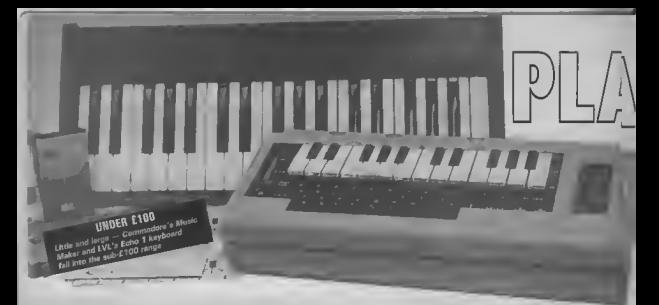

## COMMODORE 64 KEYBOARDS REVIEWED

You all know about the Commodore 64's near legen dary sound-producing qualities. But getting at them and controlling them to make music has always been a problem. Now, a whole range of add-on keyboards is avail able lor the 64, complete with music-making soltware. So you just plug in and play, Fred Beid has exercised his lingers on live keyboards ranging from the cheapo Commodore Music Maker to the expensive and professional-looking Micrasound 64.

by Fred Reid

#### **COMMODORE MUSIC MAKER**

Commodore's Music Moker, at £29.99,<br>u the cheapest package under review The kit contains a 24 note slip over plastic keyboard, the program cassette - main<br>(or disk), and a manual. The keyboard - your ( works like this: you play a note and the the Music Miker keyboard, most of the works like this: you play a note and the this Music Miker keyboard, most of the puter's keys What could be simpler? Because thare are no electrical connections (no messy wrres to upset the cat), it's a very simple matter to write your own music programs. That's not to The options available include mono-say Commodorn's Music Maker soft-phonic or polyphonic modes, the built say Commodorn's Music Maker soft- phonic or polyphonic modes, the built-ware is simple, parish the thought! As in rhythm and bass line generators, it turns out, the supplied software (I and the sound editor. Selecting the tried the disk version) is very flexible and easy to use.

22 While loading, your screen is grac-

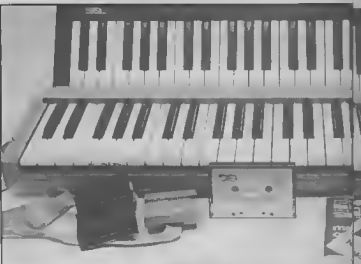

ed with a hi-res 3D picture of a pair of hands playing a keyboard. After a minute or two this is replaced by the main menu-screen. Because most of keys.

#### Play the functions

sequencer option invokes another function keys. At this point, I should

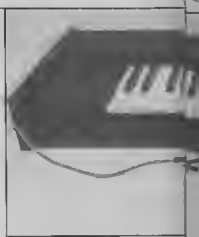

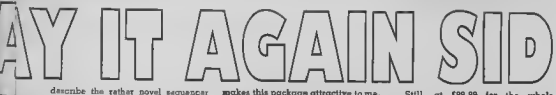

technique used here

The screen theplays the various on hone at the top, while underneath, the names of the notes you play sevell across the screen from right to left, indicating the last notes played. Editing is restricted to deleting the last note(s) played; you can't go back and correct just part of your sequence. At this point, each note is assigned the same length, and selecting the 'time' option allows you to tap out the thythm on any kay. When this is complate, you can play book the whole sequence in full. But you're limited to only one voice.

Load and save options are just as straightforward, as is the sound editor. The auto-rhythm offers one of three dif ferent rhythms for you to play along with, and an optional base-line too! Conclusion? The softwore clone

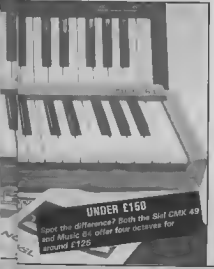

nakes this package attractiv and the keyhoard itself is a smashing idea. Being reasonably chego, it's grailable from Commodore outlets averywhere.

#### LVL KEYBOARD

The LVL Keyhourd, at £99.99, just squeezes mude the £100 range. It's a 32 nota (3 octaves) add-on keyboard for the Commodore 64, of 'professional' standard, that plugs into the nbbon cable was plenty long snough not to cramp my style, and the case was surprisingly mostly metal. Although only 22" long, I found its three octave span was quite adecriate

The software arrived on cassatte hul without the flingy mainiction manual that accompanies it. Being no stranger loading and operating the keyboard and software.

#### Screen options

The main screen controls are grouped into lour rows The top row gives op tions for auto-chord major/minor/off (you press one note, the computer calculates the other two automatic ally), and tremolo/vibrato/off. The next two rows allow selection of one of alavan presets, one of which is user dained (you can create your own sound, and hear the results similtaneously).

The bottom row of acreen controls lets you stap the overall pitch up or down m semione jumps. Clever use of this function can drastically change the affect of a sound, or transform a rhythm. The preests are not very mieqipative, and cannot be altered. The LVL software does not support loading or eaving of presets, and any thought of sequencing is right out of the windows

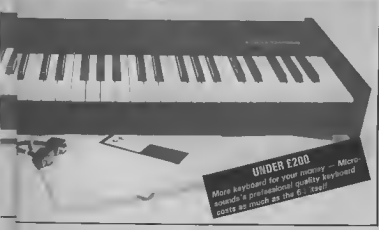

Still, at £99.99 for the whole package, the keyboard does seem a good buy. If only LVL had included a section in the manual explaining how to access the keyboard from Basic, for use in our own programs .. Still interested? Try LVL, Scien tific House, Bridge Street, Scudiana Nottingham, for more information.

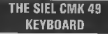

The Siel CMK 49 is a little more axpen. nve at £125. It's a very versatile synthemper package moorporating its own esternal music keyboard and MIDI (Musical Instrument Digital Interface) compatibility. On loading the main program, you have the option of creating a preset sound immediately from scratch or continuing to load the 40 preset sounds that come with the package

The preset sounds provided on the tape range from flutes to strong and harpsichord sounds, some of which are monophonic (only one note at a time) and some are polyphonic (up to a maximum of three notes at a time). All of the preset sounds can be modified by the user and saved-off, giving you an almost hmitless number of sounds.

Editing is a umple matter, although sounds of great complexity can be achieved. After you have est up a sound, you can 'name' it for later reference. This name is also referred to dunno Load/Save operations

#### Looking at the keyboard

The CMK 49 is (as its name suggests) a 49 note, 4 octave add-on keyboard for the Commodor= 64. It's dark grev. made of ngid plastic, and has a long<br>length of nbbon cable terminated in an adaptor. This has a double function: if allows the connection of the keyboard to the expansion port, while also permitung the connection of the Siel MIDI interface. The actual keys heve a weighty feel that reminds one of expensive synthesizers. I lound it very *rombort* the

The package comes with a difficultto-follow multi-lipoual manual (Sie) is an Italian company). Although if contains some 30 pages, only five of these are deducated to the English user, In fact, the manual only really makes sonse if you have the software running when you attempt to understand it.

This is a well put-together puckage. 1ull of professional<br>butures.just what you'd expect from a company with a reputation for high-quality synthesizers. At £125. this package is downmarket for Siel.

23

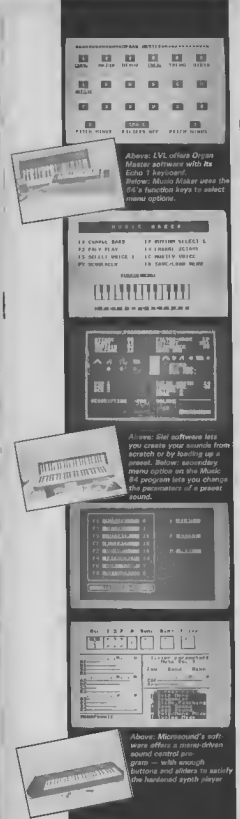

# $\frac{1}{2}$

but represents good value. More in-<br>formation from Vince Hill Associates. 35g Grove Avenue, London N10 2AS.

#### SOLASOUND 'MUSIC 64'

The Solgsound Wusic 64' add-on keyboard also costs around £125 It connects to your Commodore 64's cartridge port via a long length of nbbon cable (handy if work space is in short euroly) It's a 49 note keyboard (4 po tever, C to C), with a professional isol to it. The case u made of strong plastic. almost the same colour as the computer  $\frac{1}{2}$ 

#### Music 64 software

To put these features to work, though, you need software. If you are an experienced programmer, you might like to have a go at working out where the keyboard sits in memory, and writing your own software Otherwise, you are stuck with the Solaround software provided with the package. The disk (or cassette) contains two short programs, both written mainly in Basic, and probehly not the sort of thing you would tork out money lor on their own.

The first program te a monophonic synth system with some surprisingly good pressi sounds, the strings are particularly good. All the sounds can be adiled, but the and result cannot be sayed

The other procrem is a polyphonic synth system, similar in structure to the monophonic synth. Only five presets are available here, and they aren't quile as spectacular as the monophonic presets, but et leest you can play chords!

Nether program supports any sequencing, loading and saving al present or anything useful, and the manual was very little help. I spent about 15 minutes exploring this appointed when I realized the limitations of the software

Conclusions? The keyboard is great, the eattware is very limiting. the potential is there for you to make use of and to that end. The monufactuers could at least have given some technical data an the exciting software, In last, Solaround points out that a wide range of softwere should soon he available. but no real details had surfaced before going to prase. For more information. Solasquad Ltd are at 18 Borton Way, Croxley Green, Bickmansworth, Harts

#### **MICROSOUND KEYBOARD**

The Microsound system is a 49 note, 4 octave professional keyboard and synthesizer package And at £195, it's the top of the range offering. The keyboard itsell is guite chanky, and very well mode in black vinyl-covered wood. On the left-hand side of the hayboard as a pair of analogue sliders. and connection to the computer u via e single cable terminated in a pair of 10ystick-type plugs. These are obviously designed to connect to the games ports on the right-hand side of the computer, but I lound it rather awkward to fit both plugs in the right way round as the plugs are a little overaized and the connecting cable rether short.

The acitware arrived on disk (also evailable on cesselte), with a comprehensive manual The menual is in loose-leaf form, bound in a PVC folder Hound the menual well written. with the verious aspects of the system dealt with section by section, and wall Indoned

After loading the software (about two minutes on disk), you get the main edit nanel. The editing facilines are comprehensive, and cover all aspects of the SID chip. Once you have created a sound, it can be stored on taps or disk for future use. In this way, a whole hbrary of squnds can be built up and sealy accessed

#### Sequencing sounds

The sequencer part of the software works extremely well. As the notes ere played in, one voice at a time, the name of the note to displayed on a scrolling chart. At any point you can cursor hack and 'play over' to edit out mistakes belore coing on to record the nest voice. On pleybeck, the tempo can be advated, and the speed us oreatly increased by selecting graphies off.

#### Slider controls

The other function that must be mentioned is the enalogue sliders. These are read by the computer in the same way as paddles, and can be used to control certem expects of the sound. Depending on how you have set up your sound, you can use the eliders to control vibrato, pitch-bend, pulse width, filler iveruency, resonance etc. The Mornsound system is designed

to be espanded, and e range of extras include the facility for digital eatmiling - the latest state of the art technique!

My overall impression at this pockage is iavourable and, at the moment, only limited by the 64's SID chip. My only gripe would be about the games port connectors - a little more thought required. I think. Despite that, the Microsound keyboard and software seems to rapresent good value at £195, and details con be obtoined from Autographics Ltd., P.O. Box 14. Peters-Held, Honts.

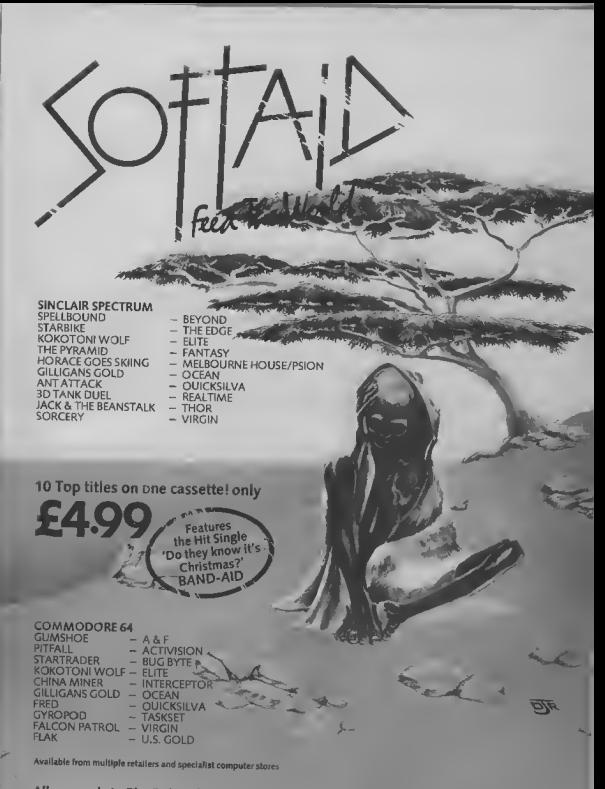

All proceeds to The Bob Geldof Band-Aid Ethiopian Appeal Fund.

## 

Massive discounts on selected products for the Vict 64 and Commodore 161

The widest ever range of deals -- specially for **COMMODORE USER** readers

Some are our own, developed because we saw the need for them others are the cream of the crop from independent manufacturers, researched by us and selected as best available of their type.

And for you we have the best possible deals on price. The result - the best value for money you will find anywhere

#### Doodle A drawing package with **Ward Processor** THE. **RIMPLY WRITE** stunning results. Full drawing and paintbrushing research rus travers are paid. Simple, low-cost word processing for drawing and editing More accurate than light teawing antestenary more accurate manager<br>petis as speciacular as Eoala at a fraction of TITT.T. Vicor<sub>64</sub> the cost Output for printers including Com-You won't find a hetter word processor at the modote, German Okidata, Province and price - has all the functions you'd ask for from a Epson, For the 64 Write your own adventures with no program £200 package, and it's friendly and easy to use mba exercise contenuato anti-**OUR PRICE £13.99** Olak or tops at only £34.95 plus only to use manual It's emezioni its £13.95 Normal price £14.95 **STACK ROO** FOR THE VIC The most useful books we've found for the Vic and 64. Most by the founding editor of Commodore User. Viekit 2: add mne programmer's and com and a down graphics commands to your Vic. RRP £5.00<br>chrp. £13.00 carrindge cor price Commedere 64 Subrautine Cetting the Most from Your Vic-20: Carkbeck: David Buerb Dennis Jerrett **FROM £4.90** For would-be programmers every funt bought a Vic-20? Then you'll need **CARTRIDGE £11.25** where, h's concise and accurate with exthis comprehensive, carefully designed cellent bne-by-line descriptions quaranbook to help get to graps with it. Viele| 31 one a Victorerty new commands for hi res teed to turn you into an expert graphics RRP 66 00 chip \$13 00 cartridge our price **ГРЕОМ £4.90 The Geod Computing Beek Fer** CARTRIBOX £11.25 The Cemplote Commodere 64: Beginners (3rd edition): Vickit 4: fast cassette load - loads and saves up t **Dennis Jarratt** Dennis Jerrett The essential A Z on computing Wittily awwer kimes tastat includes acto-tape nostron so Another excellent book covering all source taxt advor ERP £5.00 clup. \$13.00 carrindge scripted, well thought out but most of all the angles of the 64 to help both beganners and experts alike. **FROM FA 90** thorough. **CARTRIDGE £11.25** RAM 'o' ROM cartridge: to Suck's Vack

£6.00 **IEEE Cortridge:** non Pot perspherals on the Vir

**£26.40** 

Vic Four-elot Switcheble Metherboard: ndge ska RRP S £13.60

Storoboard: plage uso the cartridge slot to add ill ed a frashun Webit 2 BEP (S0.00 em

£20.50 CARTRIVGE £11.25

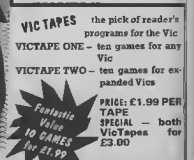

manual for just £24,95 Normal price £29.95. **KEEP IT CLEAN COTTS KEYPLATES**  $\overline{C}$ Fits neatly over your computer keys Gives easy-to-read list of commands Placed exactly where COMMODORE you want it as part of the keyboard Made of durable plastic Wipe clean pen for function key identity **Construction** and space for notes. Plus a ringbound stay-flat booklet "Error mes-**COMPUTER COVERS £3.00** sages and how to deal with them? CASSETTE COVERS £2.50 Out Price £5.95 For the 64. **DISK DRIVECOVERSER OO** 

Now you're talking: Currah Speech 64 is an allophone speech synthesiser which can say any

word you require It is fully compatible with the 64 and features two voices and on board text to speech firmware. Comes with complete

**MICROGUIDE** 

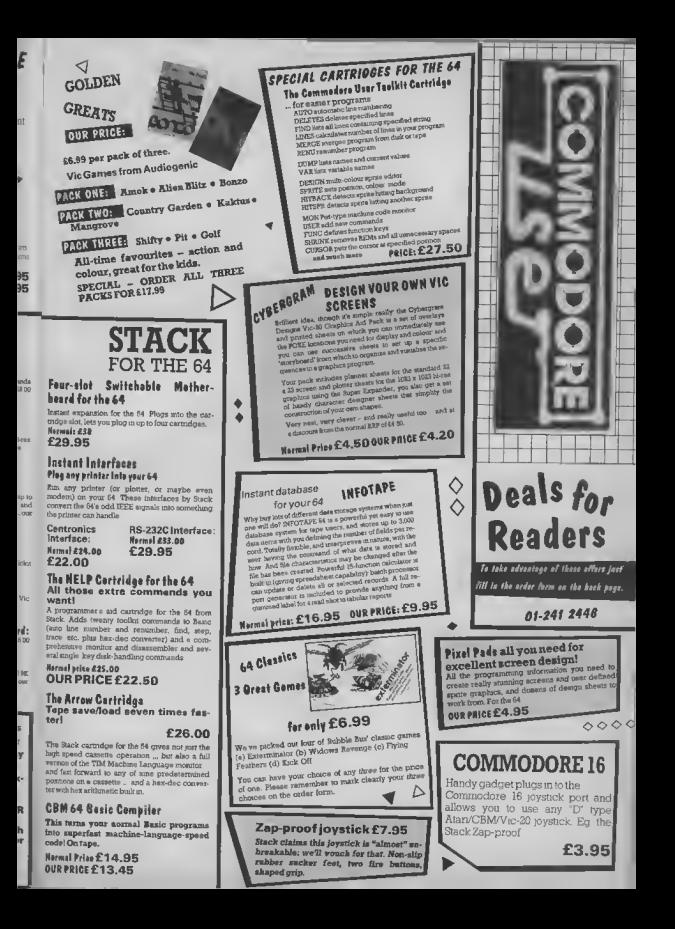

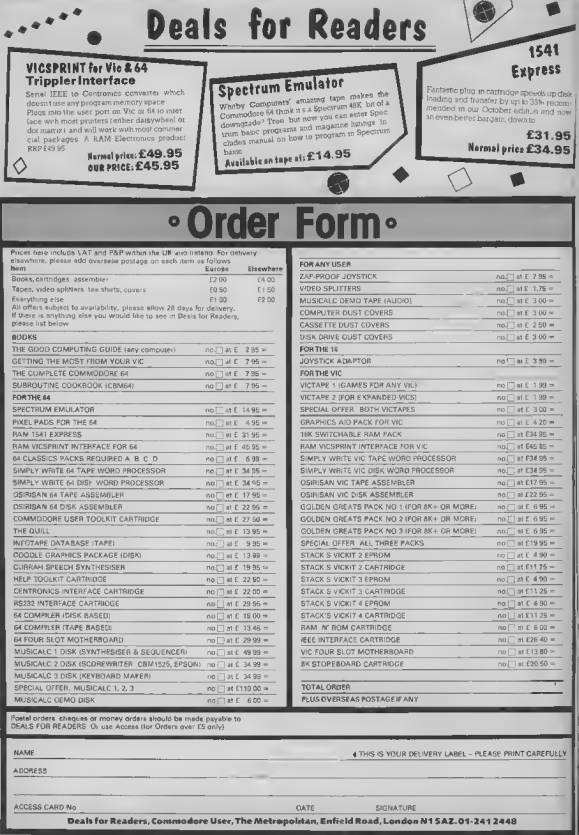

Deals for Readers, Commodore User, The Metropolstan, Enfield Road, London N1 5AZ.01-2412448

# **ALL RE EET TALKE**

THE CHEETAH "SWEET TALKER" JUST PLUGS THE BACK OF THE COMMODORE 64 BASE ALLOPHONE SYSTEM, YOU CAN EASILY ANY WORD, SENTENCE OR PHRASE **EXCITING SPEECH AND BROADCA H YOUR T.V. FULLY CASEIS, YESTED AND** 

> COMES COMPLETE VALUE TAPE AND FULL EASY TO FO

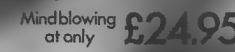

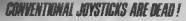

- ahRemola Action Transmitta; is the most scoristicated
- 
- nission-sothere are no leads trailing across the living room. your chair up to 30 feet from your machine.
- h control-namovingparts, extremaly fast, long life.
- **Taraca cars mad**

heetah

Marketing

- Can be used with all Commodore
- Fits comfartably in your handfas long play periods.
- escomplete with receiver, interface unit www.Pammodou

Simply incredible at £29.95

## Now the VIC 20 and 64 can communicate with PET peripherals

rinharals Irres v

byte disks (Commodore 4040 direct a 1 magsbyte disks (Commodore 8050 @ 10 megabyte deals (Commosione 9090 hand deals) @ Printers including a wide ran of insuspensive EEE and RS232 matrix and questy printers @ EEE instrument such as voll meters, plotters, etc. Now you are no longer jimted by the Wi or the 64 a seriel bus Simply by eltaching INTERPOD you the power of your VIC20 and when used with the 64 INTERPOD turns the Capable of running really professional guality soft Accounting Instrument continui and mady over

INTERPOD will work with any software No extra or end INTERPOD does not affect your computer in any way

£599 ivery normally 16 days ort orders el no extra cos lar annuncu warroma cle evenistie from by

ONLY

TME AGE

 $[1]$ 

THE RA

ERPOD

**BULGE WHSMITH &** ows WOOLWORTH Spectrum dealers and all nood, over

ieeran more<br>lon EC IP 3D.<br>ii 05 495 ii

orketing Ind. 24 Ray Street<br>3DJ - Tel. 01 833 4909

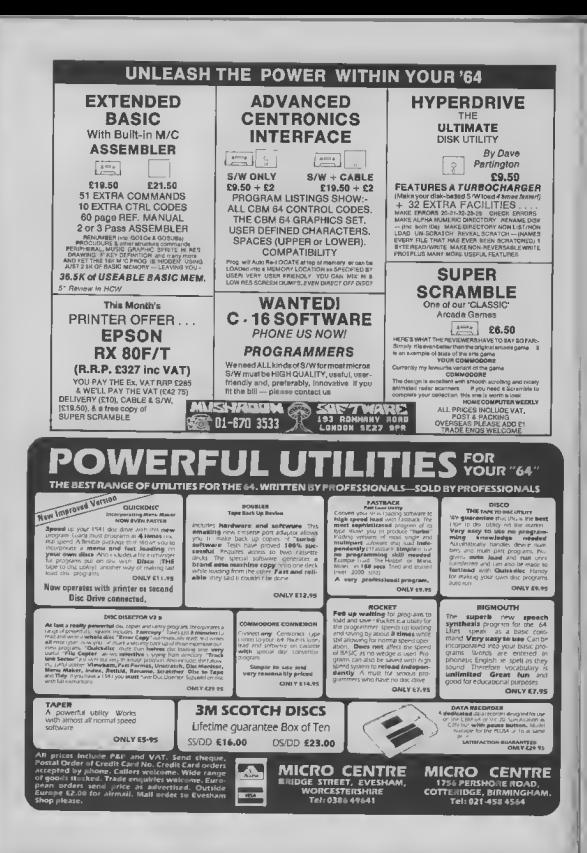

ı.

# Drawing for professionals?

Last month, we looked at a range of drawing tablets for the Commodore 64 that let you draw sophisticated pictures and designs. But with computer-aided design (CAD) all the rage in the engineering and electronics industry, Chris Durham has turned his attention to Cadpak-64, a CAD program that turns drawing for fun into drawing for professionals.

#### by Chris Durham

Neme any type of humness application and somebody, somewhere has produced a program to carry out the same lunction on the humble Commodors 64 It was with integest therefore that I received my copy of Cedpak 64 irom American soltware house Abacus, as thus attempts to permit the function of Computer-Arded Design using, not a graphics tablet. but a light pap

There bave been programs supplied with lightness that allow you to draw on the screen, il only to persuade you that lightpens can do something useful, but these normally jall jar short of true CAD facilities Cadpak-64 attempts to allow most of the functions which separate the prolessional CAD system grams. B comes on disk and costs £35, which includes the manual, but got the hohtpen. A sustable pen as available from the suppliers Ademsof for an additional £14.95, but the Stack lightpen works nut as well. Like many business programs these days, the disk is projected against copying. although the euppliers will provide a back-up disk at a post of £5

#### Starting up

The disk has a number of programs and demonstration pictures on it Haying loaded the initial program the remainder are loaded and run automatically, the only peuse being to request the type of printer being used. Printer options range from the Commodore 1525 through Okidate to Epson (7 types in all). Note that there is no facility to connect Centronics printers to the User-port; any interfaces must connect to the senal  $_{\text{huv}}$ 

Having loaded the program you must like singn the you did muce you last soccess. On the other; this can also be freeze the target point. But ing them in where the main menu then ed the main menu; you must used to copy from one part of here is where Cadpak scores appears (ebove). This shows return to the main menu is one and the screen to a different size, over

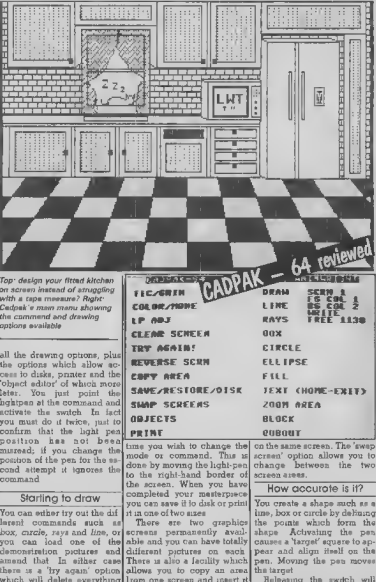

# Drawing for professionals?

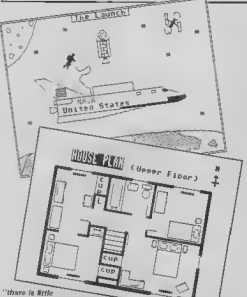

you could not manage to create to the way of graphics with this program"

peu ofi-screen to the horder and activating the switch. main screen Iranzes the taxxet completely and you now go on to define the other point(s) to the same way. For sacond and subsequent points, lour, more target squares show the relative dimensions of the shape, these alter as you move the light pen.

Afthough this method is very good there is shill the problem that it's very difficult to work out whether the box you have just drawn is six pixels wide or seven; the eye cannot determine the screen resolution well enough. When you print the hardcopy the relativa X/Y retro aliace heceuse the printer resolution is different to the screen resolution, it also depends what size you print the screen. Small size allows three screens on one page but expands the effective width of the drawing.

Range of commands

Not only ore there the standard commands I have already mentioned, but there  $32$ ere a number ol edditional

larget one pixel at a time in ble to reverse erther the whole any direction by moving the screen, or just part of it. This can be useful if you want to work on part of the screen that Moving the pen hack to the is normally black Since the pan will not respond on a reverse that bit to white, work on it and then change it back to the original colouring acram

There is a *soom* ophon which allows you to go down to one pixel resolution. although this is limited to a small area at a time. Using this option allows you to alter. and even create, quite detail ed shapes. Agem, using a lightpen to point directly to a eingle pixel 'marker' on the screen is extremely easy.

If you want to see how your detailed changes will look, f7 allows you to preview the full screen showing the changes mude. The fill option fills steat with solid colour, a user-delined pattern, or even the symbols and obaracters on the keyhoard; the parmutetions are endless. The screen-dumps show the range of subjects that can be drawn.

#### **Disk options**

These ore comprehensive and

mating a new disk to arasing<br>a file. You can even chance the disk drive number. although you cannot access the second drive of a twindrive system. When you soleci the directory opinon. the directory entries are numbered. You must then salact the hiename by typing the entry number. Uniontunately there is a bug which always fouls up the hrst number you put in, so you have to do it twice, pressing 'return' on its own repeats the dizactory listing.

My main onhousts have is that you still have to use the lightpen to select the options. but there is no confirmation If the hightpen is ecliveted accidentally and the wrong option is selected there is no way of aborting it Trying to get out of an unusuited disk command I successied in crashing the program. Only hy typing 'GOTO I' did I manage to get started again without losing the drawing.

#### The Object Editor

One of the apparent advant toges of Codpak is the shifty to deime commonly used 'obtects' and than store them on disk. There objects can then be recalled and added to your current drawing at any size and orientation you require. Such objects could be elsetronics; the real pitfall comes when you try to daims them.

To creste an object you must load and run the 'object editor': this is done from within the program. The objects to LOGO type terms - move, draw, jurn etc. I since they are easy to use. quite specific and snable votto draw almost any shape you like However, have you ever ined writing LOGO commende using a light-pen? It is without doubt one of the most tchotic uses for a hightpen I have ever nome somer not only that, but hacause of the colour combination used on the 'commend' panel at the E35 without lightpen ade my lightpen iails to respond more than 25% of the Hme.

The result is that alter using Cadpak-64 lor nearly three' months I have yet to define a stagle object successfully. If: Tel: 0706 524304 allow everything from for- only the program writers had

forgone the lightpen in this particular application and used the keyboard mateed, life would have been much sinnler äfter all the object edifor is supposed to save you work, not make hie im tunete that the rest of the package is so myselle that you can manage without ever using the physical distor-

#### The manual

This is a loose-leaf folder contanting about 66 nages plus a iew szample drawings at the hack. There is a very general contents page and no index. which makes finding a partigular command a bit hit and mag. Neveriheless, il covers the commands to adequate detail. The hest way of finding out about the system is to try oul the commandy, using the manual as a quide only.

#### Conclusions

As a general CAD packege Cadpek is quite useful If can be of creat help in drewing up general hours plans, trying out turniture positions in roome, drawing postera/cartoone and anything where grest accuracy is not importent. Personally I liked the facilities which the lightpen offers. The ability to put the target cross where I wanted. plus being able to tweak the position one pixel at a time was very useful. I do have one reservation (apart from the object editor); after a long seemon your arm gets very tired and you mey need to

Cadpak-84 is a worthwhile addition to your system if you have a use for a general CAD package. If you must have the object editing facility then I recommend you get a demonstration first before committing yourself. Apart from that<br>there is little you could not manage to create in the way of graphics with this program as long as you do not require scale accuracy.

Cadpak-64 £49.94 with lightpen Supplied by Adamsoft 18 Norwich Avenue Rochdale Lancs., OL11 5JZ

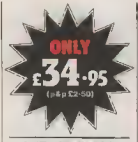

#### THE ROTRONICS **DR2301 COMPUTER AUDIO CASSETTE RECORDER**

The Rotronics DR2301 has all the facilities you would expect of a quality audio recorder and also works perfectly with the VIC 20 and CBM 64 computers without any fiddly saperate boxes or adaptors, Simply connact the DR2301 directly with your Commodore computer via

the land supplied and you are ready to start. The bullt-in Interface circuitry eneures that SAVEIng and LOADIng is completely railable - even when using commercially produced software. The DR2301 also allows the

computer to sense when the PLAYkay has beendapressed. Additional teatures are auto-stop, tape counter, in-

built microphone and foldsway carrying handla. The DR2301 Is also compat-Ible with the ZXR1. Spectrum

and many other popular home computers

The DH2301 will take its power from the computer (Commodore only), mains adaptor (supplied) or internal batterias Fach unit carrias a **full 12 month guarantee.** 

# IHHASSIIN

#### **THE ROTRONICS PORTABLE CASE**

Here is the ideal portable work station for home school or work. Specially made for most home microcomputere, it contains your VIC 20 or CBM 64 within a smart axecutiva siyia case with removable lid for convenience in use

The individually tallored foam insert securely protects your micro and cessatte recordar (C2N or DR2301) during tranelt Additional storege space in the lid holds manuals and up to twenty cessettes. A sceipei le provided to modify the insert for axpension units and an alternative

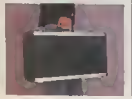

П

I

I

Insert can be supplied if you change your hardware in the futura. Tha canalagia availebla with uncut form inserts.

All components remain fully operational within the casa vis inter-connections routed betwaan the double layers of fosm, so there are no unaightly jeeds.

The case has been designed for easy use with aech component positioned for convenient operation. The overall dimensions are 136mm x 725mm x 363mm. ONLY £34-49 (p-p£2-50)

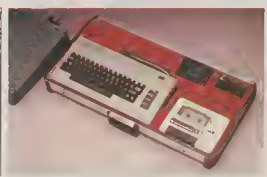

#### **ORDER FORM**

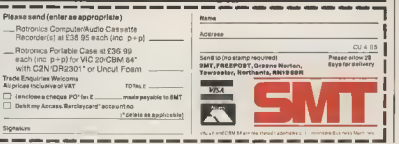

**Cire you brave enough** to enter the say age world **OF mighty Conan?** 

You've experienced his<br>barbaric world in movies novels and comics. Now Copan is ready to spring to life in your home

So flex your musclea and prepare to do battle.

Your mission is to alay Conan's<br>wicked rival and bring home a bounty of gems. Blocking your way are fire-breathing dragons, poisonous scorpions, vicious **SHEATHING** 

If that wasn't enough, you also<br>bave to fight your way through dark caves and dangerous dungeons, while looking out for mysterious creatures waiting their moment to attack

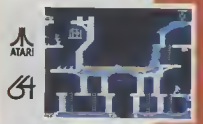

Commodore 64 Atari Disk Commodore 64 Atari Cassette

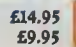

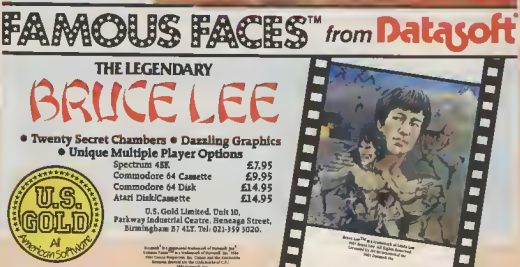

# $+$   $|||$   $|$   $|$

Take to the streets with a shiny red Sony ghettoblaster! If you don't look the part then stay at home with one and breakdance from the comfort of your armchair in this month's great competition!

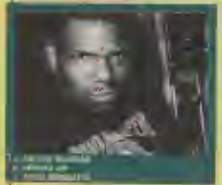

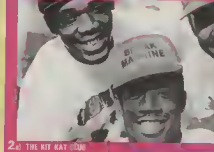

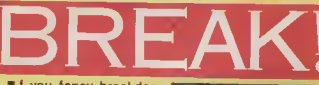

f you fancy breakdancing with the ald of your Commodore 64 then you will be glad of this opportunity to win the required software in our easy-to-enter Breakdence competition.

The lucky winner will The lucky winner will get a<br>superb, bright red Sony CFSF 11 S j ghetto blaster This really is the fight guaranteed to turn heads from Leicester Square to John O'Groats. Worth over £200 this is well worth winning

Just so as your 64 won't feel laft out of things we are also offering Brsekdence, eppropriately enough. and this month's Screen Star, Impossible Mission. CBS are offering [ twenty-five as runners-up grizes as well

All you have to do to win one of these super prizes is select the right group from the three options of fered for each picture and complete the tie-breaker, then fill in the form User, Breakdance Competition, Priory Court. 30-32 Farringdon Lane, condon EC1R 3AU - no later than 26th April г

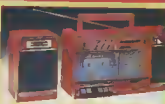

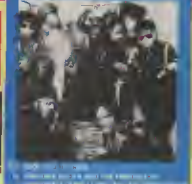

-------------Name .... Address . Group 1 .... .............. Group 3... The pop song I would most like to see converted into a computer game is because (please complete the sentence in less than 30 words)  $135$ 

----------

# **FAST AND FURIOUS**

# **ALL ACTION ICE HOCKEY**

SLAPSHOT from Anirog is a two player, fast action, ice hockey program, Also in this thrilling game there is included a smoothly running speech synthesis system of the very highest quality. Before the actual game starts each player must select an international hockey team to represent. After doing this you must quickly and skilfully manosuvre your man across the glistening ice whilst your other team-mates move automatically around the rink waiting for you to pass the puck to them. If you do manage to race past the opposing defence then you have a chance to shoot for goal and score However, you still have the goalis to best who is able to dive in all directions. Also included in this amazingly quick and totally original game is the ability to actually physically bodycheck your opponents. Naver the less, do not be too aggressive otherwise you could incur a "roughing penalty", resulting in a faceoff in your own end, giving the opposing side an easy chance of scoring. Also other extra features available include: Pause mode, and three levels of play ranging from fast to slow as well as a re-start option. Slapshot from Anirog is a totally original two player game with lightning fast action never seen before on the Commodore 64. Two J.S. Commodore 64 Cassette £8.95 Disk £10.95

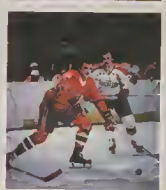

Trede Enquiries ANIROG EOFTWARE LTD UNIT 10 VICTORIA IND FARK VICTORIA ROAD DARTFORD KENT 10322192513/4<br>Mail Order B HIGH STREET HORLEY EURREY 24 HOUR CREDT SRLEE HORLEY 02834 8063
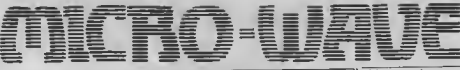

So why do you need an interlace? Simply to convert the audio signal coming from your receiver into voltage levels that your micro can deal with

But let's start by looking at several important concepts Since this is also our lirst proeach that connects to the "outside world" we will take a look at how to get eignals into the computer.

#### Morse and binary

Your computer is very talented when it comes to interpreting signals that consuit of only two values, on end off, or high and low. By the time your micro executes any program you ask it to run, it all ends ap as one of two velues. Mathematically the two states are represented by O (sero) and 1 (one)

Consider morse code lor moment. The key is either<br>open or closed. When you receive the stoual, either tons is present or it isn't. This seems to meet our requirement for communicating with opr Commodores

From here on, the discusmon geis a bit more complex. The way that we distinguish hetween different letters involves interpreting both the number and length of individuel elements within each letter. The end of one complete letter is signalled by an extended space, the end of a word signalled by a longer space Our task hecomes a bit more difficult now.

It is possible to write a program, in etther mechine lenguage or Basic that parallels the decision-meking process that a code operator perlorms. When such a mathematical representation of a tesk to designed, il io known as an algorithm. That's nothing but an expensive word for a formula.

It makes no difference if the program is executed in Basic. machine code, Pascal, or any other appropriate isnquage. What does come into play is the speed et which the program executes As you prohably know by now, Baric can be hundrede, even thousands of times slower than mechuse g code. Although you could achieve qreater speeds by ue ing a Basic compiler.

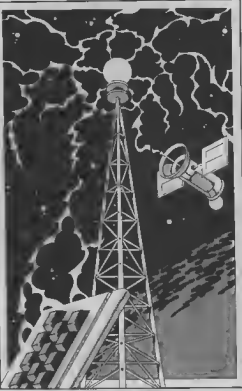

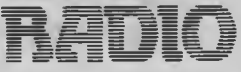

## Part 2 - receiving morse code

by Jim Grubbs

Having dispensed with the introductions last month, it's time to get to grips with receiving morse code on your Vic or 64. Radio enthusjasts can start warming up their soldering irons to build the very simple interface you'll need to link your receiver to the micro. The whole lot should cost under a tenner. But don't worry, those of you who struggle changing a fuse, we're also listing some cheap commercially available devices.

Morse code program For the purposes of the morse code receive program, (houre 1) thus is a very real limitaton. Our program will conv code reliably up to approximately 20 to 25 words per minute. Above that speed the programming code can not be executed quickly enough to keep up with the incoming stonal. Down the road, we may overcome thus problem with a machina language version of the program, but the theme this month is to keep it simple.

The algorithm, or formula used in our program thinks this way. First, a determina $t$ ion is made - is the key up or dowo? Under no signal conditions the key is "up  $16$ thus is the case, the program stays us a loop until a signal is raceived. As soon as a signal comes in, the program begins to time the signal. Is it short, a 'dit', or long, a 'dah'?

Internally your micro is using a single byte of storage to form an image of the incoming signal. When the program starts this byte is loaded with a 1, or in binary 00000001. H the signal coming in is determined to be a dit, two times the value of what's in memory, in this case, a one, in stored in the register. If the signal is a dah, or dash, then two times the value of the requiter plus one is stored in the byte memory. Let's use an example.

The letter "U" is two dits and a dah - phonetically ditdidsh. The memory is first loaded with a one. The first dif is received. This means that the velue of the hyte must be multiplied by two, which yislds a value of two. The small space between the limit and accord dit resets the time ing loop. When the second dit is received, the value in the reqister, now a two must be multiplied by two, which makes a value of four. Again the space resets the timing. When the dah comes along, the four stored in momory is multiplied by two and a one is edded, making a value of nme. A longer silance tells the program that this latter is now complete.

If you take a look at the data teble you will imd that U is the eaghth letter in the table.

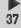

Since a value of zaro in the I requier is undefined, the todex into our table will always be one less than the calculated value Calculate a few more if you like, but it really does work, take my word for st.

There are versions of this program thet reverse the values, for the dite and dabe Convequently the table will look somewhat different for them

Add some timing loops to distinguish between intraletter, inter-letter and interword spacing, a neat little routine to automatically adjust the speed, and the program is complete

If you are keep on mathematics, you may notice that the image of the moves character has been stored an the requiter with the zeros representing dits and the ones representing the dahs. The most significant bit must also be dropped. Remember, we loaded that one in ourselves before starting to receive the letter, so now we must get nd. of it to see the proper mores decimal nine or in binary 1001. Dropping the most or ditditdah - a U!

> Receiving dits and dahs

All of this is meaningless if we can not figure out how to mput the aignal into our Commodors machins. For the most part the procedure is similar between the Vic and  $the 64$ 

There are two key requiers to be considered when mput-

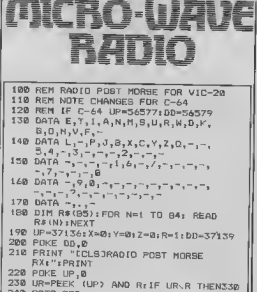

240 GOTO 230  $250$  San 260 UR=PEEK (UP) AND R:S=S+10 270 IF UR=R THEN Z=((5+2)+(2+8))/6:  $Y=(2*Y)*1*X=(2*X)*BDTO 330$ 280 IF 5 <- 60\*2 THEN 260 290 Y=(2\*Y); X=(2\*X)+1 300 UR=PEEK (UP) AND R:S=S+10 310 IF URKR THEN 300  $320$   $2 = (4*2+9)/5$  $X39.588$ 340 UR-PEEK (UP) AND R: 5=5+10 350 IF UR<R THEN 250 360 IF S<. 60\*Z THEN 340 372 GOSUR 420 380 UR=PEEK (UP) AND R S=S+10 390 IF URKR THEN 250 400 IF S<(2+2) THEN 380 410 PRINT" "1150TD 230 420 X=(2\*X) = P=X+Y=IF P>04 THEN P=84 ting and outputting a signal  $\left|\frac{4.58 \text{ A} - 1.28 \text{ A} + 1.64 \text{ A}}{4.38 \text{ P} + 1.64 \text{ A}}\right|$  (7-2)  $\left(\frac{4.58 \text{ A}}{1.66 \text{ A}}\right)$  (7-2)  $\left(\frac{4.58 \text{ A}}{1.66 \text{ A}}\right)$ 

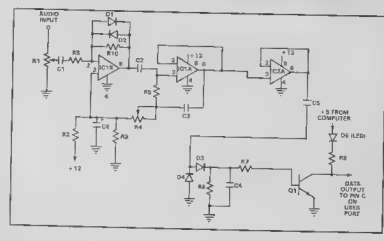

direction requirer or DDR can be thought of as a valve that either allows data to come in. or allows data to flow out. Each individual hit in the data requier can be deeignated for sither test

If only one mput or output monal is houng used, you can merely set the DDR to other receive (the normal state) on all bits, or to transmit on all bite In most cases though you will want to be a bit tidser and address only the particular bit in the register that you want To do thu, you must learn about masking

In addition to the normal mathematical functions inherent in your commier # can also parform longed functions. Neither of us is up to a dissertation on Boolean algebra, but there is a relatively simple concept we must discuss

AND or OR?

One of the logical functions available in computers is the AND function. The logical AND instruction takes two aumbers and compares tham for nmilerities Aqain, an example is the heat way to understand

Assume for the moment that a decimal 24 is stored in a computer requiter. We want to know if there is anything set in the eights (8) pointion Since our machine speaks binary, we are really comparing 11000 with 01000.

When looking at the two numbers in binary, it becomes apparent that in het 3 (the fourth position from the nght) both numbers have a I Remamber when counting positions the hyst position in a number is on the nght-hand. ande and is considered bit xero.

The AND function compares two numbers rather than performing a regular mathematical function on them. In our example if checks to see if the condition "is there a bit set in the '8' postbon" is true or false. It the condrison is true, a 1 is returned. If the condition is not met, then a 0 is returned.

Another popular logical function is OR In this case, the condition is true if atther one or both of the numbers being compared has a bit (or bits) in the proper position(s). Don't let the mathematics get you down. With a bit of nee. you will soon be using logical hanctions with no problem at all

With the traffic cop, the

38

something compatible with Alabama, the 64 and Vic 20

**Building the interface** Your Commodors micro and most other micros communicate internally puno 5 volt DC signals. This is known as TTL (transistor-transitor rest of the world generally uses RS-232 levels, approx. drives a keying transistor that are interfacing, you must pro-wents to see. to the computer

trom your receiver is an alter-of the filter in your receiver.

gram and a way to imput a loop integrated circuit such a<br>signal to the computer. What as a 567 can be used. I've we need is a device to convert chosen to pars along a the signal coming from our schematic submitted by Roy short-wave receiver into Dancy, N4AN of Dothan,

How it all works

The first stage of the unit veryes as a limiter to keep a constant level signal coming into the converter. The second stage acts as a sharply tuned filter with a handpass of logic) laval signalling. The about 100 hertz A little amphiscation takes place and imately plus and minus 12 supplies the on and off 5 volt volts DC No matter what you and 0 volt rignals your micro

Variable resistor R4 tunes the centre frequency of the The sudio ngual coming liker to match the traquancy nating current ugnal and can Normally this ts in the 800 nating current squass and can not need to a security of a sign in the case of the residence range of a sign of the case of the case of the case of the case of the best of the best of the best of the best of the best of the helow a you to many your. It justs the term trom your BS, R7, R9 it connect such a signal directly diods at the output should R8.470 ohm to your computer Evan if you flash in step with the moom- R10 820K ohm The program would be long signal when everything is Capaciton and did, the program would be long signal when everything is Capaciton unable to correctly interpret property tuned The output of  $C_1$ .01 ul the mput. Fortunetely, a simple con-IC on the user port connector C3 47 ul

DDR, properly set, we can verter will do the truck and out the rear of your computer.  $C41.0$  of the data requires can be contructed from paid and the data requires and the capital control and be capital and the rest in th (pin A works well) You can Diodes obtain the 5 yolts for O1 from D1, D2, D3, D4 1N914 D5 Light pin 2 on the same connector

If you need a bit more inface, keep in mind that you will be able to use it to receive an upcoming program

If you don't have a receiver hut would like to try out the program, you can connect a kay between pin C and pin A (ground) on the user port. As you send, the letters should oppear on the screen. It will take a character or two for the program to synchronize to your<br>sending. Until next time, 73 from the Grubbs hom-shack.

Parts List Resistors H1, A4 SGE variable presets amittog diode Transistor D1 2N2222 (or 2N3053) Integrated Circuits ICI, IC2 LM358 (or LM741) Operational Amplifier

For those of you who'd like on alternative to the interface printed here or who'd like a ready-built dayles, hara's a list of suppliers.

...<br>PNP Communications of 62 Lawes Avenue Nowhaven Fast Sussex supply the MFI Morse Interface unlt to decode and display moras. The DIY kit costs £11 50 but you can buy the leady-assembled  $PCR$  for  $P47.50$ 

· Technical Software of Fron, Upper Llandwrag, Coeingivan, Gwynadd will sell you an RTIY, CW and mains receive/transmit program that uses a very simple

and ready-made interface costing £15 The tape an components cost £17.50

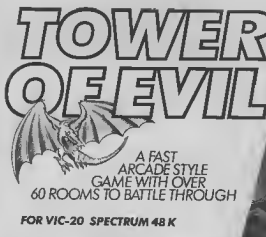

**FROM ALL GOOD SOFTWARE** STOCKISTS OR DIRECT

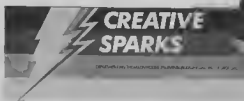

 $C16$ 

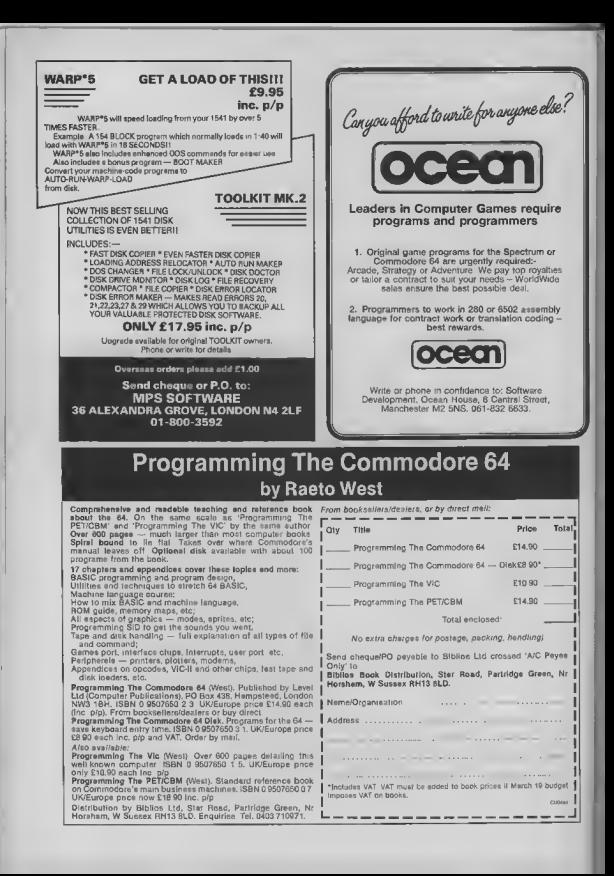

# **SCREEN SCENE**

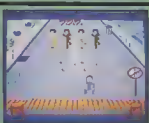

For this gams you've got to put on the Sergio Teochini tracksults. hood up. mind, on with the basketball boots as well. Right, now we're ready to breek, and you've got to be a bit sharp if you went to be one of the craw in Envx a four dame contest

The loading plature of a graffiting New York subway reain lers you know this game takes itself a bit senously which is a bit of a shema becausa it's impossible to emulate any kind of physical antion with a bunch of pixels and a rovatick, Never mind, Epyx have got round the problem by making their game along puzzle lines.

In the first option you have to mirror the moves of the local acs. 'Het Fast' This man is bad! it a easy to bagin with then it ands up like that gems you pley when you're bored "in my prendmother's suitcass' where you have to remember everything everyone also has out into it

In atege two you're betting with a load of breakers who've

Skill Isvet: **Internets** Value for money myaded your furl Same thing epplies emulate thair moves and vou're este. They explode. If you fail thay're driving you towards a etty all the time, and it's an early hath Int you

**Breakdance** 

**Foys** 

Commodere 64

Price £8.95/cass

 $F1195$ ldisk Presentation:

Stage three is the 'Perfections Dance Puzzle', This cotion is more along the lines of Master mind. You must but a sequence of moves each framed in a window in the right order as shown by a dancer at the baginning Time is against you. A good tip here la to do it a cougle of moves at a time. Return to the windows to check if you ve got it right is ghattoblaster appears in the frames you have correct)

The new creative and rasketing potion is the fourth. In this you have to build up a sequance of steps there are fourteen poseible moves including the moonwalk, head spin and suicide. The lest of these is particularly aptly named bacause your man (no women heral does a forward fillo and lende flat on Ne back

Skill level: **Laterants** Value her manager Finally you get to do all of the first three ontions to make it into the Breakdance Hall of Fame The music isn't exectly hard core bin-hop stuff, although one of

**Break Fever** 

Price £6.95

Presentation:

Commodore 64  $J'$ <sub>S</sub> Interceptor

> the tunes is quite pleasent Brank Fever is the second of the dence-oraza games boging to capitalise on the most popular pleyground pastime since smoking bahind the bike shede became untrendy

interceptor a version offers als different routines - some of Turtle hand splnning, and the back slam and some anticaly new Ideas such as "The Shuttle".

Fech time you attempt a dance step you are given a jive-talkin' assistment of how you performed. The lenguage is smusing for the first few goes Words like 'slack'', "crucial", "atylo", and swesome" have a certain fascination for an againg hippy trice me-

The novalty soon wears off though -- aspecially when, on your umpteenth failed attempt at a haad-agin, you get told that

**STATE OF BRIDE** 

be reach for the off-awitch time. Some of the routines are ex-

tremaly difficult to mester. The idea is to keep spinning, filipping. or donkey kicking. The central induined from the jays:lak however, is just too finnicky The dencer is quite small or ecreen which also makes it dilficult to sell whethar or not you are ribing what you are aupposed to be doing

On the plus side the prephics and music set the scene for the game excellently. There is an authentic hip-hop sound track that plays through several different verelong to avoid monotony

Despite this amouth presents tion the whole peckege does not crovión en enterteining computer game. If you want to breek with you: 64 we advise you to check out Breakdance instead - now svallable on cassette

Gryphon Commodore 64 **Quicksilva** Price £7.95icass

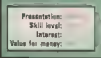

shoot em up seems to be back in festion this month

Tony Crowther's offering fits this description exectly. You are the Gryphon - a mythical giant flying bird Spook-like creatures are after Gryphon's ateck of gold bars. Armed with bolts of megic you must shoot them down in a fest end funous spot of zaoping To protect the gold, Gryphor must transport it from the laft of

the screen to the right - picking up each bar one by one in his

On the second the tor spooks have turned into equally deadly spinning bleck balls.

The trademarks of Tony graphics fill the screen with colour, all movement is smooth and convincing, and the game has orest speed.

Despite all this, Gryphon doss. not outs come off. All the ingredients are hare but they don't blend to meke en anjoyable. playable game

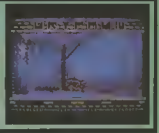

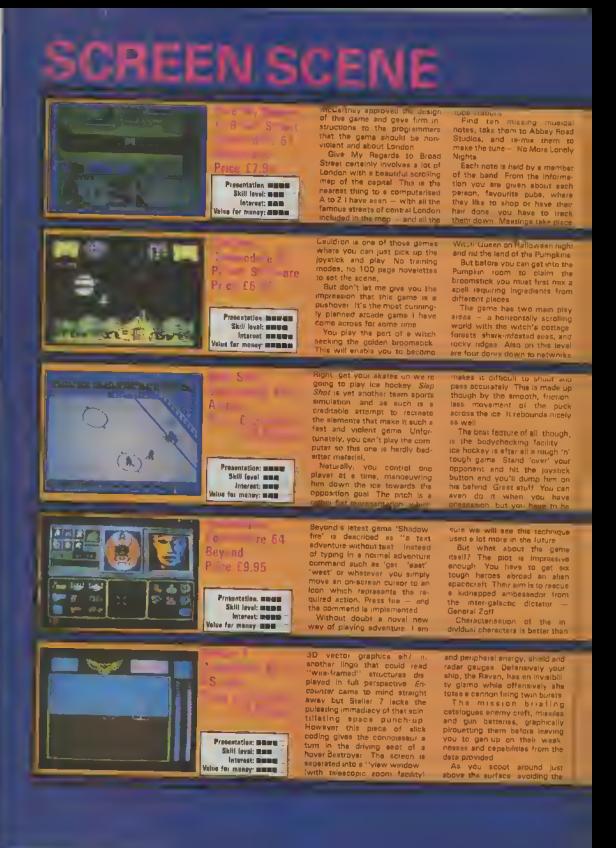

**WAS ARRESTED** on the traffic wardens who will clamp the perked Paulmebile

it took ain ax-imagine pro grammers three months to write this game - and a superb job they made of it. The 900 acreso map of Longon is a masterplace would put a slight question mark over the lasting Interest of Broad Street, but it a a velus for money package at C7 QR. Good

of rooms. This is where you w find the ingradienta to mix your spell. There are a couple of add ad domplications You can only you also have a limited amount at energy

it a impossible to fould Cauldron They've got every thing ught. Splendid graphics, in tailesting plot and shove all challenging and antertaining ame play

eful otherwise you'll release the puck. Do it too often and you'll mour a 'roughing punelty Pay there isn't a facility for a huge punch-up though

Step Shot is good but it could be batter Passing is difficult sometimes the puck will pees nght through a team meta. That s if you can direct it well anough. You can't change you teem colours and it's a bit dif Nouit to distinguish which player on the gray side you have under Could be faster to

on any other game I have seen Bayond are not saying how the characters have to work rogether to free the ambassador but clearly a team effort in **required** 

Shedowfire creates a total el mosphere that gemers can loss themselves in - the essence of a good advanture. The revoluhonery icon geme play technique is the loing on the cake

cubord obstecies, you soun ap proclate that there are vary faw sitting ducks, some of the oppossion baing able to fly over hast stage appaers you must life a cortain number of scalps so you need to be pretty sharp

Each phase is set in a different colour schame but more impor tently the foe are mustered in new formations. Forget the scund, but the graphics are

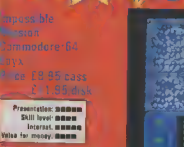

he Man trom Uncle.<br>Veligers The Prisoner I derstand it and the Same lon Impossible waitted to be

When I grow up a bit I realise ma could get hart dring it om the comfut and astay

The game itself bears in pust as well it would be a bit o is up off it the tape self<br>destructed after five seconds Billed as an 'action game' in hos adventure undertones is invatich

tour the course is to stop a oprint or counter to the general<br>hutty professor (rom tinggering a<br>hutles) eitack, that will destroy bot guards brack the securi-

The game has two integrated parts in the first you must stronghold and secure the pass ords. This constitutes the more vonta interestimations<br>injoyable part of the game. You<br>ravel up and down the complet a bit searching for the articles each room where the absended professor has secure he passwords. You do this by<br>tanding in filmt of each stem<br>ind fielding the joystick forward<br>Su reicalso filmt, snopze, sym an anginal positions  $<sup>1</sup>$ </sup> leaving a room intact o

room is divided up into a ins of catwalks through which work your way platform

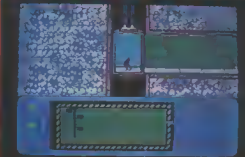

そくないささいすいにく

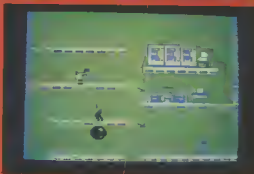

fea the lift travel op and down the endergrowed kettes sots was min your packet computer Centra fits the bendere the Heating and<br>the bendere the Heating and<br>computer terminals are 1101 Log on to described rebets or reset platforms

ton which causes your agent ally though your man will lose h pottle god freeze on the co-Then you get fried that ugets you time, and you veloply got so houra to save the world!

you have collected enough past vou neve collection enough pass<br>words log in 10 your "pocket<br>computer. You caw heve to put<br>the pieces togethel to tarm e computer purion cerd must ad this bit but if you get ted up yo rnie im durk po end search a law<br>can always go end search a law<br>more idnms. Nine puzzles. Tou piaces per puzzle Earn extis locas in the code rooms by a ing musical notes in ascer

get the village especially like the ed he lats out when he falls acrose

**Side Canada** 客辞作りば 特性性症

endugh th solve it all as dies he world you can

# **THE SMASH HIT COMPUTER GAMES PACK**

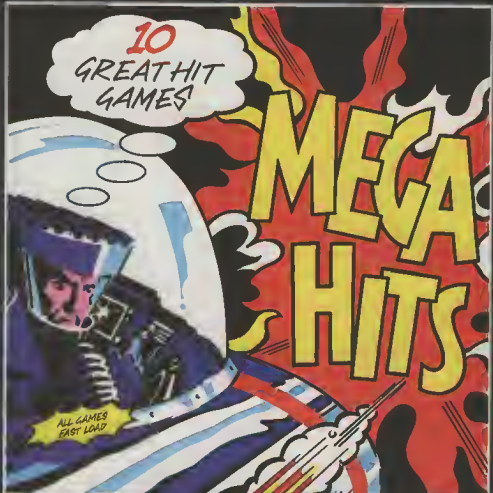

## SPECTRUM 48K

**TACTOR LETTLIN TH** 

## σ'n

**BALLIN** 

## COMMODORE 64

**THE** Page 4 **WINDOW** 

**CARD GIFTANS BYCA** 

**BEAU-IOLLY** 

ANALSEZATE - NATIONAL NATIONAL AREA - NATIONAL PRESENTS - NATIONAL PRESENTS - NATIONAL PRESENTS - NATIONAL PRESENTS - NATIONAL PRESENTS - NATIONAL PRESENTS - NATIONAL PRESENTS - NATIONAL PRESENTS - NATIONAL PRESENTS - NATI

# SCREE

A texty factbful capituan at the **VARAINS MARY ABON ID OVER DID** Skramble aimilarly misspelled and now becomes progressively more difsomewhat dated sucede game. Scult, in all there are six different **C16 & Plusid** Your mission is to negotiate a sectors to bomb your way **Aniron** path through the creggy terrain through, the lest being the nerve obiterating everything in sight centre of the enemy defence. Price £6.95 Ground besed targets to watch Whilat it can hardly lay claim to out for include fuel dumps being the most original and inwhich when het min vall extra navative game of 1985. Skramthe time and lockets which if bis is nonetheless probably a **CONTRACTOR** not destroyed launch directly in- worthwhile addition to the Skill level: mem to your path necessitating either C16/Plus4 owners' games Interest man also for manoy: muse some nifty manoeuving or a bit library. of hasty trigger work cantour the a were move to use This is remmersed of Outbi-30 Time Trek edya's Timeonte on the Spec the battle computer to allocate trum. Your task is to nd the aningy to the sheelds, check on C16 & Plusia galaxy of marauding aliens. The the size of the enemy strike force game comprises a mixture of and look your own abup over for Aniron strategy and ercede action You nny damage sustained Price £6.95 are in control of a super-powerful The graphics, while not starship. The gainxy is divided inbrilliant, are emong the best I've seen on the C1B. In year of the to terry, also ausdrants and using the navioation computer you current dearth of good software Presentation: MUNIC ■は申は申告 for the C1B/Plug this is certain-**Skill local shifts** must simp from quidiant to ly worth looking at A more quadrant wiping out stens en **Internet, more** reliable Turbo Load would be ap-POLITIC Volume for energy; measure On arriving in an alwa-infested praciated, though, Anitog This is one of those games Panetrator This is another veision of that classic Scramble, and as such is where you have to bomb and fire a good rip-off with onginal twists as quickly as possible if you are Commodore 64 including a landscape editor to earn as many points as **Melbourne** which enables you to create your possible. own cities and fortresses Reasonable sound effects and House The phective of Penetrator is good graphics make this an en-Price £6.95/cass invebla Scremble game. to fly through the four main **Renaissing has the edge over the** stegen of the game to destroy a other versions thanks to its landnuclear arms cache. Points are Presentation: mmm earned by shooting ground scape editor it has taken Skill loyal months missiles, flying miasiles, radar in-Melbourne House an age to con-Interest: Illinois vert this Spectrum game - but Value for money Hillmin etalietions, paratroopers and, It's worth the wait finally, the nuclear bombs the platform idiom, note that the It a big top music all the way ro **Bigtop Barney** complement the original performing sea lions tose eround graphics Four circus sets, each elown-destroying balls thus ad-Commodore 64 ding to the difficulty of collecting graded for difficulty, have three balloons and dodging the strong n Interceptor holpings available, making twelve frames in all. Considered man Price £7.00 as saay, level one of the hrst act Next, ride a unicycle, jumping hes you walking a tichtrope, from the seddle to bounce off somersauiting over clumps and pletforms. Not seav when the hurdles come thick and fest. through fiery hoops to earn the **COLLEGE AND THE** antiques of the crowd Clevel I really enjoyed this fun-Siall level **HUR** scrolling makes it all a believable package and conarder it ex-Interest: III cellent, imaginative and o for recory. Main on ехренелсе. In the second sot, which is in addiction The Pastfinders are an elite coupl The instructions for Pastfinds Pastfinder ere a little vagua. But this is not of space explorers who traval the galaxies in the distent future. too much of a problem as the Commodore 64 As you traval the strange whole thing has the flavour of an **Activision** futuristic planets a map on a se adventure sbout it snyway. This game has some very im-**WELL** Price £9.95 cond screen gradually unfolds pressive graphics, three diman-Various artifacts must be picked sional spinning and rotating obup and deposited in the correct jects with scourate shadows. place as you seek to discover the An about synrage game that strange nwateries of the past. sestation, lim Control of the craft takes a bit falle to reach Ghostbusters stan-**Skill love's summer** of getting used to it leaps off the durch and doesn't resliy break Internet: 1888 ground and bursts forwerd at any new ground and is a little considerable speed pricey at £9.95. Value for renney. He

# **SCREEN SCENE**

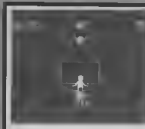

Two hephathall sumulations on offer here, with two different approaches Andrew Spancer's Commodore offering follows the effective style of International Soccor, with a few im provements, whilet Anolasoft's approach is to pit two pleyers in a 'one on one' situation.

The former game her a faster, more competitive feel to it. Anglasoft's idea to take two famous American basketball players, Julius Erving and Lerry Bird, study their styles and pit tham against each other, to not eltogether convincing Whilst you obviously have two different styles, one man being faster on the turn, the other better at shooting, the graphic representation of them is not so hot it also proves to be rather frustrating if you're in control of a player who doesn't do something as well as the other one. You are limited by his capabilities es well on your own.

You do not really have to try

One on One Commodore 64 **Arinlaents** Price £9,95/cass **£12 GRINGE** Presentation, mmm Skill layer man Interest: III Voice for menty more

when you shoot, because the shot is focussed for you. It might hit the rim so you have to follow up, but you won't miss abvemal ly The recent skill touch is the feature which ellows you to som your man 180° with a quick stab of the loystick button This adds a touch of realism which is otherwise missing in this program.

International Besketball in companion lets you get to pripe with and to end play. You can end have to - pess You cenchange the player you control by stabbing the joystick button and thus move quickly downfield Like the saccer you get that 3-0 shadow effect and the most bouncing ball sound. When you shoot you do have to attempt same degree of accuracy as well

The Commodore version elso has a foul facility. Five fouls rasult in a penalty and after that you're in trouble because every subsequent foul results in two ree shots. So keep it clean!

Both pames have different interest more transmitter. for two pleyer competition or live! you and the computer Oriferent rules can elso be applied. Added extras us flor on One are an inetant replay, which is a nice touch, and a shattering bock board which is a new. because you have to wait until a little man has come slong and cleared up the never before you can continue the game

International

Commodore 64  $V's$  Commodore

Price £5,99/cass

Presentation, Giorgio

Skill level, norm

Value for menty **HISHISH** 

Interest, HIMHID

**Raskethall** 

The Commodore yersion still has those ennoying plercing whistles before each phase of slay. Turn the computer down though and you lose the bouncy. ball sound. A bit more crowd noise would have lent it atmosphere but it has enough to get by without such frills.

With more frois One on One still wouldn't be good enough to compate. Plenty of thought ab vinish want of the gaments. but that doesn't mean the son result is good enough. It's top much like practice and the graphics aren't strong enough to add any realism. Doctor J and the Bird as they're known, look a bit stick-insecty, and the court is a few neon lines with all the action contained at one and making it look more like a bay sion. If you make a steal you cannot co on to score unless you were not in possession in the freez places

So if you went basketbell it's got to be Commodore, though it you've already got the International Socces I'm not sure you'll want more of the same kind of style Having said that, though, International Basketball does have just about all the elements you need for a reelistic simulation

Personally, if you went a cood sport simulation I'd go for the football version, to which international Basketball is very sumier, but then I hated hasker. ball at school. How about a org per cricket game along the same Imes Come

#### **Hyper Circuit** Commodere 64 **Alligata** Price FR 95

Presentation means Skill have my Interest **HH** Value for integr mm

Alicara gitch into the engineering battle of the shoot 'sm ups with Hyper Circuit

The action takes place inside a microprocessor board where the micronasties are weging war on all the vital components. You are et the controls of a miniaturized int-blaster mude the computer

The nastes come in ex shepes end sizes - sparks that trovel elong the soldered circuits energy burges - big ugh

seathing messes these drive, and the shen planes that heve also been miniaturised and are there to stop you.

You can only about your electro-blasters along the set routes of the solder prouds, so you have to work out a path of fire that will eliminate a micronesty before you press the fire hutton

The grephics and blasting are fun but the game lacks depth

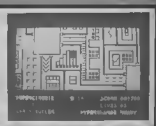

**Gribley's Day Out** Commodore 64 Hewson **Consultants** Price £9.95/cass Presentation www. Sielt javal: manu

leterant **www** 

Vates for money www

Gribleys are the cutest computer game characters to appear on my 64 since Pacmen, O'berts, and Snokins The object of the game is to

catch the flipping, fish like creatures that ere hopping about on the bottom of the screen To catch them you simply fand on them feet first, then take them to the caves at the nohs of the picture

To make things more difficult there is a chequared electric

fence that divides up the screa This impedes Gribley's progress on his inscus mission

You have a Smited amount of eneroy and this can only be replenished by catching the falling thingles on later screens.

Gribley's only defence is the grasp gres that he breathes out. like bad breath, from his ever emding mouth.

Gribleys are just about cute enough, and the game just about ood enough to catch on

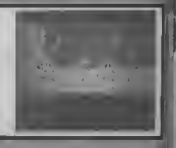

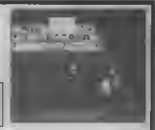

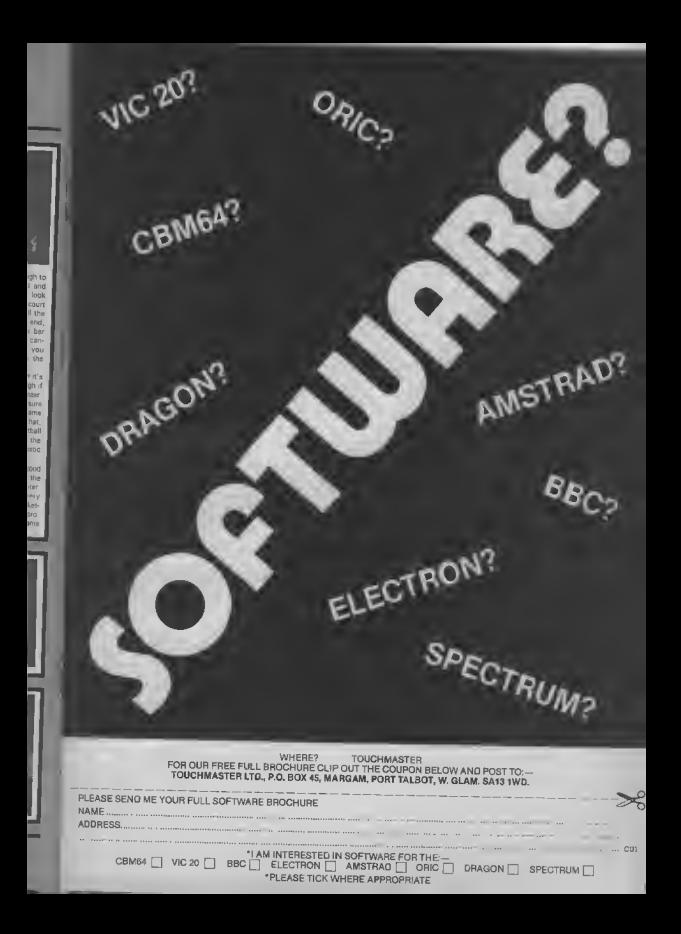

### **GENERAL CHAR**

THE

 $\Delta$ 

 $Pf$ 

 $\gamma_{FT}$ 

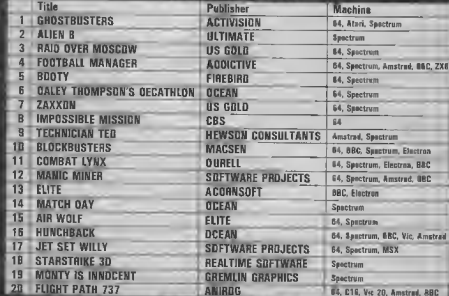

#### m

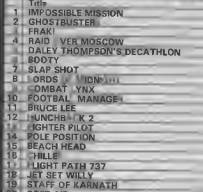

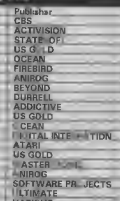

..7 busy characters, <sup>10</sup> lost chords, <sup>12</sup> hours, 48 Traffic Wardens, 95 London Tube Stations, 126,720 square feet of London, <sup>7</sup> million Londoners. ..943 action filled screens. PAUL MCCARTNEY'S Give my

# BROAD STREET

When the<br>music stops, the mystery **DIZP ITS.** 

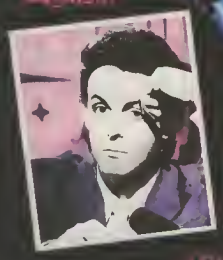

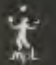

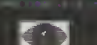

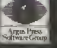

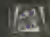

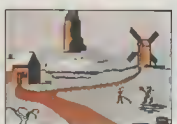

Your routiney commences in the village

Castle of Terror voted No. 1 Adventure game by Commodare Liser March 1985

#### THE BEST ADVENTURES

1. CASTLE OF TERROR Culassal Adventure 3. Zork III 4. Eureko Soon of Earthan THE HORRIT **CLASSIC ADVENTUR** Robinska Edge  $10$  SHERLOCK

#### Commodore User hod this to soy about CASTLE OF TERROR

"The programmers oll deserve credit for devising a fresh and enticing variation, and for graphics in terms of their details, calour, clever animated elements and speed. The music adds measurably to the atmosphere all the way through - and makes me extremely envious of what some programmers manage to conx".

CASTLE OF TERROR is available for your Commodore 64 at £9.95 from the publishers of THE HOBBIT, CLASSIC ADVENTURE and SHERLOCK.

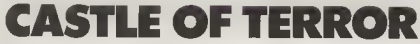

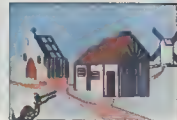

**THE BEST** 

but soon thirst leads you to an lon...

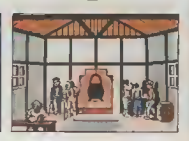

where you may be able to get useful information

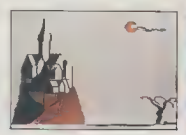

At last you find the Cratle...

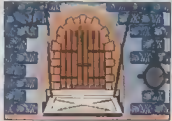

and with great trepedation writer through the<br>drawbadge

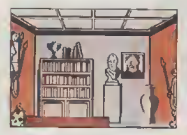

but you yokonily search on through the Costle

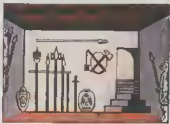

You eventually find the armoury, and get a weapon ...

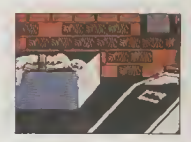

Will you ever monage to rescue the maxien?

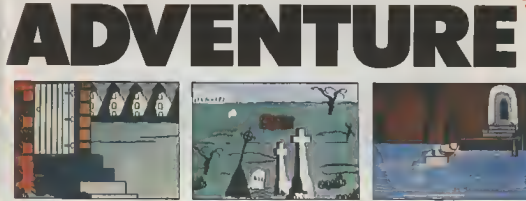

You set off for the Coutle

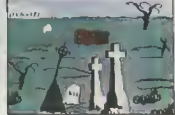

past the cometery where a new grave is being dug.

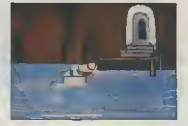

Con you find your way across the river?

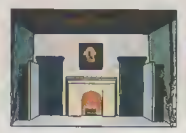

The entrance hall is guarded by knights. .

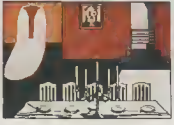

but you manage to get past to the bonquet hall

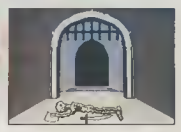

As you wonder you see you were not the first.

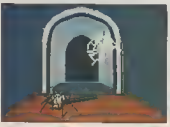

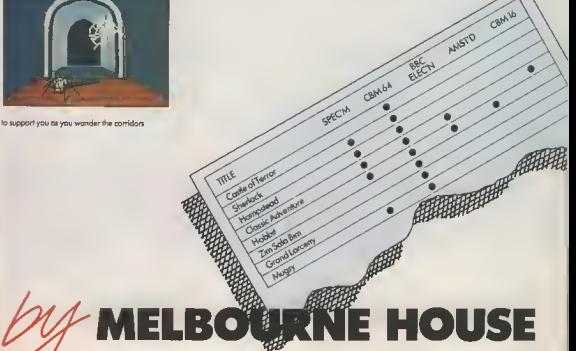

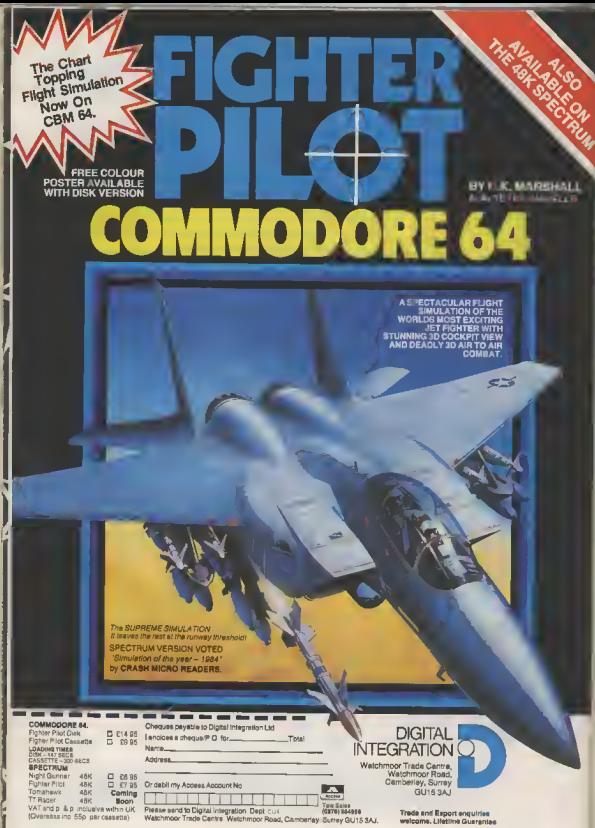

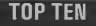

**IN** 

**EDUCATIONAL SOFTWARE** 

**FOR THE** 

COMMODORE 64 or VIC 20 ONLY £4.95 FACH

**(1) PHYSICS O LEV/CSE** 

AL I

ii n

2) BIOLOGY O LEVICSE

3) MATHS CSE

4) COMPUTER STUDIES O LEV/CSE  $\epsilon$ 

**5) MATHS 12/14 YRS** 

- 6) SCIENCE 12/14 YBS
- **7) MATHS 8/11 YRS**
- (B) ARITHMETIC 7/10 YRS
- (9) REASONING 11+

(10) KNOWLEOGE B/99 YBS

Immediate delivery by First Class Post MICRO-DE-BUG CONSULTANCY **OEPT. CIL 60 SIR JOHNS ROAD SELLY PARK, BIRMINGHAM B29 7ER** TEL. 021-472 7610

(Pleese state computer) Written and produced by Qualified Educationalists.

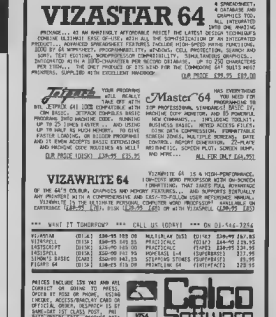

**MCT** 

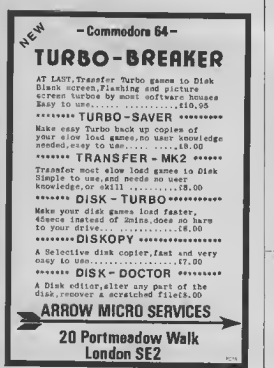

**PAM BOARD** DESIGNED FOR USE WITH THE COMMODORE CIA

Easily fitted and without modification of the main PCA

The Ram Board will allow 60671 bytes free to **LASIC** programming

Fully compatible with existing C16-Plus4 software.

**Dealer and Distribution** enguirles welcomed

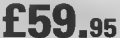

including pap and VAT

Micro Component Trading Company<br>Group Nouse, Fishers Lone, Norwich, Norfolk Telephone (0603) 666968 England.

**ORDER FORM** Please supply

Ram board(a) @ £59.95

I enclose my cheque/postal order/Genechaque for £

inderstand that a full refund less post and packing will be made by MCT if I em not fully sabsfied and provided the Ram board is returned within 10 days in its original packing and in a working, new condition

Signed

Postal address

Inside and out, at the Francis Combe School

Although the government scheme to fund half the cost of micros in education has now anded, it did provide the means lor almost every school in the UK to own a micro. Not only that, two teachers from each school were given the opportunity to take training courses So it sounds as though computing in schools is alive and thriving. Maybe, but with the realities of restricted resources, congested timetables and lack of trained staff, the situation doesn't look quite so rosy.

Also, since most schools use the BBC micro and the RML 380Z, educational software is developed mainly lor those machines, leaving the rest out in the cold. So what about the schools who don't use the BBC micro, who've opted for Commodora products - like the Francis Combe School?

The Francis Combe School in Garston near Watford is a typical secondary school excapt for the fact that Commodore machines form the core of the micros used there. Seizing this opportunity to see for myself how micros are used in schools, I travalled up to Garston to check out the performance of Commodore machines in that most damanding of environments - the comprehensive school

# *A TOUCH OI*

Commodore computers in school

Did you know that over 95 per cent of schools in the UK now have at least one micro, thanks to a government run scheme to fund half the cost? But grants to secondary schools were made available only<br>for the BBC micro and the RML 380Z. So that's why you don't see many Commodore machines in the classroom. However, the Francis Combe School near Watford has a whole heap of Commodore hardware. Why did they buy Commodore? And what are they doing with their computers? Valerie Buckle went back to school to find out.

#### First steps in computing

The history of the Computer Centre at the Frencis Combe school is fairly typical of any secondary school Until the government scheme becan in 1981. marco were expensive luxuries which found no place in the highl budget. With government help, Francis Combe<br>managed to buy an RML 3802, hoping to equip the whole Computer Centre with them

Typically, the one staff mamber who showed an interest in computers was encouraged to take responsibility for the new machines and thus the hurden fell to the enthusiastic Chemistry<br>teacher, Jamie Freedman "I had had a fair amount of expansage of using Commodore Pets in the past and computers are one of my hobbies so I found the prospect of selling up a Computer Centre quite challenging.

 $\mathcal{L}_{\text{max}}$ 

But money became hoat and the school was left with just £800 as a oneofl concession to buy micros. That couldn't cover even the cost of one more 380Z, so Jamie Freedman had to start searching for an altarnative that would fill all his requirements. "I was looking for a micro that was robust, chasp hut good value for money, could be exp. nded at a later date and had come from a well-established com pany", he remembers.

54

#### Going for the Vic

The Spectrum may have seemed an ob vious choice but, having decided that it would not stand up to use in the classroom, was rejected in favour of the Vic-20. The school is now equipped with eight Vic 20s, a Commodore 64 and the 3802

So, having bought the micros, what about peripharals? Reconditioned colour islevisions provided a cheap alternatrys lo monitors, but the school doss hope to huy a colour monitor in the future. The 1525 printer, two 1521 disk drives, 1520 plotter, DPS 1101 printer and Compuset modem complete the meture

Equipping a Computer Centre is an expensive husiness so I asked Jamie Fraedman how he manages? "Frankly, lack of money is a major problem. If may sound as if we have a lot of equipment, but when you consider that there are over 1000 pupils in this school, this amount of hardware pust doesn't go tion has helped out in the past with money to buy hardware but with each department facing cutbacks there is a limit to the amount of money available to the Compuler Centre

by Valerie Buckle

юľ

peckages on the market. Commodora's wn software is thought to be of a very high standard with programs such as Easy Script and Simons' Basic (to overtome the shortcomings of Commodore Basic) in constant use Being unable to alford some of the extortionate prices asked by commercial lirms, they are eagerly awaiting the arrival of their Compunet code in order to access the free software available ICPUG in another source of valuable help and both pupils and teacher regularly read meny ol lhe 'quality' computer magazines

Since lounding the Computer Cen-

blem of hasnce seems to no any enthusaam in the bud.

#### Using the computers

So how does Francis Combe use the commiters?

Two main areas are covered by the current timetable: Computer Science and Computer Literacy. Both are op tional and ere available only if the pupil's tunatable allows. At the moment, Computer Science is being taught up to CSE standard but it is hoped to extend this to 'O' level soon Obviously, meny of the kids studying Computer Science have their own

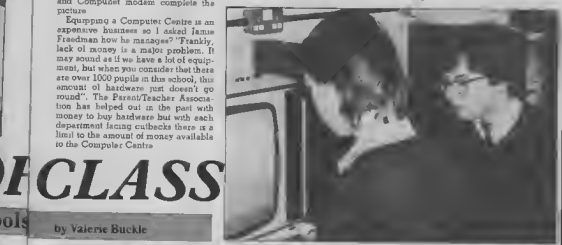

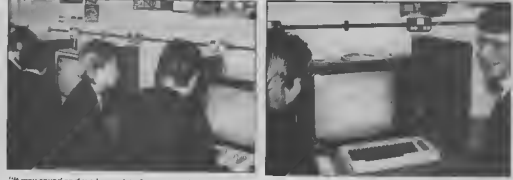

"It may sound as if we have a lot of equipment, but when you consider that there are over 1000 pupils in this school, this emount of hardware just doesn't go round

#### The soft side

Software is also an on-going problem The yearly hudget has to cover mundane necessities such as taxt and exercuss hooks so there is latle, if any, money laft over for huying up-to-date software. Jamie Freedman exemines all the options very carefully bajore buying as he has to be sure he's making a was choice with so little cash to spare. A firm lavourite is the Koala Pad, a digitizing tablet which comes complete with one of the best graphic art

Ire, Jamie Freedman has virtually had to go it alone. "The other members of staff are very interseted in what we do, but there is no one also here who participates in the activities of the Centre or who even has a computer." He hopes that the Centre will aspand in the luture. and that another staff member will be appointed to halp out with the organisation and teaching, bringing new ideas and areas of expertise Savaral staff at the school have been on trainmer courses and are interseted in using computers in their lessons but the promicros and find the syllahus set by the examination boards old-fashioned and horing It's always difficult to stay up lo-date in the clessroom hut new subjacts such as computing pose particular problems as methods change more quickly than the syllabus

Vists to local hims help to keep the kids in touch with the way computers are used in the real world They're introduced to as many broad concepts as possible so that they quickly pick up enough knowledge to eaable them to write short programs in Basic, Τv.

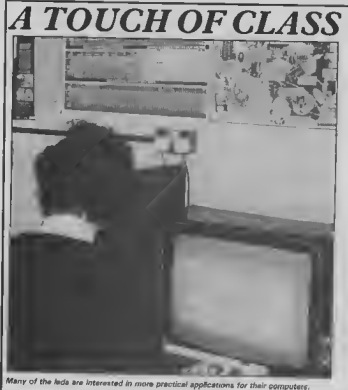

sunples are always of practical use (such as a program to convert Centigrade into Farenhait). A typical project might he to write a routine to sort a list of names into alphabetical order.

But it to the Computer Liferacy classes which present the greatest challenge in the classroom. And Jamie Freedmen is particularly enthusiastic to make these widely evailable. "We hope to introduce these classes as part of the core curricalum within the next couple of years so that all the pupils will have some exposure to computers while at school." He sees the school as heving a vitally important role in equipping the pupils with skills which will be reinvant in their future careers.

"Computers will be involved in all ames of employment so it is our responsibility to see that the pupils have at least some familiarity with them." The current Computer Literacy clesses include e general introduction to computer concepts, learning about and using wordprocessors, databases and spreadshests

#### Lunch-break computing

Thare's also a course in Basic for baginners once a wask during the funch hour. Numbers are high, as the kids seem keen to glaan every lest drop of information from the sources evailable to them. Is there a hard core of com puter enthusiasts whose knowledge is

lar in advance of that of the majority? Yes, there are a few pupils who have had home computers for some time and who have taught themselves, for exampls. Basic with little or no assistance.

I spoke to some of the pupils and found that, contrary to popular belief, many were interested in more senous applications for their computers then gamss. Deergning sprites, writing a database and leerning machine code are just three of the projects being undertaken right now by the kids in their spere time

The majority of those I moke in had a ectrum at home, but I was assured that this was because of lack of finances. and that they hoped to update as soon as they could. The Commodors 64 was a clear favourite, the large memory, sprites and excellent sound capabilities. being the most sought aller features. Although some were a little scething about the Vice used at achool, there was no doubt that they appreciated enormously the opportunities to further their hobby, and of course having a resident expert to help out with any problems is a great advantage.

I was particularly interested to hear how the quils had been encouraged to participate in the computer-orientated schultes of the school and was disappointed to fearn that only a small member had opted for sither of the courses on the curnculum. None of the gith I spoke to owned or had access to a

computer at home and so had not developed an interest in computing which may have pushed them towerds further study As long as these subsects remain optional, it seems that cirls will shy swey from an area in which the boys have already shown an aptitude unless they are actively encouraged to  $i$ om ·

Commodore machines have now heen in use at the school for over a yeer la the school satisfied with their performance? "Yes, on the whole we are pleased with the machines Thay stand up well to classroom use and apert from the ioose modulator on the Vics which has caused some problems we've no complaints". Back-an from manulacturers and dealers appears to ba a stumbling block for most micro owners and the Francis Combe school sao exception - one of their machines langusshed lor several months at Com modors. Imague the handsche of maintaining ten microel

#### The view from Commodore

Commodore has always wented to make a large impact on the educational field and has in the past arranged discount schemes end competitions to encourage schools to choose their mechines for classroom use. The latest competition which also offers schools a Ites three months trial of a complete 64 system which may be purchased at the end of the trial at a 30% discount has, according to Commodore, had a large number of entries Most of the schools taking part in the competition have also taken up the offer of the free trief.

Although pupils from the Francis Comba school have entered these nompetitions in the past, no volunteers came forward for this one. The "live" format of a quiz was generally considezed to be unsusted to their skills. They are not peritorpating in the free trial either, as the impossibility of their being able to raise the money needed for the system means that they do not wish to come to rely upon a system which will have to be returned at the end of the three months

Commodore's plans for the future include further sponsorship of projects and compatitions to consolidate their position in the educational field. More educational software providing quality at a reasonable price with particular emphasis on art and music packages is one of their immediate concerns. Just recently, Commodore announced a dramatic price-cut on the Plus/4 (see Naws pages) which should make its products more attractive to financially hard pressed schools.

But ii. despite Commodore's generous offers and price reductions. schools are still not able to raise the money, enthusiastic pupils and their machines and keep abrenet of current technology. Luck of resources are once again preventing our schools from making the hest of these opportunities.

56

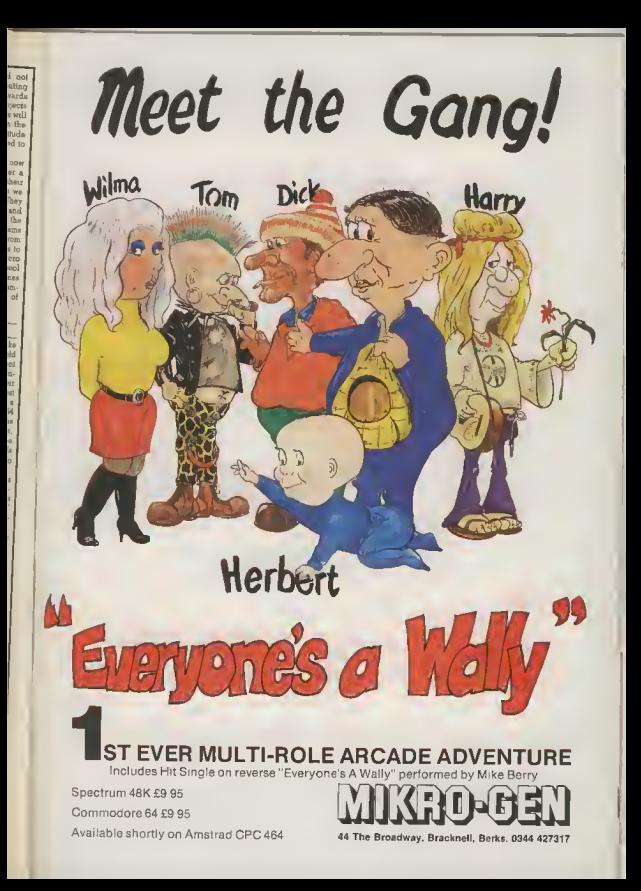

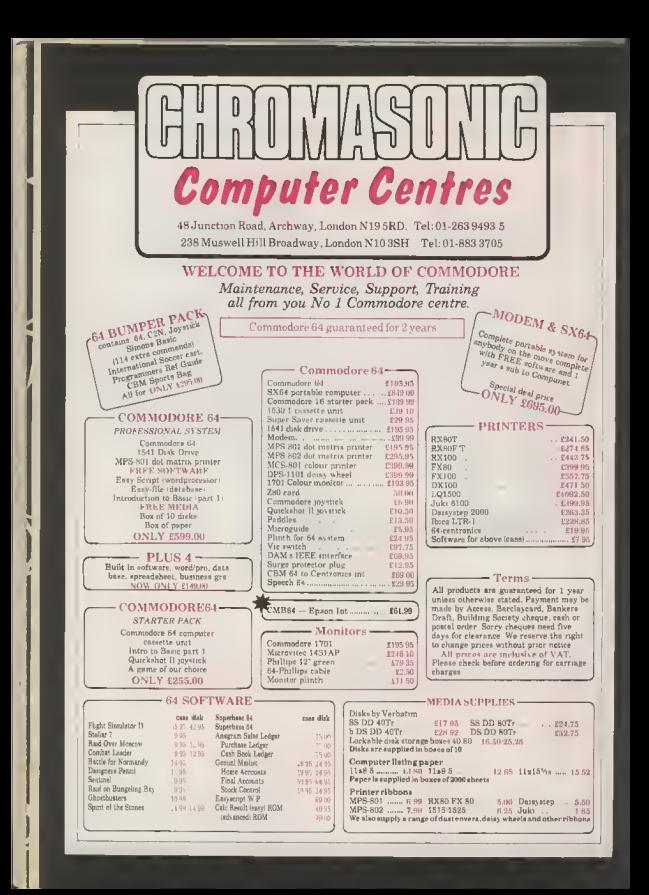

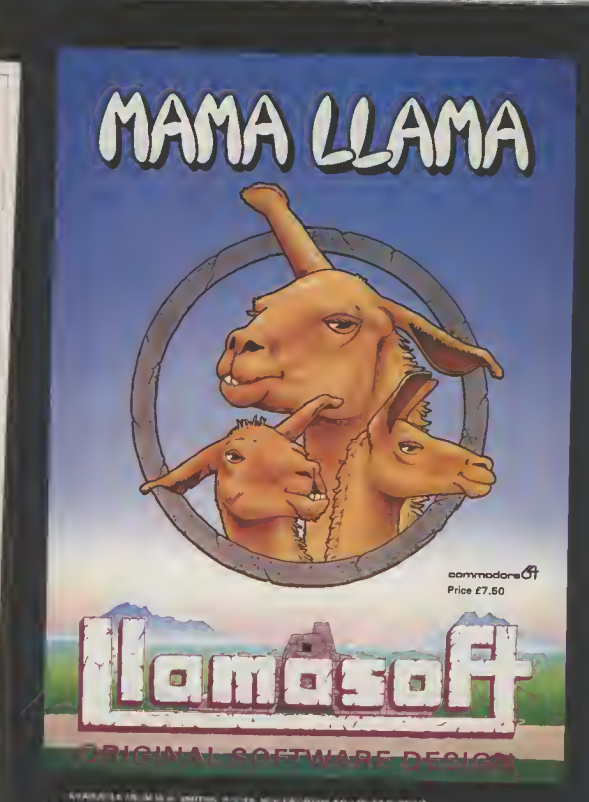

LEC UNIT RETAILERS OR FROM Linkfall, Philosophysical asset full 13 **ALL HALL E ENFALOGUE & NEWSLETTER** THE R.A. **HE REAST** 

## **COMMODORE 64 (Joystick Compatible)**

THE STAFF OF KARNATH" recommended what if the EAUS for VR ( $\lambda$  Mini-Me from W.LSMITHS, 600 (S. UNICARS, We The and All produced in the state of the state of the state of the state of the state of the state of the state o anche anductore induceduralitätis

**ELECTIONS** 

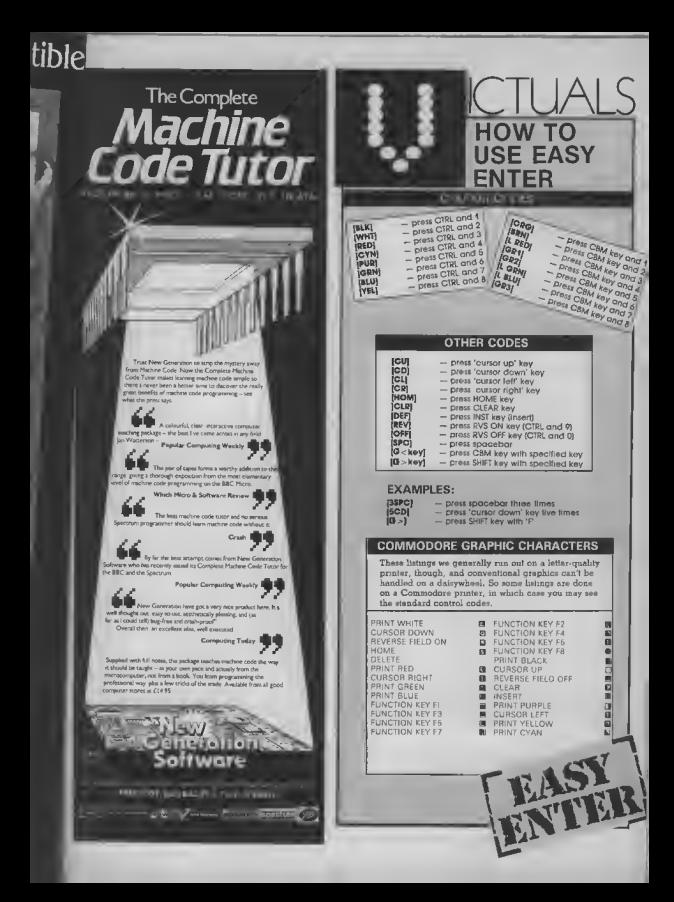

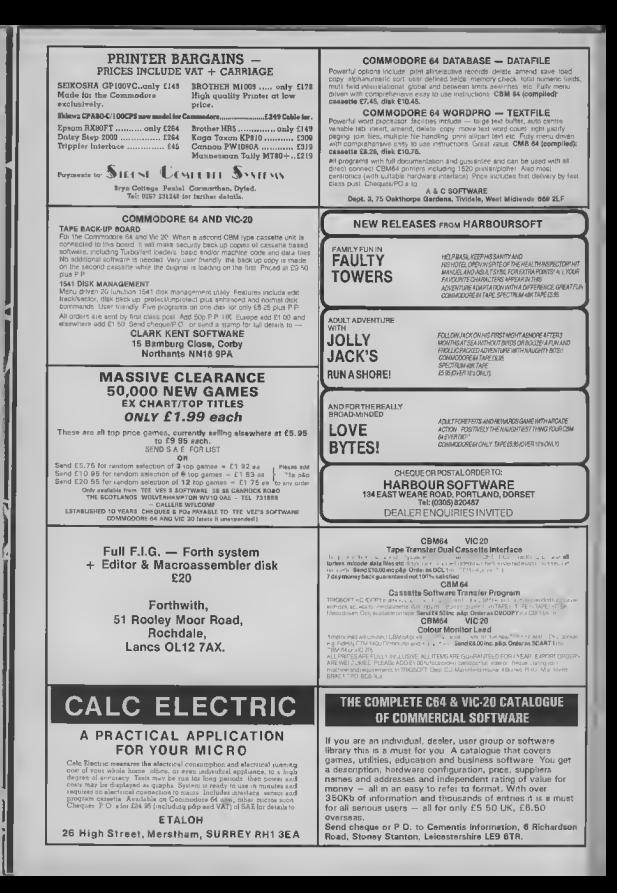

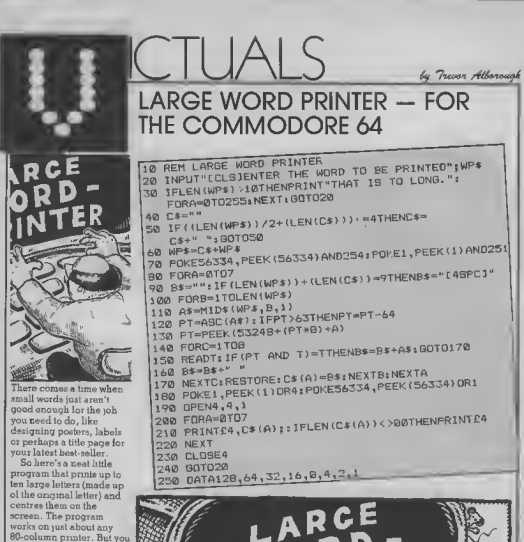

Line 30 IF LEN  $(WPS) > 5$ Line  $50.$ , LEN(CSII) < 2 Line  $90...$  LEN(CS)) = 4 Line 210 . . . LEN(C\$(A))  $\le$  >40.. You can achieve some special effects, too, like reversing the letters whilst relaining their order. Just alter line 250 to read: 250 DATA 1, 2, 4, 8, 16, 32, 64, 128 To get 'true mirror' writing, you'll have to change line 100 to read:  $100$  FORB = LEN (WPS)

can adapt it to 40 columns. as follows:

s.

ű.

ä

TOISTEP-1

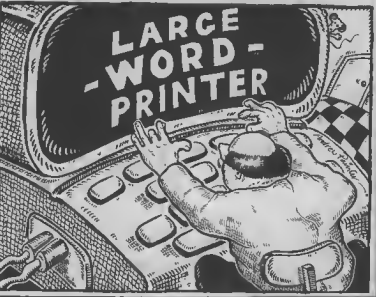

**MAKE A DATE - FOR COMMODOR** 64 AND VIC-20 WITH 3K EXPANSION

10 GOSUBBIA 100 FOR MENU = 1 TD 2 STEP Ø 105 PRINT"[CLS]#\*\* CALENDAR MENU \*\*\*" INS FRINT:PRINT:PRINT"(REVIIEDFF1, DAYS BETWEEN DATES' 115 PRINT: PRINT"CREVIZEDFF1.DAY OF WEEK-120 PRINT: PRINT" EREVISIOFF1. DAYS LEFT IN YEAR" 125 PRINTLPRINT"(REVIALOFF). DISPLAY MONTH ISO PRINT:PRINT"CREVISIOFF].PRINT MONTH CALENDAR" ISP PRINT:PRINT"EREVISIOFF1.EXIT TD READY MODE" IT'S PRINT:PRINT:PRINT"NHAT'S YOUR POISON"; 136 BETN#: IFLEFT#(N#,1)<CHR#(49)ORLEFT#(N#,1)>CHR#(54)THEN136 137 N=VAL (N\$) : PRINTN 139 FOR J-070400; NEXT 140 DNN00SUB5020,6000,6000,6010,9021.10002 170 NEXT MENU B10 DIM DM(13), MO\$(12), D0(6), MATRIX\$(6,6) 815 J-0: K-0; L-0: A-0: 8-0: C-0: D-0: Y-0: DJ-0: NO-0: DY-0: YD-0: NK-0:  $Y1 = 0: Y2 = 0: D1 = 0: D2 = 0$ 820 DATA 0, 0, 31, 59, 90, 120, 151, 181, 212, 243, 273, 204, 334, 365 830 GOSUB910 B48 DATA"SUNDAY", "MONDAY", "TUESDAY", "WEDNESDAY", "THURSDAY", "FRIDAY", "SATURDAY" BSB FORJ=0706:READ DAY\$(J):NEXT BSB FORJING REARD ONY 5 (13) FREXT<br>B68 DATA"JAN", "FEB" , "MAR" , "APR" , "MAY" , "JUN" , "JUL" , "AUG" , "SEP"<br>"OET" , "NOV" , "DEC"<br>878 FDRJ=1TO12: READMO\$ (J) : NEXT **910 FOR J = 0 TO 13; READ OM(J):NEXT J 928 RETURN** 1010 INPUTD\* 1020 DDS=LEFT\$(D\$,2):NM\$=MID\$(D\$,4,2):Y\$=RIGHT\$(D\$,4) 1030 DD-VAL (00\$): MN-VAL (MM\$): Y-VAL (Y\$) 1050 IFY<1900DRY>490ZTHENFRINT"ILLEGAL YEAR": ONNGOTO1010, 1010, 1010, 1620, 1620 1070 IFR=1THENYI=Y;RETURN 1080 Y2=Y:RETURN 1110  $F1 = Y - (INT (Y/4) + 4)$ 1120 F2=Y-(INT(Y/100)\*100) 1130 F3=Y-(JNT(Y/400)+400) 1135 IFFI<>DTHENFI=0:60T01145  $1140 F1 = 1$ 1145 IFFZ-BTHEN1155 1150 F2=1 1155 IFF3<>0THENF3=0:60T01170 1160 F3=0 1170 F1=F1ANDF20RF3 1190 RETURN 1210 IFFITHENFORJ=2TO13:DM(J)=DM(J)+1:NEXT 1220 RETURN 1320 YO=(Y-1900) +365+JNT((Y-1905)/4) I 340 MD=DM (MM) 1350 0-DD+MD+YD 1360 RETURN<br>1410 A-JNT((Y-1)/100) 1420 B=Y-1-100+A 1430 D=799+B+INT(B/4)+INT(A/4)-2+A 1440 D=D-(INT(D/7)\*7) 1450 MD=DM(MM) J460 D-D+OD+MD J470 D=D-(JNT(D/7) +7)-1 1475 IFD<BTHEND=D+7 1480 RETURN 1520 MD=DM(MM) 30 D-DD+ML

Are you a Friday's child? What day will your birthday fall on in the year. 2002? How many days heve passed since you started that diet? To find out, you'll need this great program

'Make A Date' lets you play around with dates in five different ways. You can enter two dates and the program tells you how many days there are between them. Or you can find out how many days are remaining in the year. Input any date to find out which day of the work if

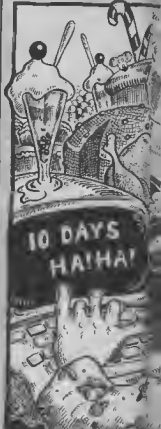

1540 DY=365-D 1550 JFF LTHENDY=366-D 1540 RETURN 1400 PRINT"[CLS] \*\*\* MONTH CALENAR\*\*\*\* 1610 FRINTTABLA4) "ENTER MONTH AND YEARIZEPCI(MMM/YYYY)" 1620 INPUTD's: MMS=LEFT\*(DF, 3):YS=RIGHT\*(DF, 4):Y=VAL(YS) 1630 FORJ=1T01211F LEFT#(MM#, 3)=MO#(J)THEN MM=J 1631 NEXTJ 1640 608UB1050 1690 RETURN 5000 FOR LOOP = 1 TO 2 STEP 0: REM BEGIN OUTER LOOP SO10 PRINT"CCLSJCCDJ\*\*\* HOW MANY DAYS" \*\*\* 5015 RESTORE: GOSUB910 B020 PRINT"E2CD1 DATE i (DD/MM/YYYY)";R=1;805UB1010:60SUB11 falls on, display the calendar of a selected 605UB1210:505UB1320 month and print it out. 5050 D1=D 5025 RESTORE: GOSUB910 Using something baffling 3042 PRINT"[2CD] DATE 2 (DD/MM/YYYY)":R=2:80SUBJ010:60SUB1110: called Zeller's 605UB1210(GDSUB1320) Congruence, the program sasa n2eD should work for any year. 5060 D=D2-D1:PRINT"[2CDJNUMBER OF DAYS= [REV]"; D between 1900 and 4902-5070 PRINT"PLAY IT AGAIN, SAMPLISPCI(Y/N)" what more do you want? 5080 FOR K=1TO2 STEP 0; REM BEGIN INNER LOOP 5090 GETAN\*: IFAN\*-"Y"ORAN\*-"N"THEN =2:REM FORCE END INNER LOOP The program is written. in modular form with 5100 NEXTK 5110 IFAN# >"Y"THENLODP=2: REM END OUTER LOOP & RETURN TO MENU subroutines corresponding to 5120 NEXTLOOP: RETURN 6000 PRINT"ECLES": PRINT" \*\*\* DAY OF WEEF \*\*\* "IPRINT: the six choices PEINT"ENTER DATE";FRINT" (DD/MM/YYYY)" displayed on the main menu. And remember, you 4005 RESTORE 1805UP910 6010 60SUB1010160SUB1110:60SUB1210160SUB1410 must type in dates in 6020 PRINT: PRINT"IT'S A "; DAY\$ (D) the format indicated on 7010 GOSUB1520 the corner 7838 PRINT:PRINT"THERE ARE "DY"C2SPCIDAYS LEFT IN "Y 7040 PRINT: PRINTDS" IS DAY"D: Dwg Andrew Paint 7050 60SUB1410:60SUB20000 7060 RETURN<br>8010 RESTORE:GOSUBB15:GOSUB1600. 8050 805UB1110:605UB1210:605UB1410:605UB8160 9060 PRINT"[CLS] \*\*\*MONTH CALENDAR\*\*\*" 8065 PRINT: PRINT" I 4SPCIFOR "MO# (MM) ; CHR# (32) ; Y BØ7Ø FORJ-ØTD6:MATRIX#(J,Ø)=LEFT#(DAY#(J),3):NEXT :PRINT  $-1075J - 1$ 8080 k=1:F0RL=0T06 0085 J#=STR#(J):IFL(D+1THENJ#="[38>SPC1";J=J-1 B090 MATRIX\$(L,K)=CHR\$(160)+CHR\$(160)+J\$1J=J+1 BØ95 NEXTL 8100 FORK=2T06:FORL=0106 8105 J#=9TR#(J) B110 MATRIX\$(L, Y)=CHR\$(160)+CHR\$(160)+J\$:J=J+1:IFJ> (DM (MM+1) - OM (MM) ) THENK=7+L=7 **BI12 NEXTL.K 8115 IFPTHEN RETURN** 8120 FORL=0T06: FORK=0T06 BISB PRINTRIGHT\$(MATRIX\$(L,K),3);iIFPOB(X)>)BTHENPRINTCHR\$(13) **B140 NEXTK.L 8150 GOSUR20000** 8160 FORK-0T06:FORL=0T06:MATRIX\*(K,L)="E3SPC1":NEXTL.K R200 RETURN 9001 P=1:SP\$="[2SPC]" 9220 GOBUBB010 9030 OPEN1,4,1 9040 PRINTEL, CHR\$(14)CHR\$(14)" CALENDAR"CHR\$(13)" 9050 PRINTE1, CHR\$(13) "L2SPCIFOR THE MONTH OF "MOS(MM):Y CHR\$(13)CHR\$(13) 9878 PRINTEL, RICHT\$(MATRIX\$(L,K), 3) SP\$ J: IFF>STHENPRINT  $£1, CHR#(13)$ 9080 NEXTK,L 9120 P-0:CLOSE1: RETURN 10000 IF PEEK (44) =BTHENSYS64738 10010 SYS64B02 20000 PRINT "CHOMI": FORJ=@TO18; PRINT: NEXT: PRINT"PRESS **EREVISPACELOFF3 FOR MENU"** 20010 FORJ=1TO2STEP0: GETAN#: IFAN#=CHR#(32)THENJ=2 20020 NEXT 20030 RETURN

)RI

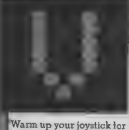

a really fast and furious roadster game. Your task is to dodge the manuacal robots who've decided to apvade all the fanes of the freeway. How far can you travel belove one of them levels of difficulty to choose from.

The game uses several simple programming techniques to gain speedier and smoother action. The greatest gain comes from placing the main loop at the beginning of the program. Initialisation, definition of vanables and so on, is placed at the end and accessed by the GOTO at the beginning. Speed as also increased by

replacing often-used numbers with variables. simply because the computer handles variables more quickly

than it does numbers. Reprinted from "Compute's Second Book of Vic Gomes" by permission of Compute!

**FREEWAY DODGER - FOR THE UNEXPANDED VIC-20** 

> Publications, The book  $costs$  f10.95 and is available from Holt Saunders. 1 St Annes Road, Eastbourne, East **Sugger**

by Steve Elder

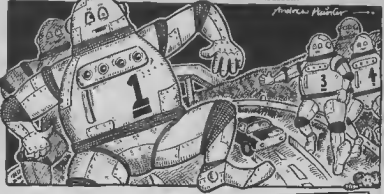

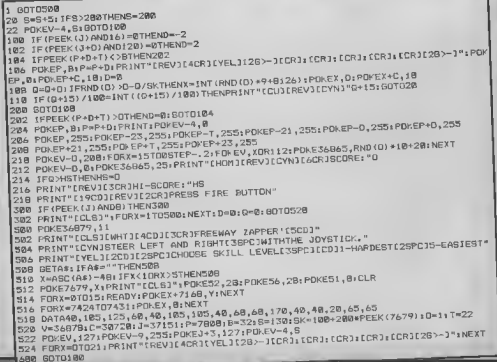

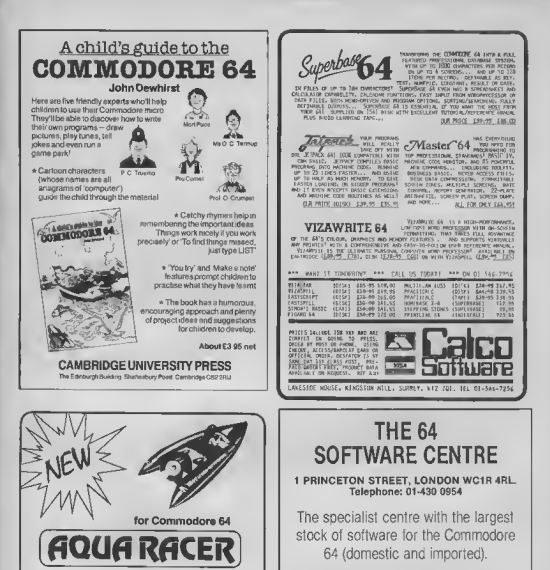

an exciting

bubble bus

87 High Street, Tonbndge Tel. 0732.355061 Telex. 95151

software

3D speed boat race

Written by Richard Clark

#### **BUSINESS . HOUSEHOLD . EDUCATION . UTILITIES . GAMES**

Open 10 a.m. to 6 p.m. (including Saturdays). Demonstration facilities support given with business programs. Mail order. (Access, Visa, Eurocard, Mastercard).

Very good people to deal with.

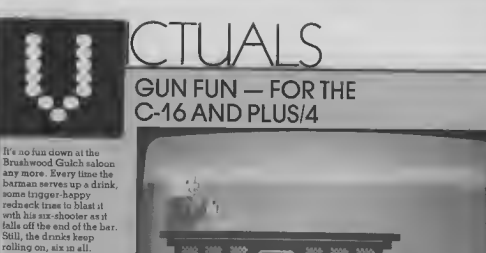

**BAR** 

If all six get smashed,<br>the barmen starts serving sgam, this time varying the speed with which he slides the drink across the bar. It all gets progressively harder until you miss a shot -- time to change your local. No need to squeeze the trigger, just hit the spacebar when you want to fire

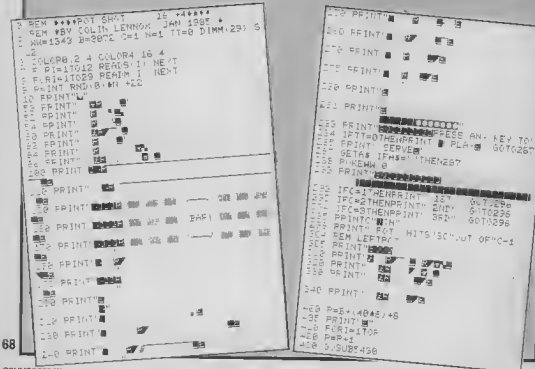

 $9<sub>0</sub>$ 

T0296

COMMODORE USAR

by Palin Lenner

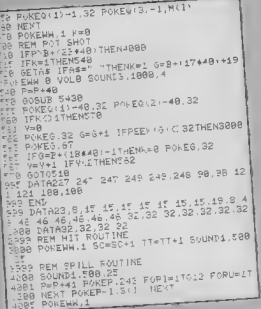

## **BUSINESS SOFTWARE**

PAYROLL for Commodore 4032, 8000 series &  $64$ 

This must be the most comprehensive payroll for its price Very easy to use Hourly, weekly and monthly basic, 7 overtime/piecework rates, 4 pre-tax adjustments incl. pennon & SSP, 6 after tax, N1, all tax codes & bands Deduction card printout. Primed payslips or plain paper This payroll can be adjusted by the user when tax rates change (no SSP on 4032)

SPFCIAL OFFERS FOR THE BUDGET £80.00 + VAT

INTEGRATED ACCOUNTS FOR 8032/96 Purchase ledger, sales ledger, invoicing, stock control. statements, daybouk, aged debtors, address labels. (payroll as above), nominal ledger etc etc. £575 00 incl. VAT (£529 00 mel VAT eash with order).

**INTEGRATED ACCOUNTS for Commodore 64** Purchase ledger, sales ledger, invoicing, stock control statements, daybook, aged debtors, address labels, nominal ledger etc.

£344.42 inc. VAT cash with order

Full refund on any item returned within 21 days Write or phone for details & complete list,

Electronic Aids (Tewkesbury) Ltd. 62 High Street Telephone **EVESHAM** 0386 49339 Wores WR11 4HG or 0386 831020

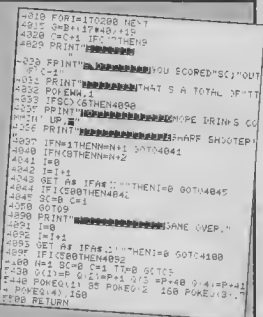

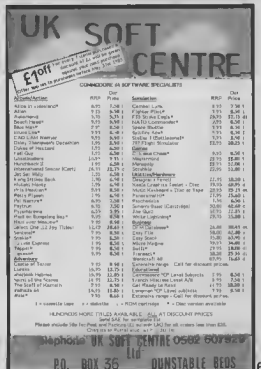

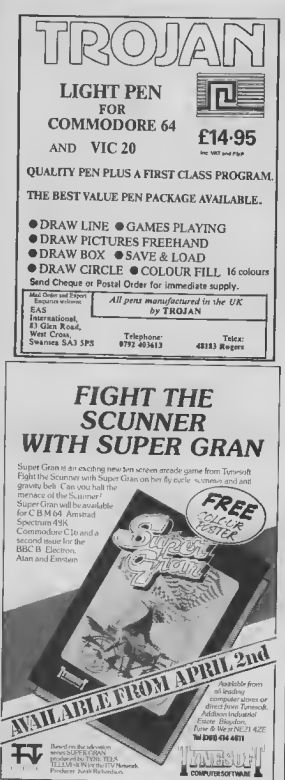

#### **Sophisticated Games for Vic 20/CBM 64**

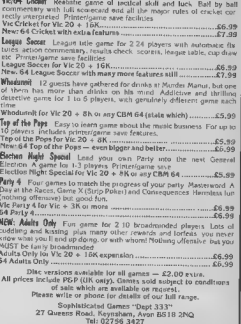

#### SHEKHANA COMPUTER SERVICES DISCOUNT COMMODORE SOFTWARE

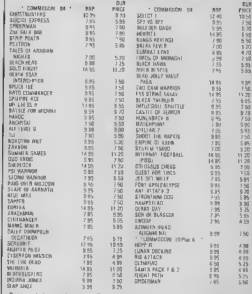

Stabbana Compose Initial Chronical and postal decisions are the Control of The Control of the Control of the Control of the Control of the Control of the Control of the Control of the Control of the Control of the Control

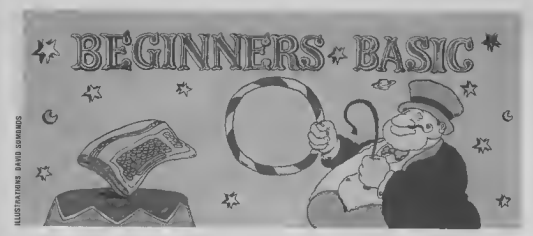

## Part 3 - how to use logical expressions by Brian Grainger

Now that you've all mastered loops and variables, it's time to look at ways in which you can get your programs to make decisions and act upon them . . .

coin flipping problem we set last time? I het you lound it easy if you lollowed the suggasted steps I gave you. By the way, it's very useful to map out roughly what you're going to do belore programming al your computer.

Here's my solution<br>10 INPUT" [CLS] HOW<br>MANY TIMES TO FLIP THE COIN";NF 20 DIM A(2)  $30$  FOR  $I=1$  TO NF

- $400=1+INT$  (RND  $119°(2 - 1 + 1)$
- $50 \overline{A} (0) = A(0) + 1$
- 60 NEXT I
- **70 PRINT CDITHE NUMBER**
- OF HEADS IS" AILL **80 PRINT CDITHE NUMBER**
- OF TAILS IS": A(2) 90 PRINT"|CDI"-INT LA(0)\*

100/NF ): "PER CENT OF FLIPS WERE HEADS" You may have coded some things differently, but did you have a line similar to line 90°

This helps to show that as the number of flips gets large, the number of heads get closer to the number of tails, 50 per on with the course.

#### Expressions

SION. As with variables, expressions can come in difforent types.

We have authmetic expres sions which, not surprisingly consut of numbers combit OPERATORS The arithmetic tract  $(-)$ , multiply  $(\star)$ , examples.  $\frac{1}{2}$  divide (0, negate  $\left(-\right)$  and  $\left(-\right)$ 

'combine either numbers or strings'

ponentation (7) Don't worry too much about the last two: exponentiation is rerely used an you can look on the negate operator as a eubtraction of a single value Irom 0

We have string expressions which combrne string vanables or strong functions with the string operator concatenstion  $(+)$ . This is a lancy term lor tacking one string value on the end of another one to lorm one hig string.

Finally we have locited ex-Last time I introduced the drif- presences, which are rather free form types of variables: in- special, They only have two team free rather point and str- values, TRUE or FALISE, the usy variables. In the swample which in

How did you get on with the | formed is called an EXPRES- | both together The logical (or | mainly used after the IF com relational) operators which mend. For example, 10 relational) operators which mend. For example, 10 combine the values together  $\overline{A} = B = C$  is a perfectly valid are equality ' $\rightarrow'$ , mequality line of program but do you ''', generators when '''', generators have when it <=' and greater then or and show it does not meen set with ARITHMETIC squal to '>='. These sre A and B to the velue of C I complicated hui very mipor- shall never use logical exoperators are plus (+), sub- tant, so let's look at some pressions other then in IF

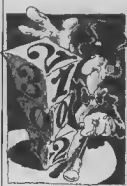

#### Example expressions

A=B can be a logical expression. It does not mean set A to the value of B. It means if sion is true, otherwise it is erray variable hold a record false

 $AS < > BS$  is a string axprograms we combined them, have a value of -1 and 0 pression which will only be pose we want to find out if

statements

#### Decisions, decisions

So why have 1 suddenly started talking about expressions? Well, they're vital to the second way in which a program can jump out of sequence. Last hme we met loope, the first way. We can also jump out of sequence by making a decision; by asking a question and jumping to enother part of the program depending on the answer to the question.

The simplest larm of decison is one in which if a statement is TRUE then we will execute some statement otherwise we will arnore it and carry on  $-$  then's an IF THEN statement. Here's an example.

Suppose we have a list of our record collection stored in a string array The liret 30 A = B the velue of the expres- cheracters of each string tille and the last 20 characters the name of the artut. Supnoutras en consumera assai assert a vesse os -1 anos o pression which will clay us pose we want to time of the<br>bination of versalise which some combined at the consumer intervential Otherwise is a contract of versalise whi

COMMODORE USER

 $<sup>7</sup>$ the most</sup> complicated sort of decision is one where we have a number of different options'

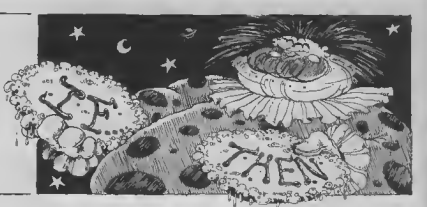

ing little program **10 DIM AS (50)**  $20 N = 3$  $30$  FOR  $1 - 1$  TO N **40 READ A\$(I) 50 NEXT 1 60 DATA "MAKE IT RIGHT EXAMPLE 11 BIGHT 70 DATA "COLOUR BY** Mrhapppe **USEPCICILTURE CLUB FRSPC** 80 DATA "ALF 127SPC1 ALISON MOYET 18 610 IF RIGHTS (AS(I)  $201$  = "CULTURE CLUB ISSPOT"

THEN PRINT AS(i) 820 NEXT I Let's start with lines 600-620 For each array versable line

610 is saying if the 20 rightmost cherecters of the variables are identical to vertastate are identical to the Suppose we have a minister of the scope of this expression in TRUE), (the Suppose we have a minister of the suppose we are in the state of the suppose we are in the state of the suppose of t print all the characters numbers and we wish to print Otherwice do not print whether the numbers are odd anything Whatever the value and even. This time we have a of the next line 620 is always situation where we wish to do executed. We can see that the one thing if a statement is command to print is only cer- true, but if it is false we do nol ned out if a particular statemani is TRUE, a simple statement but do something decimon

#### RIGHT, LEFT and MID

We splroduced some new words in thei little program RIGHTS(A\$,N) as a strang function which has a resulting value of the nutrimost N characters of the string A\$ We can, of course, replace<br>the A\$ and N with any variable name or constant. Similarly, LEFT\$(A\$.N) takes the leftmost N cheracters of The most complicated sort of As siertung from the one at decision is one where we have pontion M

functions we can extrect any different ant of statements part of a big strang and The example above hid only therefore split any big string two options. What would we up mto pieces - the opposite do if we had three? Suppose 70 GOTO 90 72 of concatenetion.

COMMODORE USER

#### **READ your data**

Now let's look at the lines at the start of the program. This Well, we'd use more than one is another way of esting IF stelement in combination vanables to velues. It doesn't liere is the sample way of do use the soughment (=) or IN- ing things READ What READ does in to 20 IF N<0 THEN PRINT N: take the value from the next DATA statement The DATA : GOTO 50 statements can appear 30 IF N=0 THEN PRINT N: anywhure in the program. The lust READ will take the 40 PRINT N; "IS A first DATA statement value. POSITIVE NUMBER" The second READ the second 50 END DATA statement and so on Each DATA statement consists hone to consider we would of one value, as in the pro- just add more IF statements gram above, or a number of Problems con occur if the values separated by commas.

#### IF . . . THEN . . . ELSE

wish simply to renore the else. Here's one of two ways (the second u a bi com plicated for beginners) of go ing about il: **10 INPUT N** 

#### 30 IF  $INT(N/2)^*2 = N$  THEN PRINT N: "IS EVEN : GOTO 40 50 PRINT N: "IS ODD" 40 END

IF **THEN**  $EISEIF...$ FISE

a numbar of different options Using these three string and for each one carry out a we want to grant en ep- 80 PRINT N. "IS A

propriate massage depending on whether an mput number is negative, zero or positive

# IS A NEGATIVE NUMBER

"IS ZERO": GOTO 50

In eitnations with more op aumber of statements to perform for a particular option is larger than can be written in 80 characters, but that's

#### ON ... GOTO

There is one special case of a multiple option decision that Basic will cope with by a specific statement, ON dependent on whether an enthmetic expression has the values 1,2,3 and so on we can make use of this new statement

In Basse there is a function, SGN(X), which will result in a value of  $-1$  if  $X < 0$ . If X is 0.  $SGN(X)$  will give 0 and if  $X > 0$ then SGN(X) will be 1 For avampla

**10 INPUT N** 20 ON SGN (N) + 2 GOTO 40.60.80 30 GOTO 90 - REM THE PROGRAM WILL NEVER **GET TO THIS STEP** 40 PRINT N. "IS & NEGATIVE NUMBER 50 GOTO 90 60 PRINT N: "IS ZERO"

#### **POSITIVE NUMBER 80 PMD**

ON . . . GOTO works by taking the value of the arithmetic expression in between the ON and the GOTO. If the value is I the program numes to the hne quen by the first number. in the list after GOTO If the value is 2 if turnps to the have given by the second number and  $\omega$  on

If the value is such that it does not correspond to an siam in the list, such as a negative number, 0, or a number greater than 3 in the exemple above, then the program will continue with the next siatement. That's why in the above example ime 30 will never he reached. All values of  $N$  will make  $SGN(N)+2$ ezher  $1.2$  or  $3$ 

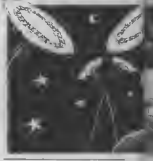

Play time

Thai's covered every type of decision structure Let's now combine that with our loop structures of last time to produce e game. The plea is to quess the value of a computer generated random integer in as few goes as possible After each quess the occupater will tell you if your quess is loo high or foo low. Here goes then (Can you work out what's happening?)
#### **Hi-Lo Game**

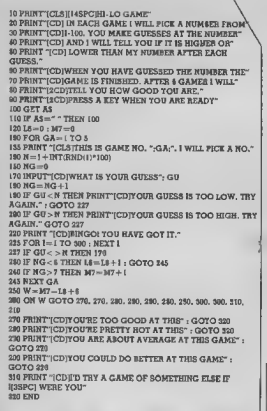

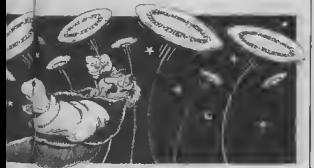

#### Do it vaurseit

ı

ï

ı

i

going to be a little tricky. Write a program which will user to semove all the francacuser three options.

One option is to upput (a) a

The second option is to month.

have a duplay of milial balance plus transactions to This month's brain-tesser is data plus final balance

And thirdly, to allow the set up a fictitious starting tion descriptions and reset the bank balance. Than allow the starting balance to account for the removal

This little tast could be the transaction description (e.g. stort of a home finance slanding order, cheque, mon- package so while the thly salary), (b) a cash value bomework is tricky you of the transaction and (c) could find it very beneficial whather a debit or a credit later onl See you next

## **MOVEMEAD DISCOUNT SOFTWARE COMPANY**

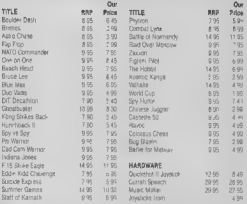

All prices include VAT Postage and packing is FREE on orders in excess of £15.00. All orders of less than this amount are charged 075p lowards the cost 1,000 s of more titles available for all machines Send a S.A.E. for full list Send your chequalP O for the full amount (plus postage 1) required) to

MOVEMEAD (MARKETING) LIMITED **65 ALESBURY STREET BLETCHLEY, SUCKS., MK2 2BH**<br>Telephone: (0908) 79232/3

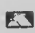

Order despatched within 3 days of receipt of your order an cheque/P O All tapes are offered subject to availability E&OE

## COMMODORE 64 **OWNERS**

## **MIDLAND COMPUTER LIBRARY**

The First & Largest Commodora Library in the World (often copied but never equalled)

- 1 All the latest titles on cassette, disk and cartridge
- 2 Hira your first game absolutely free
- 3 Life membership £6
- 4 Hire charge from only £1.25 inc o&p for full 7 days
- 6 No limit to the emount of gemes you can hire
- 6 All games originals with full documentation
- 7 Games, Busmass and Educational software
- **B** Return of post service
- 9 Lowest new hard and software prices in the UK
- 10 Join now on 14 day money back quarantee
- 11 Over 1,000 games in atook inc. many US imports

Sand cheque-PO for £6 with your first selection, or large SAE, for futher details, stating machine to:

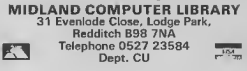

Furbocharge **WICH Convenient** 

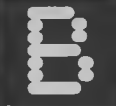

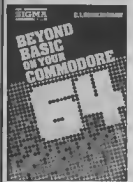

**Bevond Basic?** 

v Commodore AA ers will eventuwant to sample he dalights of machina code, and will approach the shelves of their local bookshap for success. Beyond Basic On Your 64 claims to be the book for the job. The rather alim volume of 144 pages on such a large subject immediately Gave ma cause for content My approbansion arcreased when 70 of the pages wate devoted to a rather incomplete list of the 6502 instruction set, and 9 appendices of dubique ment.

The first chapter starts with general memory structure, RAM, ROM, paper stc. The suthor recommends that the reader visualises mamory ea an array of pigeon holas, a typical analogy. but no dragram is provided In fact there are very few diagrams throughout, and a picture can peint a thousand ASCII charge tars

Logical operators are introduced but the examples are vague, and the usual truth tables for AND, DR, EQR are noticeably absant. Some other processor commends are brafly covered in chapter 3, unceremoniously followed by the previously mentioned instruction set The list conteins references to addressing modes which heve page offents.

some of the commends already which are said to occupy less coverad. It is listed in HEX with mamory and allow greater speed the appropriate immamorie of execution. Eh? Integer

unfortunately without any clear axplanation of how to do it. Addictsing techniques are

briefly mentioned but with the sections on Binary Coded programming is hinted at, but not Decimal and floating noint manipulation are glossed over

Interrunts tentalismoly promise the for the function keys, but the reader is only frustrated by incomplete informs tion Several substantial essemblar istorgs attempt to custom cherecters do not include halp explem spirt streen and extended or multicolour mode scrolling offsets, but it is unlikely that the beginner will be able to program is provided incorporate the punciples into his own progrems.

I could go on but it does not get any better. At any price this book would be too expensive, but E6 95 is extertionate.

Ken Rurley

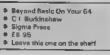

### Build your own  $g$ ames?

ha Commodare 64 Game Construction Kit **in** an American publication consisting of introduction admits that Pac Man and Asteroid type programs ere beyond the spoor of the book as they are written in maching code, and the book is devoted to Basic That's a good start

Q. *UNIODORE 64* **CAMP** CONSTRUCTION

Deteiled Planning of games is yat to be covered, and gives no entrouraged before touching the indication of sycle times or out of computer Verreble types and naming conventions are dis-A very short program inpludes cussed, and integer vanables, alongside, together with some venables only occupy less space book will enlightend the reader ments The author suggests when stored m arrays, and they on the subject of Turba loaders

that is POKED into memory, offer no increase in speed. This type of fundamental manons. caption does not incorre confidence

General Basic commands are use of trivial pramples. The brafly covered, and structured emphasised. The text is interspersed with numerous programs of various lengths and dubique ment

Character based pranhips show what can be sobleved web standard keyboard praghica, but although a character addor

Memory configuration is mention but a useful boot program is provided to move the atart of Basic up. and then load the main program. The area below Basic can then be used for eprenn, character or sprite data

But, Sprites are not clearly explained, especially multipolous santes which are not mantioned at all High resolution graphics is mentioned in passing, and the few pages on sound are pitiful.

From a 'games kit' I would **EXpect useful subroptions** which could be strung together to help develop your own programs. Instead you get some poorly written programs, which are not yery wall explemed.

This is yet another guide to Beste with on amphasis on gemes, and come listings thrown in to pad it out and help justify. the scendalous price of £14 50.

Kan Ryder

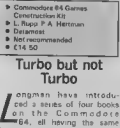

format and price Each one deals with a particular facet of the computer.

Turbocharge Your Commodore 64 contains 160 pages, each page is divided into two columns  $\overline{5}$ text interangrand with diagrams and program listings. Unfortunately this formet forces most program lines to wrapsround which makes pro gram development more difficult to follow. Each chapter finished with several practical exercises

The compwhat sensational title gives the impression that the

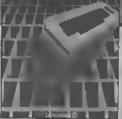

This is not the case, the book is yat another guide to Commodore Basic, togather with some techniques which help to speed up Basic programs

The first part offers sound advice about planning your computer, using structured<br>tachniques. The disidvantages of GOTO, and the adventages of GOSUB are discussed togethar with the merits of ON GOSUR **OVET RUMBIQUE IF THEN** stitements

The various functions such as RND, SGN etc. are covered, and there's some pood edvice ahout stanng exponents in look up tables to increase processing spaed Interactiva programming inpudes a detailed description of keyboard data entry, and a machine pade continue to applica PRINTing AT sny row or column

Data antry leads onto information fundling and arrays. although mutli dimensional sirays are not yary well. explained. The majority of the rast of the book is devoted to graphics, with only one chapter each on sound and interfacing

Boolean operators (AND:OR) are explained logically (groent) and ere the key to the 64's sound and high resolution graphics. The concept of bank awitching is only brafty covered Multicolour and extanded chaiscter mode are fully explained but multicolour bit meamode is glossed over.

The chapter on sprites in comprehansive and includes the oft forpotten subject of collisions The opctions on Sound and Interfacing are chort end not very exciting

On the whole the book a well written and informative and should help you write better. faster programs However, like so many books on the 64, it is just everge, and hardly warrente the £5 95 price tag. It is not a book for the faint hearted, the exerciees must be worked at to gain full benefit from it.

Kea Rude

- \* Turbocharge Your Commodore
- **R 9 Pater Workers**
- **· Longmen Computer Becks**
- $#65.9%$
- · Average some good tips.

COMMODORE USER

74

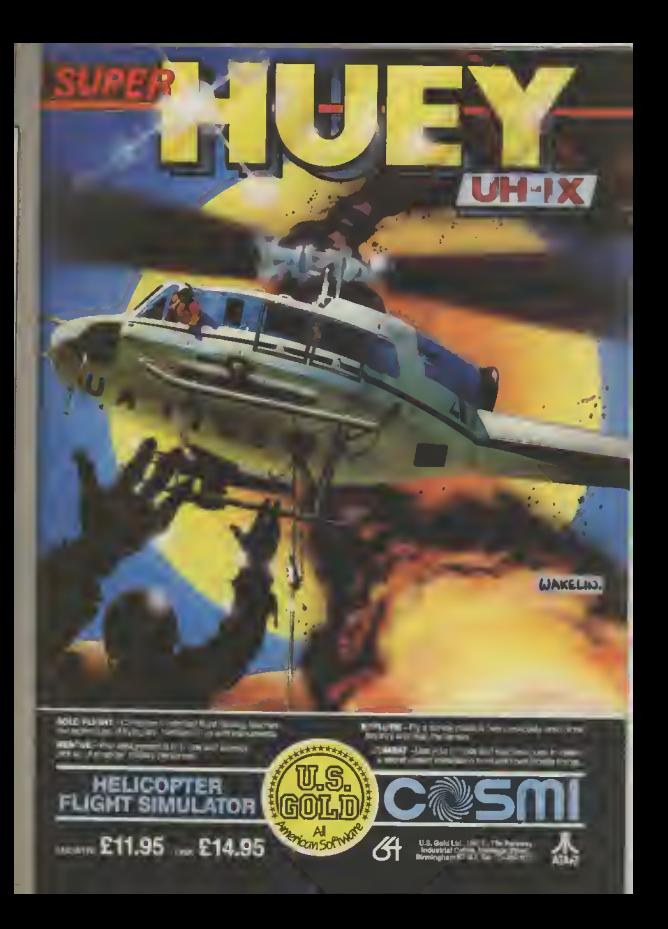

USINFSS

# 64 In the Pet Shop

A pet shop is not the kind of place you'd expect to find <sup>a</sup> Commodore 64. Or maybe itis? The 64 has, not unexpectedly, gained itself a reputation for being useful to just about any small business. After all, nearly all of them need to keep records, manage accounts and keep track of stock. Valerie Buckle went to see the owners of Barking Pets in Essex, to find out how the 64 is changing their<br>business ^"^'"^^5 by Valerie Buckle

Barking Pets of Barking, i prospect of computerization Essex, what a name Even that seemed an answer to their can't prayare you for the prayers But they soon found cacophony of sqawks, shrieks out that it wasn't as simple and the odd "Hello Boy" from that thought. with more different species relatively easy. "We don't than you or I could imagine have inlimited inde so we and pet peraphansis is stuff. were fooking for a computer ad into avery remaining nook at the lower and of the or creany. This weird and market. I had spoken to

and Isabel have seen their machine for which the apcomplainty. They now sell to a lattedy available and one wide range of customers' which appeared to have a from the small boy who wants | which superired to nave a a hamster to the dedicated vzce of some friends we decidsnaks or parret enthusiast jud on the Commodore 64 and Naturally, the business side 1841 disk drive."<br>the shop has developed and The 64 didn't immediately<br>consequently a more transform that lives lack of sophisticated method of book- information meant that they keeping and stock management has bacome essential, and expense necessary to put just the job for a computer.

them had any computing ex- thair lack of knowindge was peneure. 'Both of us were when trying to choose really in the dark as far as printer, interface and computers are concerned. We decided that there must We decided that there must<br>be an easier way of keeping Software needs<br>track of the business side of Although they both knew the shop and a personal com- roughly what they were lookputer backed up by a good ing for m a software packege, business package seemed a they found it rather difficult to good idea

the book-kaaping by hand, a their needs time consuming job fraught with problems such as trying needed a simple cashbook tends to give impartial allows you to set the program somewhere m the month's ac- day to day enthies of team and they found that a package counts "I would have them illow, and of vast accounts hy Gemini provided the heat and the statements. Sounds yell as a sing as possible a as using as possible and their statements. Sources you will be compared to the compared the work aways and the<br>have to work awary awaining simple enough has hound (aculties that they required.) Chooming a proter for a Com-

The inside of the shop First steps to technology several people who owned a **Execute**<br>Spectrum, Dragon *o*r a ZX8<del>1</del> in the four years since the und, in general, they were not pleased with the mouldes available. We wanted a

were ill-prepared for the huse together a working system. So I asked Tim if either of Where they really regrated software.

decide which of the packages ticular need. Previously, Isabel had done available were best suited to

rack down a single mistake capable of handling all the s

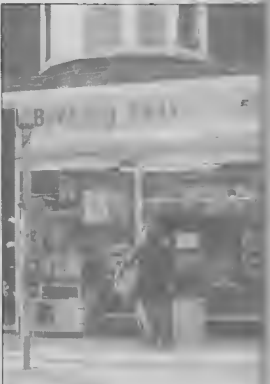

You wouldn't expect to find a Commodore 64 amongst the mankeys and the myneh birds - or would you?

Tim had decided that he tha computer press which ed and a "configure" option information was nadoubtedly out before shuldown as assum-

readly was the worst aspect of more unterested in selling package revealed that it even for the experienced

tasks which plaque any small The most valuable source of business. A hard-copy print

### Printing it out

76 COMMODORE TREE Isabel found that this is whare they were completely at the mercy of the salementals.

Their main concerns were price (lass than £200) and speed. But Tim admits that they did not go into this compheated subject deeply mainly heceuse the price was right and never thought for a minute that we would have problems with interfaces and software. In fact, prior to buying the printer I didn't even know what an inlariance was or that it had to be compatible with not only the printer and computer but also the software

Tim was understandably cross when he found that the Stack interface they bought would not run their Gemini software. Having speet a good lew hours trying to drive the program, they found the interiace soliware on a cassette at the boftom of tha hox To add moult to mpary, the thing still didn't work

Interface problems

"The Stack interlace requires a software driver in memory Impex interface would work and there is no room left by and I hought this one on his docilities and I rather regret

Below "The Commodore 64 is, without doubt, the best micro we could have bought

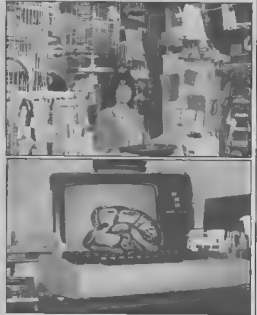

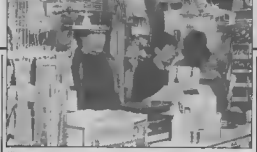

"I thought all I'd have to do is buy the lot and it wo and I wasn't prepared for ell this messing around"

By this time. I was really led they made the right choice up. I had thought that all I'd this time and apart from a faw have to do is buy the lot and it minor modifications, they would work and I wasn't have had no lurther prepared for all this messing problems  $around$ 

back and started to phone with its performance? "The around lor some advice. "Commodors was of no use doubt the hest micro that we whatsonyer, they did not could have bought. There is a know which interface to buy responsibly large range of for the NEC to use the soft- software available and I see wara NEC was no halp no problems in the future in ether, although you would buying new programs. I'm a expect that someone would've little disappointed that there had some idea as the 64 is one is no graphics dump on the ol the hest selling micros. I printer I chose as I would like found a dealer who stocked a to design a startling header wide range of solt and hard- for circulars and letters ware who secured me that an

the Gemint program for this [recommendation," Luckily

Having set up a working Tim sonl the Stack interface system, were they pleased Commodora 64 is, without a

"At the time we were more interasted in price than that choice. I'm pleased with the soltware as it does just about averything I went it to do at the moment My only complaint is that we still have to kaap a law amount of paparwork, I had thought that I'd be able to do away with all the odd proces of paper that we used to have but I was rather narve about computars and I suppose I thought it would do more than if actually does

Setting up accounts Tun is currently entering all the shop's accounts for the last year and is finding if a slow and lime-consuming process "I'm wondering whether or not it's all worth it see andless possibilities for as, at the moment, I'm spanding a lot more time on that books than we used to" However, once this is over he to invest in a micro. I must envisegas a couple of hours work a weak will suffice to keep the accounts up-to-date

"What is useful and timesaving is the fact that the computer doem't make mistakes you've got lots of ideas of in calculations. You'd be sur- what you could do with o prised at what a difference micro in your business then this makes" The Cashbook in it's dalluitaly worth the exthe Gammi packaga is ade- panse and affort."

quate for recording the income and axpenditure of the shop. Depreciation and total profit and loss can be calculated using the Fmal Accounts program in the lile which will be of more use as the business expands as they hope if will in the future.

#### Future prospects

And what of the future? Tim in onlimite: "The most sxciing thing about the 64 is that if leads we with ideas to make the shop more efficient and profitable and to cul out bormg tasks that no one anjoys " Like building up the mail order side of the humans The 64 would be used to last the current stock, prices and any astra details which would then he mailed out to any prospective customars, to ancourage large orders perhaps on a wholesale hasta

Another interesting idea is to record data about the livestock which could be used. to determine the particular needs of eech animal Details about food, lemperature. birthrates and causes of death would be so much asser to record using a computer<br>This would, in Tim's common. contribute to improving the quality of life of many animals

One plan in the pipeline is to open a guarantine station to handle the importation of axotic bards. Obviously, a computerized repord of the condibons and pars of birds directly following thair entry to this country would prove to be mvaluable to rataslers and customers and, as far as Tim knows, there are no other importers who provide this sarvice

So. it appears that the 64 figuras prominently in their plans for the future. "I can the 64 in our business and would recommend any small business such as ours say we didn't realize we'd hove to buy so many extras. but this was because we really knew nothing about computers at the time. If

# **READ** ALL ABOUT by Bohdan Buciak

**JIM GREGO** 

# **Books for the Commodore 16**

Last month, we gave you an extensive list of all the software we'd found for the Commodore 16. But when you've got bored with playing the relatively few games so far on offer, you might like to type in your own programs or read up on ways to use your new computer. Here's a roundup of the books so far published that we've heard of.

### **GAMES**

Commodore <sup>16</sup> Games Book, Melbourne House, £5.95.

Malbourne House has followed its success with Games Books for the Commodore 64 with a copycat offering for the C-16. Afthough programs are errenged in order of sophistication, they're grouped in sections on the thoughtful features: like a selection of games is wide-planetory REM statements, Contential property and the server of the server of the server of the server of the server of the server of the se taxtes: evencon genes, logro gram, hatings that are broken you'll find versions of classics you'll find listed at the begin-<br>games, shoot 'on ups, down into clearly defined dec- his breakent, mare, froger ning. Like the Me tastes: evasion games, logic

78

أسبحين

from a printer There's no code conversion of graphic characters but thay've been redefined batter to resemble those on your keyboard Spaces and colons are also clearly marked and there's a Chexsum (error checking) Written by Jim Gregory, hoss<br>program with tables for each of the Mr Micro software listing, so keying in should be no problem

There's  $-1 - 1$  $= 0.35$ gembling games - there's gestions that should help you sechon on board games like listings are encouragingly

on a simulation called enhance and adapt what chass and draughts, card

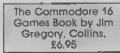

house, this book contains

es like pontoon and pokar<br>α few 'thusking' gamas. You'll also find a text adventure about the Mane Cafeste.

 $C16$ 

Tagged on at the end of the book are a couple of useful<br>utilities: a charactar defiorag program and Music Monitor, a utility that lets you build up quence them in harmooy.

Again all listings are taken of Mr directly from a<br>I. The liberal sprin

short and none are too long to be off-putting - except Star Trek (you must go boldly an).

#### 100 Programs for the Commodore 16 Prentice Hall, £7.95

6.72

ard

ies

zi e

the

 $H^{1}$ 

ing

 $\overline{\text{for}}$ 

**up** 

**A** 

**line** 

 $\frac{1}{1000}$ 

 $_{\text{av}}$ 

mia

are

bich

qua-

úns

the

rdh

Not published until June, this is a conversion of the Messers Gordon and McLean book of the same title for the Commodore 64 But this is much more than a games book, in fact, games cover only 30 of the 344 pages. There's a lot here for the keen programmer, moluding programs for graphics, user-defined characters and data handling

For the huspeninan there's a large section covering tax calculation, stock control. and a suite of programs for a point-of-aste system. If that doesn't grab you, there are siso sections for educational programs, recreation and domestic use, and science, including one that lets was calculate the value of a resultor by its colour code For the money, this book's got a great deal to offer

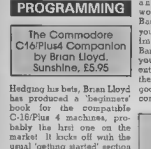

that's covared perfectly ad-

quately in the user manual From thereon, it's down to husiness, with the next three chapters devoted to showing program, complete with GOSUBs - pretty good go- stitches. ing for a hrat-timer By the middle of the book, you're dealing with the Commodore 16's extended Basic commands. Each one is deall with separately, explained and illustrated with example prodrawing utility called Artist.

and 1542 (will it ever ap- mo.

pear?) disk drives, disk and t hle-handling commands. The book is rounded off by the usual appendicas giving a list of Basic words, abbreviahone ASCII codes and the  $10a$ 

> The Working Commodore 16 by David Lawrence. Sunshine, £6.95

Currous title, but this looks like a good and meaty book for the more experienced and adventurous programmer And there's a large variety of programs to type in and digent, most of them of the practical kind.

The book is simultaned into chapters dealing with time. graphics, drawing, filing and wordprocassmg, and finally with sccounting Each chapter contains a set of programs chopped up into 'modules' which are listed and discussed esparately, and explained almost line by tree - so there's no excuse lor not knowago whet's going on

The final chapters look at more substantial programs; like Unihie, a filseg program and Tested, a simple wordprocessor written in Basic. Towards the end. you're contronted with two imance programs called Banker and Accountant. If you can musler up the enthusiasm to key them m. they'll probably give you a good grounding in husiness computing.

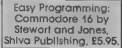

This book is aimed squarely at the young first-time user and assumes no prior knowledge. you how to write your first it tries to be friendly, lucid and humorous - but the carenous loops. GOTOs and toons won't have you in

You're lead firmly by the hand through setting up the computer and getting to know the keyboard, to writing your first program. Then it's on to binary and memory locations and more complex topics Throughout, you're given deal with graphics, that lopic projects to tackle, with gets a chapter to itself and a answers given at the end of each chapter. The book am-For the more advanced, phasses structured programthere's a chapter on machine- ming methods and debugging code that introduces the built techniques which should proin Tedmon monitor, followed vide a lirm foundation for by a section on using the 1541 more advanced programm-

# **MAKE THE MOST COFYOUR<br>COMPUTER**

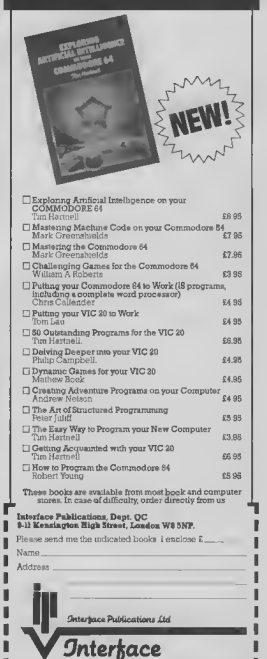

.<br>Et trade handseied exclusively in the UK and<br>it trade handsei by Interface Pablications )  $\qquad \qquad =\qquad \qquad =\qquad \qquad =\qquad \qquad$ 

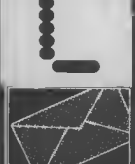

### **Micronet Tip**

**STA** 

#### In protes of Via

This is your page: normally we write for you, but here we listen. Feel free to let us know what you think — about the magazine, about Commodore, about suppliers, about life, art, the meaning of existence or whatever. We don't print everything we receive, of course: but anything that might be of specific relevance or general interest will make it to these pages.

**Lourist I TENNI** 

### Turb - headboars

## Super Screen

**Firts - call lot List** 

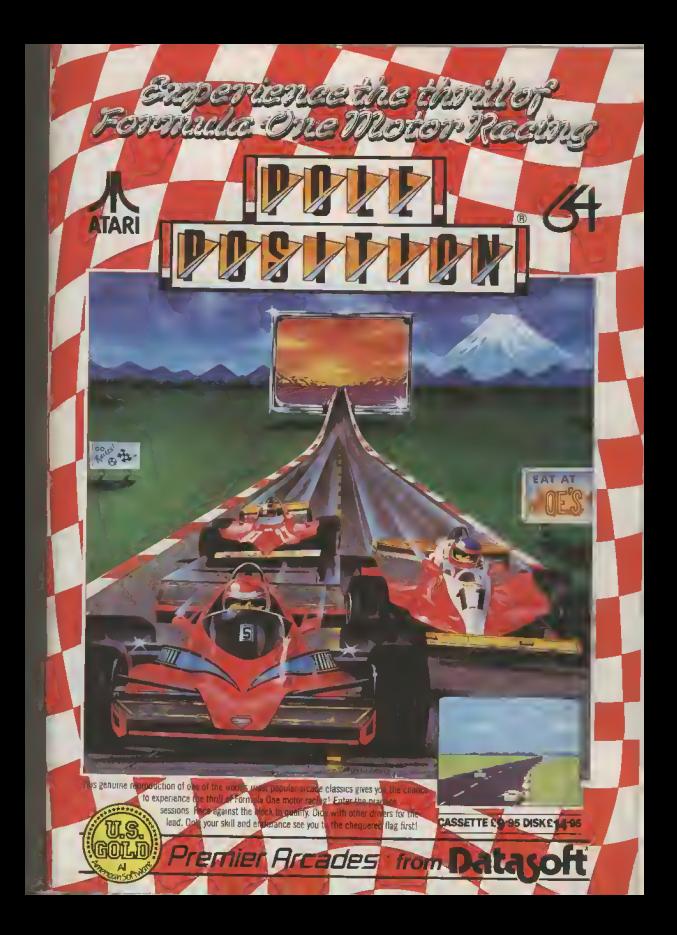

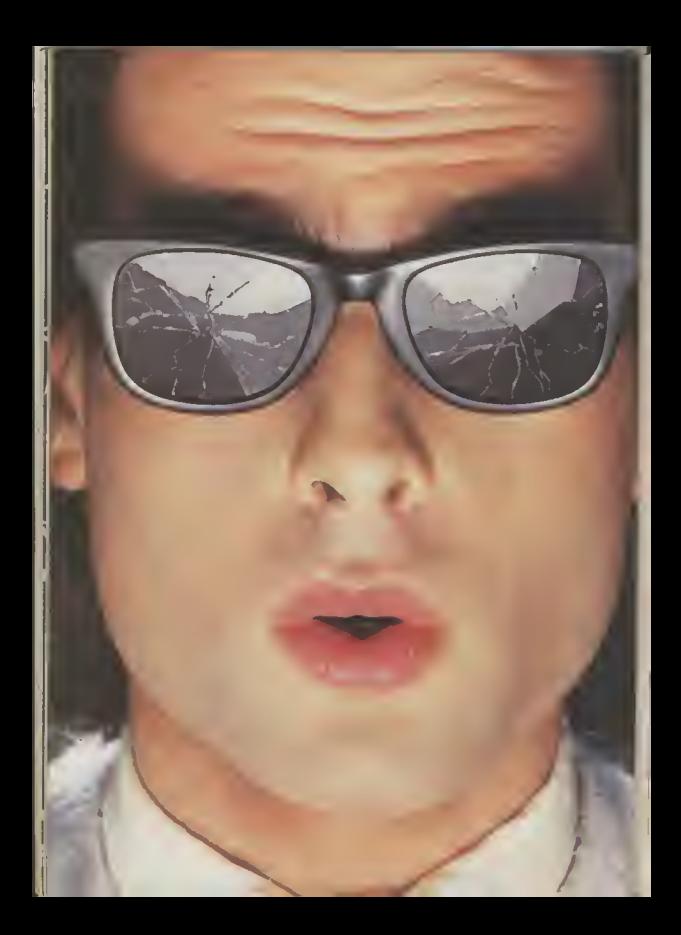

# You should see what he's just seen.

Micronet 800.<br>Stretching the mind of your micro far beyond its limits.

Micro evolution continues with ihis unique communications, informations and software system. Set on our The mainframes nationwide. mainframes nationwide.

A tremendous Communications system<br>section that networks you to thousands of other members across the country. Send and receive electronic messages<br>and graphics at a touch of a button.

And there's the Chatline service,<br>Swapshop and Teleshopping.

Check with daily updates on the very latest computer news.

Micronet also has its own huge facts data base.

And a choice of up-to-the-minute software to download absolutely free

For only  $£13$  a quarter and just a local telephone call whenever you want to connect up (that's only 22p per half hour at cheap rates) you could be part of Micronet.<br>The only accessory you need is a

Includes 30,000 pages and access A small price to pay to join the to Prestel" with its full range of services. A small price to pay to join the

micrime

Fill in the coupon for more details<br>and send to Micronet 800, Durrant House,8 Herbal Hill, London EC1R5EJ.

But be warned, Micronet 800's features are almost limitless and constantly updating. So maybe you'd he better to call in at Laskys, John Lewis, n<br>ain Boots or your local Micronet 800

To feast your eyes on all the amazing things it can do.

To MICRONET 500 Durrint House 8 Herbal Hill,<br>Lond vs ECIR 1EJ Telephone 01 275 3143<br>Please aerd me the fall facts abruit Micronet 800 Name Make/Model of Marro Address

**Telephune** 

 $\overline{R}$ On Presid

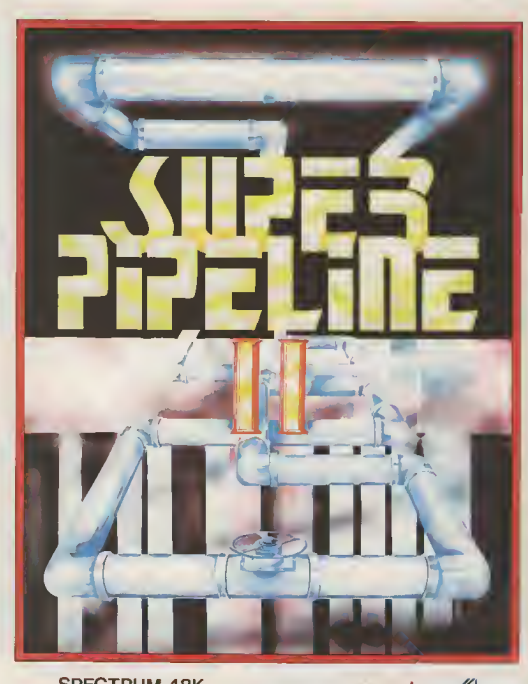

**SPECTRUM 48K** £8.90

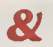

commodore 6 £9.95

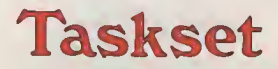

TASKSET LTD. 13 HIGH STREET, BRIDLINGTON YOI6 4PR TEL:(0262) 673798 / 602668

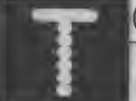

Tommy is Commodare User's resident know-all. Each month he burrows throug<br>a mountain of readers' mail and emerges with a handlul of choice queries. Th<br>result, before you, is a wadge of priceless information and indispensab

Dear Tommy, I've heen hoving trouble using user noving troupie using as<br>defined graphics on my<br>16K Vic 20. Every time I load a program which I hove mude which involves using UDGs the pre-loaded graphics seem to be ermed from character memory. I would be very groteful if you could send me the correct routing to use. Thrml

you,<br>There are two possible causes, the cluss you give being 16K Vic 20 and the term pre-loaded. Because you only re-define characters in the ongmal SK RAM area you cennot put them at the top of memory on an expanded Vic since the VIC chip cannot see them; hance no characters. H you are putting them below 40 GOTO 10. the start of Basic correctly. then the other problem could be that if you have saved a program from the normal start of Basic and done a non relocating load (1.6) LOAD"filename",1,2), then I am afraid you are on the<br>the program will revert to the wrong track What you have normal start of Basic and wipa out the user-deisaedi characters

The correct method of creating UDGs was covered in the February issue in this column \* Note that once you have defined the new character set, different programs can quite happily he loaded in afterwards and use the new characters, provided 30 IF (JVANDI) = 0 THEN they ere loaded into the new start of Basic using the standard load command. ("Don't lorget to NEW the Basic area | 50 IF (JVAND4) = 0 THEN mmediately after changing the start of Banc otherwise 20 IF (JVANDB) = 0 THEM you will pick up the garbege thei's already there.)

Dear Tommy, On my Com-<br>modors 64. I have been working out a program, in which a joystick can be used. So for I have been able. with the following program, to use the down and right movements on the joyatick. but I cannot get the up and left movements to work. Here is the program.  $10$ **GET AS** 

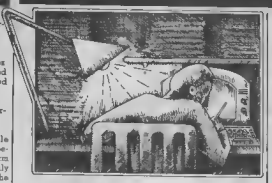

20 IF AS= "+" THEN **PRINT "DOWH": GOTO**  $\lambda$ n

30 IF AS = "2" THEN PRIHT "RIGHT": GOTO 40

I would be very grateful if you could salve this problem for me. Also, please could you tell me how to use the 'F' keys. Thunkyou.

discovered is a side affect of treing the joystick, not the correct method of operation. To mad all positions of the joyshek plus the fire button you need to use the following code:

 $10$   $IR1 = 56320$ ;  $IR2 = 56321$ 20  $[V = PEEK (IR)]$ ; IFT  $(IVAND31) = 31$  THER

- 
- PRINT "UP";  $40$  IF (JVAND2) =  $0$  THEN
- PRINT "DOWN" PRINT "LEFT":
- PRINT "RIGHT"
- 70 IF (JVANDI6) =  $0$  THEN
- PRINT THE :<br>to PRINT: FOR A=1 TO

100: NEXT A: GOTO 20 This code will read port 1; to read port 2 substituie JR2 for JR] in line 20 (the delay in Ime 80 is just to stop the print line scrolling too fast up the screen every time you touch the joystick!).

cannot be 'used' for snything came out no light so I could without going into machine hardly see them. Could

function as keys and can be checked lor in the same way as any other key on the keyboard. The following code shows how to see which 'f key has been pressed:

- 10 DIM KEY (B)
- 20 FOR  $A = J$  TO  $\varepsilon$ : READ<br>EEY (A): NEXT A
- 30 GET AS: IF AS = " THEN 30
- 40  $V = ASC(B3) 132$ : IF  $V < I$  OR  $V > 8$  THEN 20: REM Ignore key if not 'f
- 50  $\widetilde{\text{KS}}$  = RIGHTS (STRS  $(KEY(V)),$   $F$  PRINT  $-F$ . **ES:" WAS PRESSED"** 60 GOTO 30

70 DATA 1.3.5.7.2.4.6.6

Bancally, they return the<br>ASCII values 133-140 (but nois that the sequence is all odd 'f' numbers then all even 'l' numbers) What you do after they have been preved is of course entirely up to you. until then they are just 4 diflerent coloured keys. Games and business software often use them to mitiate various functions and there is no reason why you cannot do the aame in your programs

Dear Toramy. I have a Commodore 64 and the MPS 801 dot matrix printer, I have had the printer for about two and a half monthe now, and in that time it has worked airlight. But just recently I noticed it was smudging, ond some letters As for the 'f' keys; these came out dark and some However, they still you please tell me who

could be wrong as I paid. quite a bit of money for it. I would be very grateful if you could say what's caus-

This sounds very much a though you have got some din in the printing head. This would certainly ceure the small 'nin-hammers' to stick unless you have the setting on 'heavy' and account for the uneven printing. You can obtain small typeface cleaning kits from some typewriter shops (consisting of a small brush and some cleaning fluid), but you should check that it is quitable for use on a dot-metrix printer. Alternatively, a small modelling painthrush might be suitable

In either case you will prohably have to remove the head to do the job properly; since the printer is still under warrantly you would be better taking it back to the dealer and asking him to clean and set it up for you. He might make a small charge if the łauli was yours rather than a fault on the printer, but ? would preserve your warrantyshould anything more senous davalon later on

Dear Tommy, I have recently acquired a 1541 disk drive and would like to know more about it. expecially the Test/Damo disk supplied with it, as I am having difficulties in using the various programs on it. Con you recommend a useful authoritative book on this subject? What about<br>"Anatomy of the 1541" hy<br>Adamsoft?

Secondly, I have been of fored the use of an OEI-Microline 83A printer as long as I can obtain an interiace to operate it from my Commodre 64. Con you recommend a source for such a device? Would Cheetab's Interpod do the trick?

Thunking you in advance for you time and effort and tell everyone at Commodore User to keep up the good work - li's a great mani

 $R<sub>5</sub>$ 

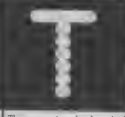

which covers your perticular need to alter it later on The state of the state of the control of the state of the state of the state of the state of the state of the state of the state of the state of the state of the state of the state of the state of the state of the state of the hand . . .

83A. that aormally has a buck-up copiers? Also is selectable interface for either there crything on the Cantronics parallel or RS232 mm'ket that will make a certal. Interpod will certainly hack-up copy of a Turbo ellow an R5232 printer to be program?<br>connected through the Com-The simple reason is that in modore serial port; this is a addition to speeding up the hardware convertor and costs loading, Turbo programs sho 150. There is also an R5232 offer the software bouse a interface svailable from Steck degree of protection equinst Computer Services; il costs piracy! The effective higher £33 and is claimed to work data rate and lormel will with any software Even defeat most tan eques and the chaper is the Stack Cen- you have discovered, hence the tronics interfere at £24. This their widespread use. There is software hesed and will not are taps to disk copiers that work with avery WP program, claim to overcome the proalthough most of the com-lilem, but I am not aware of moner ones ore compatible

Dear Tommy, I have a utility which permits me to change both the DISK NAME and ID number. 1 helieve changing just the DISK NAME is quite permissible but I'm not sure whather or not changing the ID number can corrupt existing programs held on disk of some time in the future. Your advice on this matter would be appreciated.

which the DOS (Disk copies for your own use Operating System) recogni-(aren't you!) ces which disk is in the drew. It needs this hecause it stores Dear Tommy, I am thinking a map of the available storage of huying a BBC emulator space, known as the BAM for my Commodore 64 but (Block Availability Map) I've been told that I can onwhich it loads into its mamory the first time it accesss the them in. However, disk. If the disk is changed, wonted to lood programs the DOS can recognise the from disk using my 1541 iact from reading the ID and Drive but again I have will update the BAM to that of been told this canoat be the new disk.

 $R$  $R$ 

COMMODORE USER

tect whetever on the prodrive will not loud them.

grams; the danger less in haying two disks with the same ID II this happened, and you raplaced the disk in the drive by the one with the same ID. then the DOS would continue There are two books which to use the BAM from the old seem to cover what you need duk with possibly disastrons to know about the 1541. One consequences. It would hapthe other is Commodore 64 new disk that had data on Disk Companion by David them if the BAM from the old Lawrence & Mark England. It disk indicated they were free. costs £7.95 and is published Provided you slways choose a by Sunshine Books. I suggest unique ID for each disk when you look at both and sup you initialise I really see no

a back-up copy of a Turbo Regarding the Microbae loaded program with the

any tape to tape copier programs that will correctly What is clamed to work however, is a hardwars/software system that utilises two cassette units, it is called doublet, costs £12.95 and is available from Micro Centra, who can be contacted on 0386 49641 or 021-458 4564. However, by the time you have acquired a sscond recorder it is not a cheep solution since you are of course only going to use if The disk ID is the meens by to make single back-up

ly load programs by typing done using BBC software Changing the ID has no al- on disk gs the 1541 disk

Con the 1541 disk drive he time and don't ry to force it<br>ultered to do so? It so how? you will be OK. If you really What you have been told is gannot work out what to do I perfectly true. Like most am sura your local dealer person, the computer world, would fit it for a small charge different disk drives have dif- As for curing the problem, it lerent formats modore drive for example with the 64 as the 1526 that uses soft sectoring with was designed for it; in it variable numbers of sectors should work with ony proper track. The BBC disk for- gram and will certainly solve mal is totally different and there is no way that disks ly occurs recorded on one can be read Regarding a hook on on the other. Neither can a Superbase; Precision Soft-1541 drive be plugged into a ware have now produced an 1990, nor a BBC drive into a Audio learning catesile that is hes its DCS (Disk Operating you through the facilities. It is System) in a ROM on board currently included with the disk drive, whereve the Superbess 64, but if you BBC DOS has to be loaded in- speak nicely to them they to the computer. All this is a might be prepared in sell you. long winded way of saying one saparately. Precision that the only method of run-Softwere can be contacted on ning a BBC program on the 01-330 7166. 64 as to type it in has by has!

Dear Tommy, I have borrowed a copy of Superbe 64 from a friend with a view to future purchase. I have a 1515 printer (since the Vic 20 days) and because of the requirement to switch the screen off during printing it will not work with Superhase. I cang Precision Software and asked them if there was a way round the problem and a very helpful gentleman told me that they could supply a new<br>replacement ROM for £12 + V.A.T. Con you please quawer the following quarles:

(i) Is this ROM hard to fit? (ii) Dons it curs the problem enabling the printer to be used with other programs? (e.g. Easycale which I intend to purchase shortly.)

Also can you please tell me has anyone written a book on Superbose 64 on 1 leel that the manual. though comprehensive leaves the novice a bit in the oir.

Provided you do not have two left hands and can mend a until the bus is clear in the fuse without any problem then you should not have any dif- price list I have, the davice heulty fitting the new ROM in costs £85 plus the cost of the the 1515. The only thing you counseting cables, but check must be caraful of a bending with Kobre on 04912 2612 as I the pms on the device when an sure I have seen them maachag it into the socket. cheeper

but provided you take your The Com- will become as competible the 'hanging up' dist current-

Dear Tommy, Both my brother and I such have a Commodore 64. But we only have one disk and a printer, So, we brew heen wondering how to connect our computers together and shore disk and printer, is it possible to make a local greg network without too much hordware? Would it be possible to use the estial line to plug in the extra computer as it is for disks and printers? These things I find too risky to experiment with, without know, how.

The hest thing to say is that you cannot just plug the two computers into the sexial busithe result would be two lock ed up computers! What you need is the Vic/64 Switch arght computers to access a single senal bus which can then have disks and printers attached as normal. Provided both computers don't try to access the bus at the same time each computer will think it has the davious to itsell If a clash does occur, the second machine to access will be told they are busy and will wait normal way. According to the

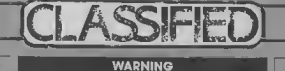

#### Vio-20 Word Processer

- 
- 

#### Vio-20 Data File

**MANTEN** 

Vic-20 storter pack

**MS Bosic Complier** 

Vio 20 C2N tape recorder

Bank Manager

Degrin 20 ER

legal to sell pirated copies of<br>hiy sattware that can be sold is<br>lassified section are cenuin

The Friend

**Slopi Read fills!** 

**Penpol for Vic use** 

**CIM ALUMN** 

Vic-20, C-64 software for sale

CBM 64 modern software wonted

C18 sethvare

CBM 64 software for sole

**Vic-20/CBM64 Software Nine** 

CBM 64 communications medem for sole.

64 every two weeks.

Commodore 64 uses

**FUZED DEFUZED CONFUZED** 

**COMMODORE 64 OWNERS** 

Wil you can buy Taps (%%) Dink £11.95 TAPETO DISK FRANSFIRUTILITY The Lands receiver an entity of people control Find

chrig Jeven Searshy 12.95 TAPEA DISK BACKUP

Produces security backup of must a<br>amounted the chief of Tape BAB program a disable a country of the MONEY BACK GUARANTEE IF NOT DELIGHTED

Wirhbone

Software e Clave Licens (4) Share ht Cover

M.J. Seaward St Olafs Road, Hill Head, Stratton, nr Bude, Cornwall. Telephone: Bude 4179

Software + Hardware for all

Commodore computers

**DRIVE A TRAIN** 

Our latest game

CEM64 software for sale

Vic 20 sethware

**Future Finance** 

**FUZE** 

Business + Games

Trade supplied with full games and business software for all Commodors machines All original software - business and games. New releases for CBM Send your name and address to as onto pur meiline list

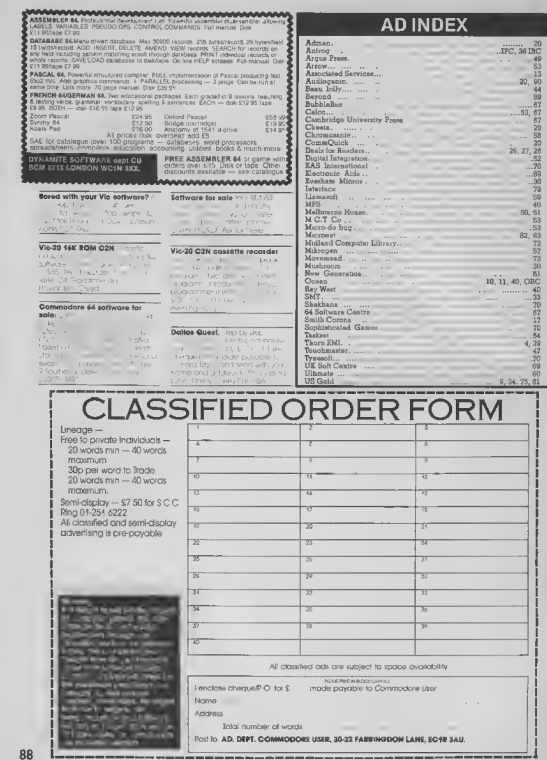

COMMODORE USER

# CHALLENGING SOFTWARE

Now on Commodere 64

Spy vs Spy is two player can found in The black and white spieled as a south other around the embassy They steel and cleans and plaint fraps : forms opened soch other chicken is considered by

Part of the Constitution of the Constant LE16 9NR.<br>The P&P

# **THE BIG THREE**

THREE ESSENTIAL PACKAGES CAN BE YOURS FOR WELL UNDER THREE FIGURES!

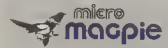

## *<u>DATARASE</u>*

Mitria Magne for the Commodore 64 is probably the most advanced database management system available for any home micro With Micro Magple you can create a database system tailured exactly to your own information handling requirements

With most database systems, you only get out what you put in Mirrn Magple gives you more! It can manipulate data between different files perform rato (arios), on cumeural data, ripol. oul reports and hardcopy data in oraniwal form. Only Mero Magpie can give you all these **Country Street** 

- Fully user programmable database management system
- Operated by easy-to-use pop-up menus **LOSTO RISE TOUR NEWS**
- 100% machine code program for speed and compatchess
- u. Can perform romplex pliculations on numerical data
- Searches on any field, with wild card and part-beld matching
- Works with one at two 1541 disk dowls Horizontal or vertical bar graph or scatter
- draph puttout Integral Centronics interface for parallel
- contact continue i.
- Professionally written instruction manual Help readily assistant from Help Disk
- Free application templates Mailing List and Stock Control

Micro Magon would be excellent value if you bought it for the applications alonel You can have a highly sophisticated Mailing List system up and running within minutes and you'll still be using only a fraction of Micro Magnie's potential Once you start tailoring your own custom applications you will begin to discover why Commodore Liser magazine called Micro Magple the software bargain of the year if

**MICRO MAGPIE** ON DISK ONLY £39.95 inc VAT

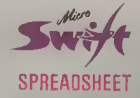

Majo Swift the affordable professional surantipes over the unintendent factory After no Sweft will prove indispensable in business or around the home to construct models of income and expenditure for carrying out instant what-if calculations to see how a charige in one or more figures affects all the other houres, or for specialised apply atlons. where complex number crunching is required.

Micro Swift is unique in that it is operated by pop-up menus a system proneered by our Maggie database program No longer do vou have to memorise a whole hierarchy of tommands and control keys. the media knowar when you want them and disappear when you down to

Micro Swift is wildten totally in machine code Theware other spreadstigets in Basicil for speed and compactness giving you more room to constant mare complex models

Micro Swift dives vou these amazing teatures

- At to 2254 cell matrix ×.
- Variable cell widths u
- Solli: screen Tacik tv
- Lise: definitive microencal precision and display formatting
- **Mitoral Centrocass Interface for parallel** ratebur patients
- Automatic execution of user-programmed sequences
- Graphical display option
- Coerated by easy to use pap-up menus
- Free ready-programmed applications × anch irland
- File storage on disk or cassette

Full Instruction manual included Don't be fooled by the pricel Micro Swift gives you dankies equal if not superior spreadsheets costing many times more. Mixro

Swift is available on disk or cassette. Micro Swift - Spreadsheet power to the people!

MICRO SWIFT ON DISK OR CASSETTE

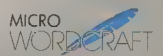

# **WORD PROCESSOR**

Micro Wordreath is our new disk based professional world processor. It is a direct descendant of the highly respected Wordcraft program which is in use would-wide on the beger Commodore machines. Sinus and IBM PC, etc. Written in 100% machine code. Micro-Wordcraft spells affordable office quality word processing for the home or business use.

It is often said that you get what you pay for but with the Audiopenic Professorial Sweet volu get what you nay for and more!

My ro Wordcraft gives you all these advanced

- » Full text control document width up to 99 columns tabs decimal tabs justification
- and centeurio
- Full text manipulation nn-screen editing block move plack detecte. Studio warr h and
- replace underlining and emboldening
- Scroning screen display, uncluttered by control chitracters
- Name and address files can be created and merged into standard letters.
- Easy merging of standard paragraphs Compatible with Contractore, parallel and RSZ32 printers
- Interioral Centronics interface for parallel ptimler gottom
	- **Instantiv accessorie Hein screens** Comprehensive instruction manual
- monded

The name and address merging capabilities of Micro Wordcraft make it an ideal too! for small businesses, chibs, someties or hobby groups. where there are requiar mailings of standard letters For home use Micro Wordcraft contains all the facilities you could ever need, as a price you can easily afford?

**MICRO WORDFRAFT** ON DISK ONLY

**£24.95** Inc VAT

£19.95 inclust

The Audiogenic Professional Series represents a price breakthrough for business-orientated software products. With Micro Magple, Micro Swift, and Micro Wordcraft, the power and convenience of the romputerised office can be a reality for all Commodore 64 owners!

Each of the three products represents the state of the art in its particular field. Great care has been taken over the dosumentation to make sure that you, the user, can quickly make use of the focilities available. Also, a full backup service is provided by the Audiogente Teshnical Department, who are only a phone call away if you have any queries about the products.

So, whether it x for your home, business, club or society, make sure you go for the Audiogenic Professional Seriesi

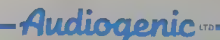

**PROFESSIONAL SERIES** 

AUDIOGENIC LTD, PO BOX 88, READING, BERKS., ENGLAND. Tel: (0734) 664646

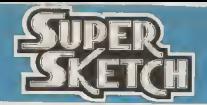

# A Remarkable Innovation in Video Graphics

Until now, creating computer graphics in colour has been both a demanding and expensive endeavor. The Super Sketch Granbics Tablet provides a lotally unique and simple medium for creating video graphics at a surprisingly low cost

By simply moving the stylus control arm, as you would a pencil, Super Sketch reproduces the movement on the video screen. Four control buttons at the top of the tablet assist in operating the graphic functions of the software. Graphics may be created by "free hand" or by "tracing" from drawings clipped to the pad

Compared with other computer graphs: products, it is much easier to use than keyboard controls, does more than joysticks, paddle controllers and mouse controllers, and is less expensive than touch pad products

A brief demonstration instantly proves the remarkable features of Super Sketch This product makes an excellent "Demo Display" in retail stores because anyone can tramediately produce graphics with little or no instructions

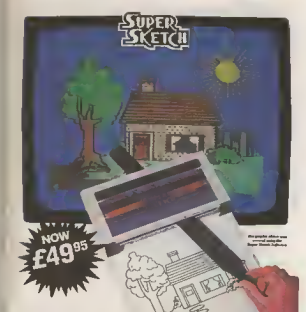

- Creates Super Video Graphics
- Absolutely Simple To Use
- Cassette Software Included
- · Printer Utility Included
- · Storter Kit Included

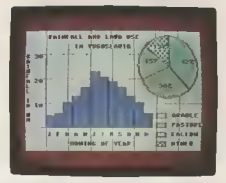

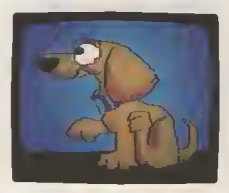

- « Cassette Software **Includes Printer Utility** and Startur Art Programs
- \* Four Easy To Lise Menus: Main, Brush, Design, Expert
- · Custorn Brush & Design Capability
- « Keyboard Text Entry Capability
- Tracing & Free Hand Drawing On One To One Ratio To Video Screen
- \* Easy To Use Push Button Controls
- <sup>\*</sup> Graphics Can Be Saved To Cassette And Reproduced On A Printer
- \* Zoom Window

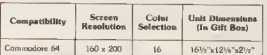

**Trade Enquiries** Unit 10 Victoria Industrial Park, Victoria Road, Dartford, Kent DA1 5AJ Tel: 0322 92513/8

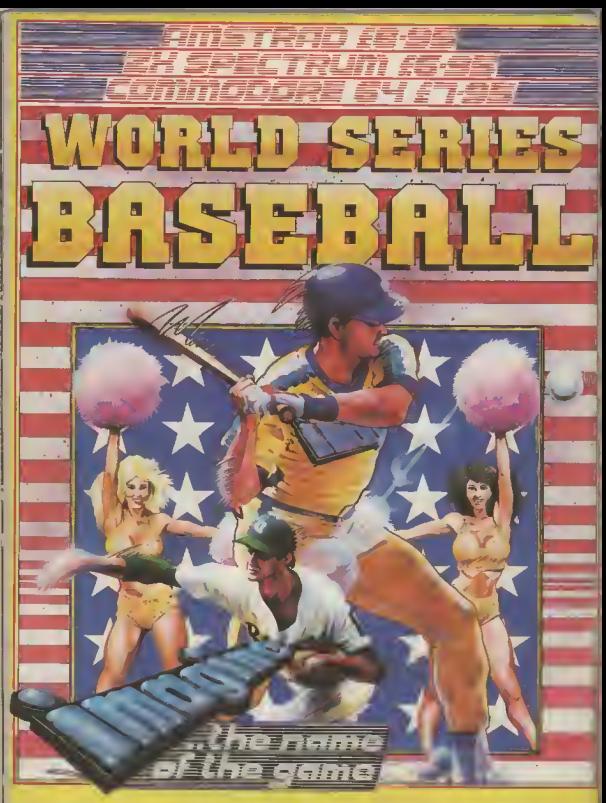

Imagine Software is available from: **WOOLWORTH**, WHSMITH, ZemMerges, LASKYS, Rumbelows. COMET. GREENS<br>Spectrum Shops and all good dealers.